# **COMPUTER** OPERATOR

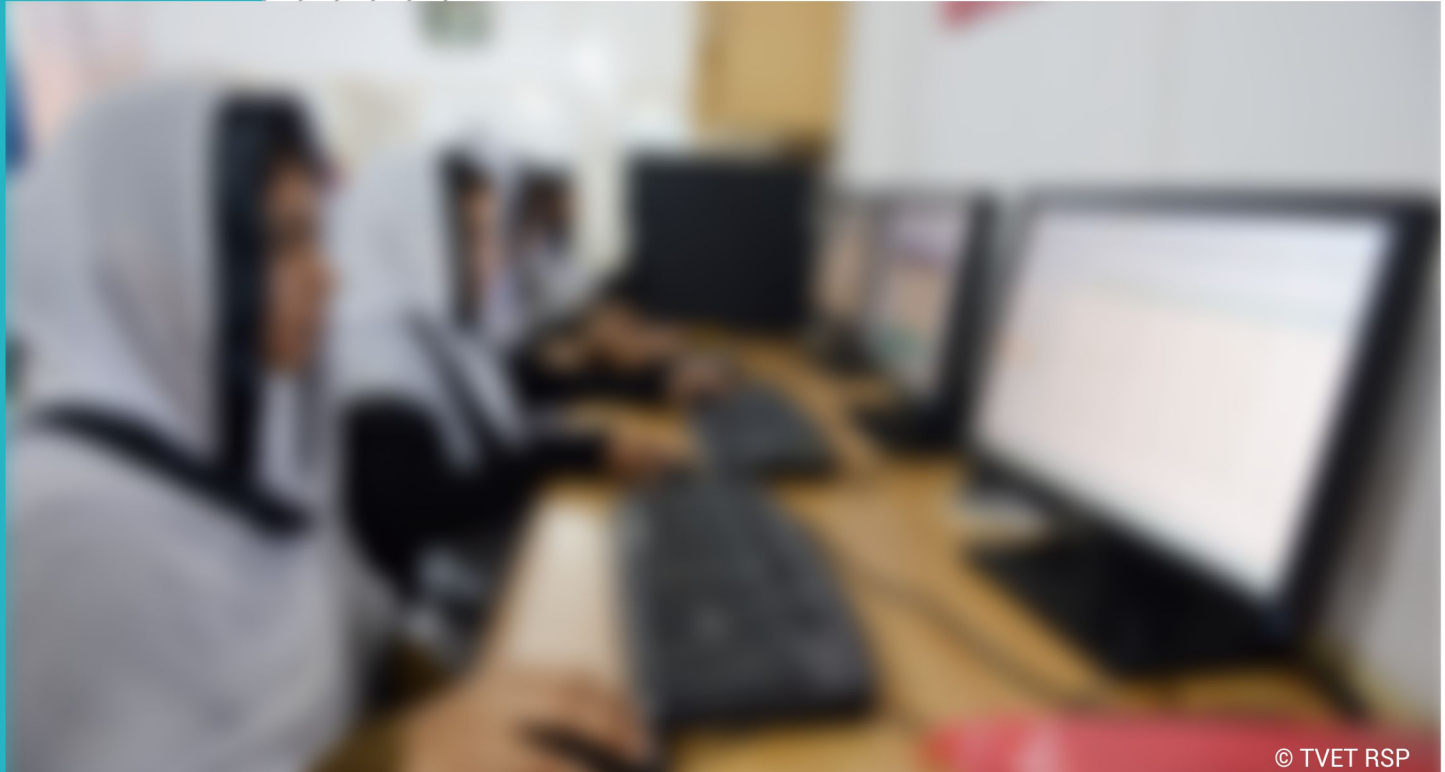

**CBT CURRICULUM** 

National Vocational Certificate Level 2

Version 1 - July 2013

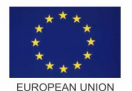

**Singdom of the Netherlands** 

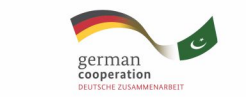

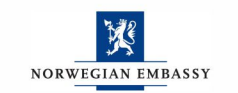

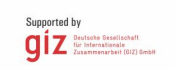

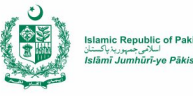

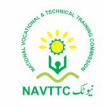

#### **Published by**

National Vocational and Technical Training Commission Government of Pakistan

#### **Headquarter**

Plot 38, Kirthar Road, Sector H-9/4, Islamabad, Pakistan www.navttc.org

#### **Authors**

Mr. Muhammad Naeem Akhtar (Deputy Team Leader Component 2 TVET Reform Support Programme)

#### **Responsible**

Director General Skills Standard and Curricula, National Vocational and Technical Training Commission National Deputy Head, TVET Reform Support Programme, Deutsche Gesellschaft für Internationale Zusammenarbeit (GIZ) GmbH

#### **Layout & design**

SAP Communications

#### **Photo Credits**

TVET Reform Support Programme

#### **URL links**

Responsibility for the content of external websites linked in this publication always lies with their respective publishers. TVET Reform Support Programme expressly dissociates itself from such content.

This document has been produced with the technical assistance of the TVET Reform Support Programme, which is funded by the European Union, the Embassy of the Kingdom of the Netherlands, the Federal Republic of Germany and the Royal Norwegian Embassy and has been commissioned by the German Federal Ministry for Economic Cooperation and Development (BMZ). The Deutsche Gesellschaft für Internationale Zusammenarbeit (GIZ) GmbH in close collaboration with the National Vocational and Technical Training Commission (NAVTTC) as well as provincial Technical Education and Vocational Training Authorities (TEVTAs), Punjab Vocational Training Council (PVTC), Qualification Awarding Bodies (QABs)s and private sector organizations.

#### **Document Version** July, 2013 **Islamabad, Pakistan**

# COMPUTER OPERATOR

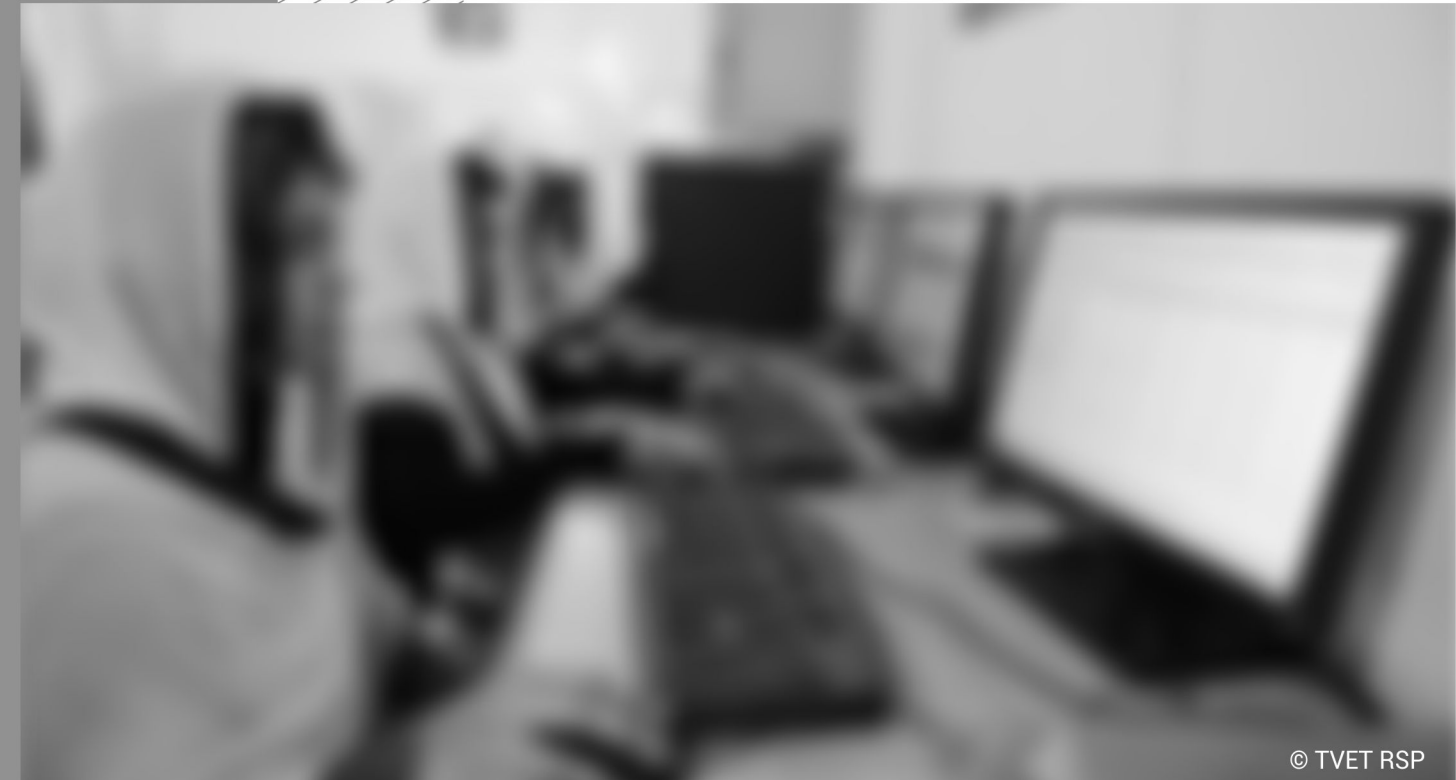

**CBT CURRICULUM** National Vocational Certificate Level 2

Version 1 - July 2013

# **Table of Contents**

<span id="page-3-0"></span>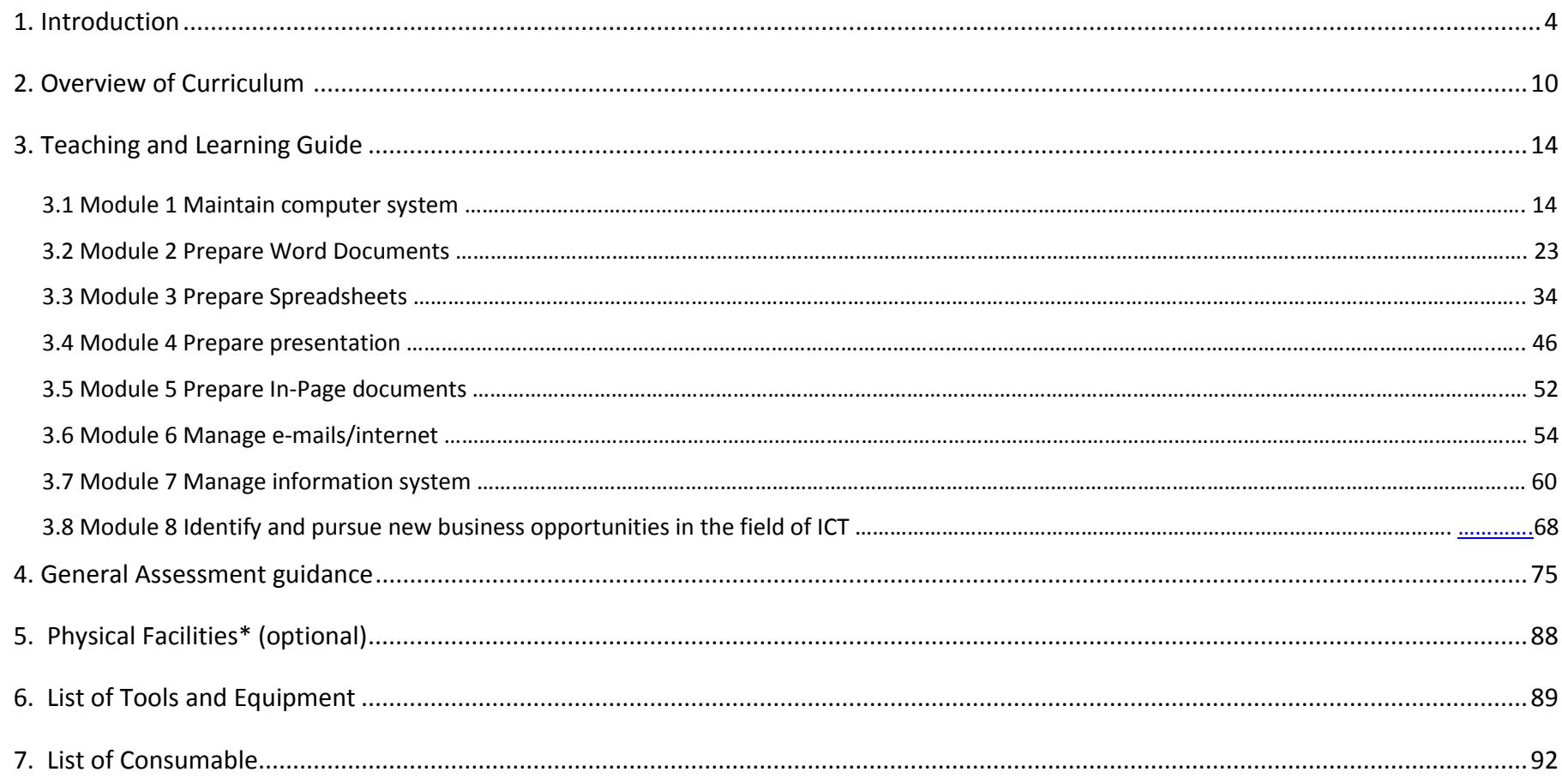

#### **1. Introduction**

Day by day use of computers is growing rapidly in Pakistan. In every city, town, village, market, office, school, bank, shop, hospital, home etc., we can see increasing numbers of computers. As the number of computers the need of computer operators is growing. Employment as a computer operator is projected to grow rapidly because advancement in technology is causing an even bigger demand for duties performed by computer operators. Moreover, as computers are very common and everybody wants to learn more about computers the demand for computer skills and knowledge has increased in all sectors of economy.

This modular training programme is based on the job required to be performed by a computer operator in nearly every sort of industries nowadays. The course is mostly focused on the General Computer Applications.

#### **Definition**

A computer operator is the person responsible for monitoring and controlling computer systems in a company or organization. Responsibilities include troubleshooting software and hardware problems, maintaining and improving system performance and online availability, maintaining all system and application documentation, and assisting personnel with computer problems. Other responsibilities depend on the employer but might include system backups, maintaining computer room equipment including printers and tape storage devices, and providing customer support.

#### **Overall objective of the course**

The overall objective of this programme is to produce employable computer operators who can provide computer operating services in nearly any industry or organization, which involves computer in its operations. The graduates of this programme will also be able to be entrepreneurs. However, this will require providing additional input on entrepreneurship development for the one who is willing to start his/her own business. (Not included in the curriculum).

# **The structure of this course**

This curriculum comprises 8 modules. The recommended delivery time is 800 hours. Delivery of the course can therefore be full time, 5 days a week, for 6 months. Training providers are at liberty to develop other models of delivery, including part-time and evening delivery.

The full structure of the course is as follow:

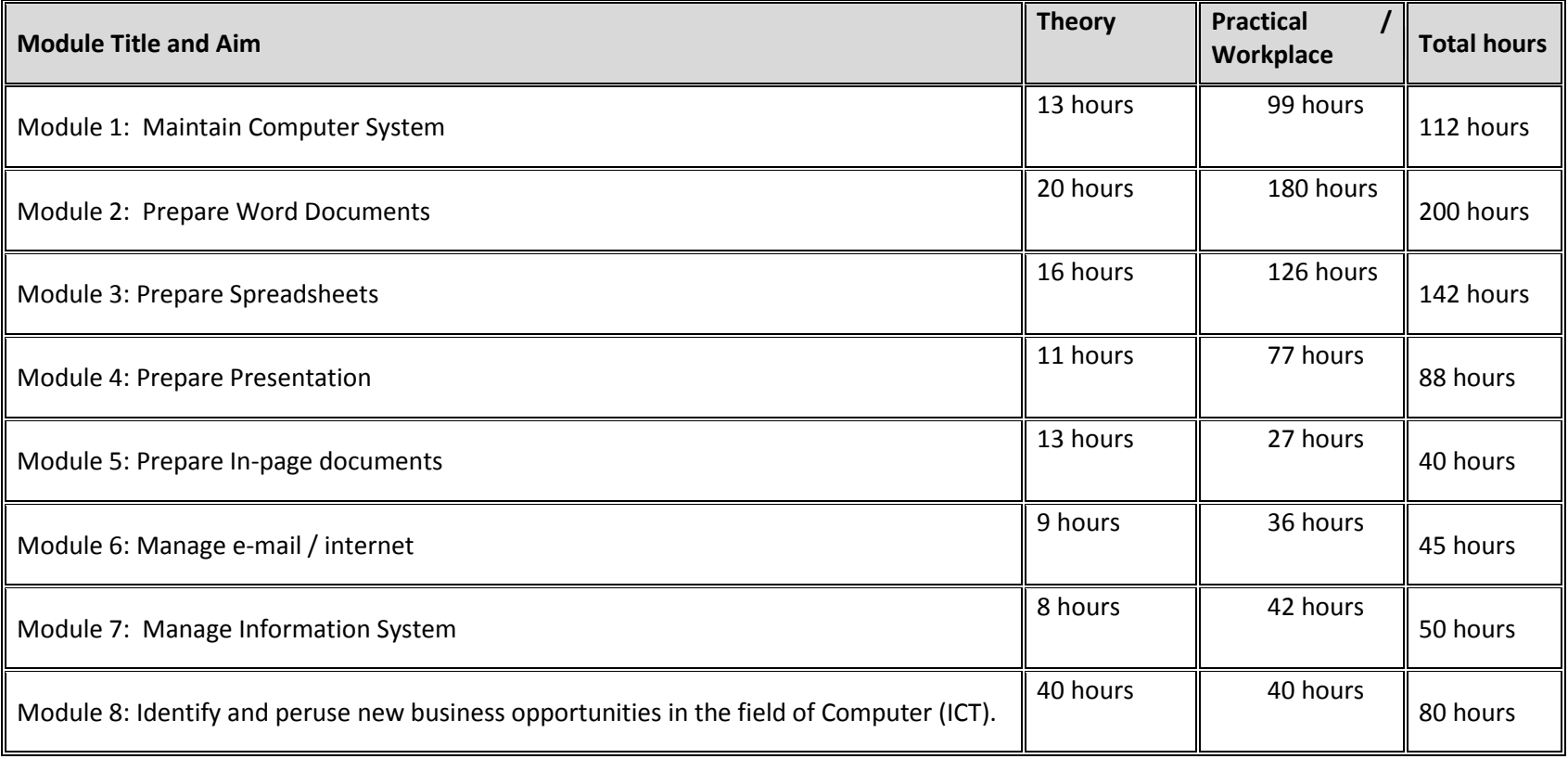

The purpose of the Computer Operator course is to engage young people with a programme of development that will provide them with the knowledge, skills and understanding to start this career in Pakistan. The course has been developed to train specific applications, such as the MS Word, MS Excel, MS PowerPoint, Inpage and some trouble shootings etc. to meet the needs and expectations of potential employers.

### **Entry level:** Matric / Secondary School Certificate (SSC)

The candidate should have ideally completed Secondary School Certificate (SSC) and must possess Basic English Language understanding. No gender/age barriers are applicable for this training course.

#### **Minimum Qualification of Trainer:**

Trainer for this training course must have at least the qualification of Bachelor degree holder in Computer Sciences along with some experience as Computer Operator in any field/sector or 3 years diploma in Computer Application or equivalent with minimum 3 years experienced in related field and good communicative instructional skills.

#### **Medium of Instructions:**

The medium of instructions for this course should be a combination of English, Urdu and local Languages.

#### **Sequence of Modules**

- Maintain Computer System
- Prepare word documents
- Prepare spreadsheets
- Prepare presentation
- Prepare In-page documents

Manage email/internet

# **Class Size**

Proposed size of the class shall be 20 trainees.

## **Timeframe**

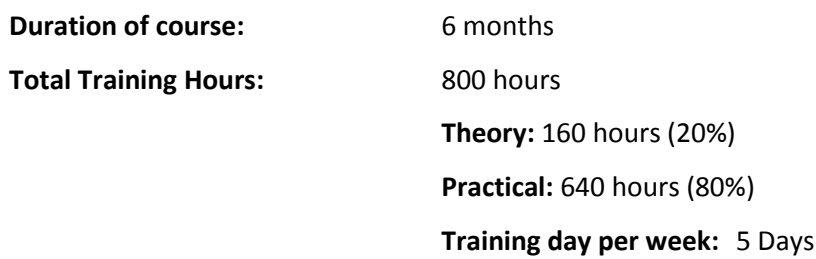

The Training providers are at liberty to develop other models of delivery, including part time and evening delivery etc.

# **Competencies gained after completion of the course**

After completion of training the trainees will be able to:

- 1. Maintain Computer System
- 2. Prepare MS Word Documents
- 3. Prepare MS Excel Spreadsheets
- 4. Prepare MS Power Point Presentations
- 5. Prepare In-page documents
- 6. Manage emails/internet

#### **Personal requirements**

A computer operator must effectively interact and communicate with others, be able to work independently, have strong analytical skills, and be able to recognize and respond to problem situations.

Computer Operator needs the following characteristics:

- A genuine interest in the field of ICT
- A desire to learn
- Stamina ability to sit for long duty hours in office environment
- Ability to work as member of a team
- Strong analytical skills
- Ability to recognize and respond to problem situations

#### **Opportunities for employment and advancement**

Computer operators are employed in offices, factories, enterprises, hospitals, banks, airlines, shops, hotels, clubs, restaurants, institutes, colleges, universities, data houses, software houses, schools, homes, ICT outlets and in almost all fields of life. Self-employment by founding an enterprise in this field is possible as well. Some jobs for Computer Operators are part-time as well. Experienced Computer Operator may advance through promotions with the same employer or by moving to more advanced positions with other employers. They can pursue careers as:

- Computer Operator in any private business entity, public sector, hotel, offices, schools, banks, shops, library, hospitals etc.
- Computer Assistant
- Senior Computer Operator (Future Career)

• IT Manager (Future Career)

Experienced Computer Operators achieve a respected level of salaries and good prospects of employment both within and outside Pakistan. The employment outlook in this industry will be influenced by a wide variety of factors including:

- Rapidly changing technological trends
- Emerging any new businesses
- Employment turnover (work opportunities generated by people leaving existing positions)
- Occupational growth (work opportunities resulting from the creation of new positions that never existed before)
- Size of the industry
- Flexibility of the applicant (concerning location and schedule of work).

# <span id="page-10-0"></span>**2. Overview of Curriculum for Computer Operator**

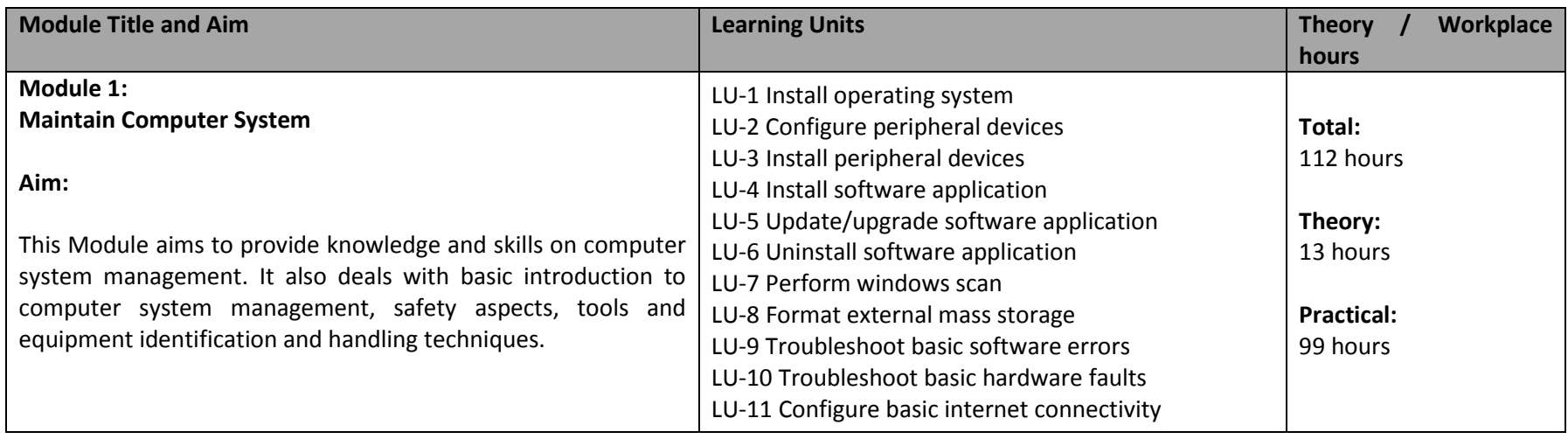

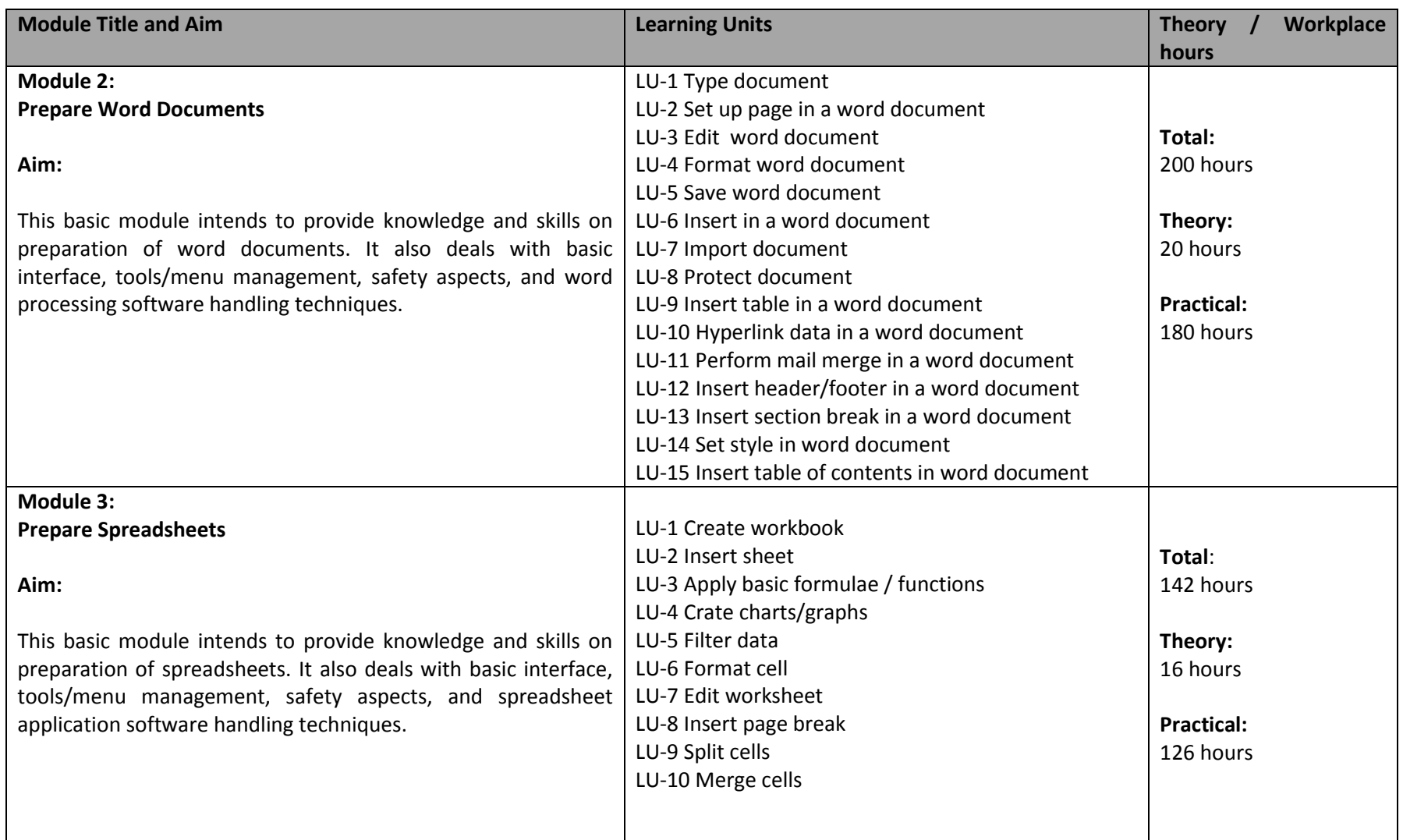

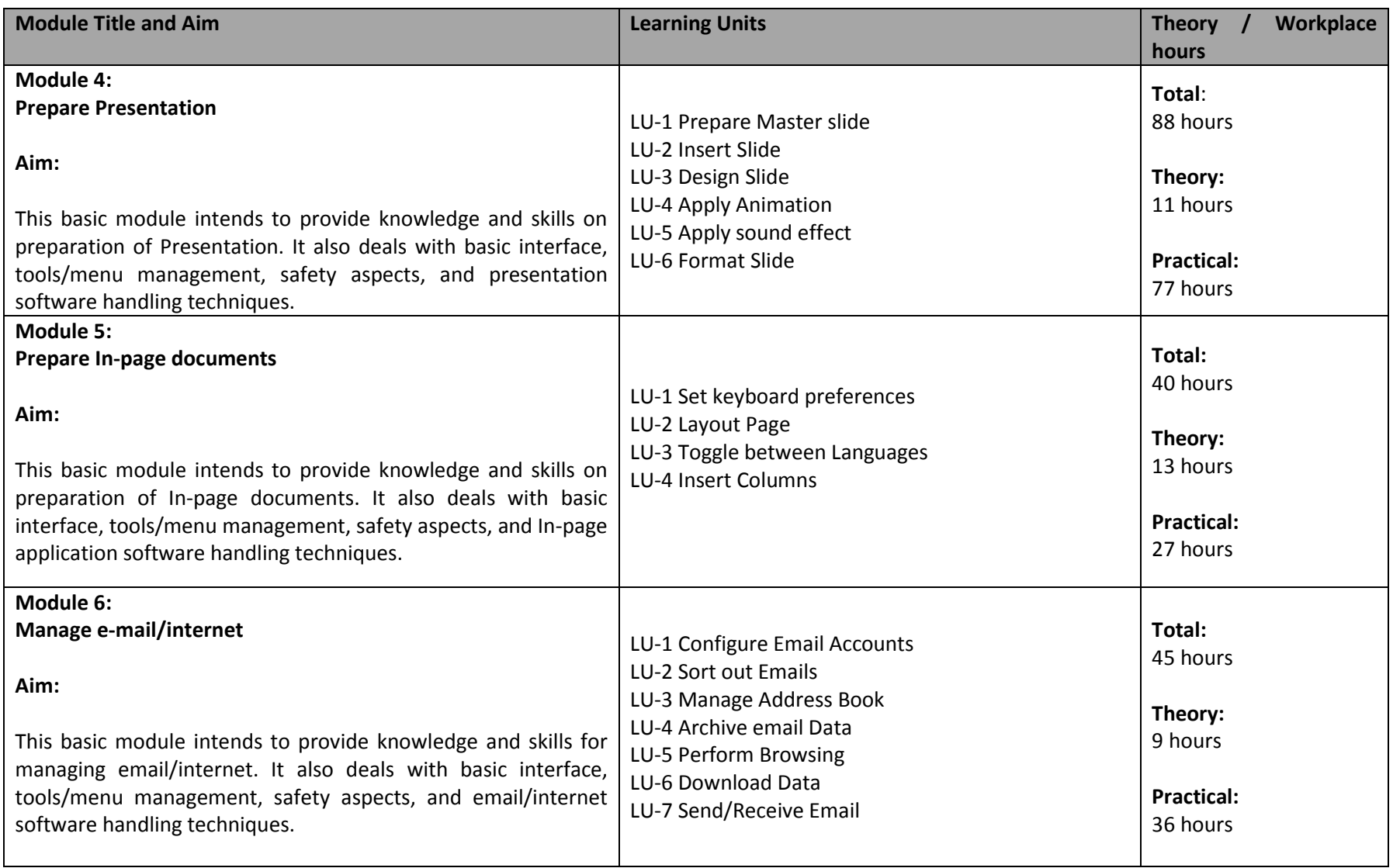

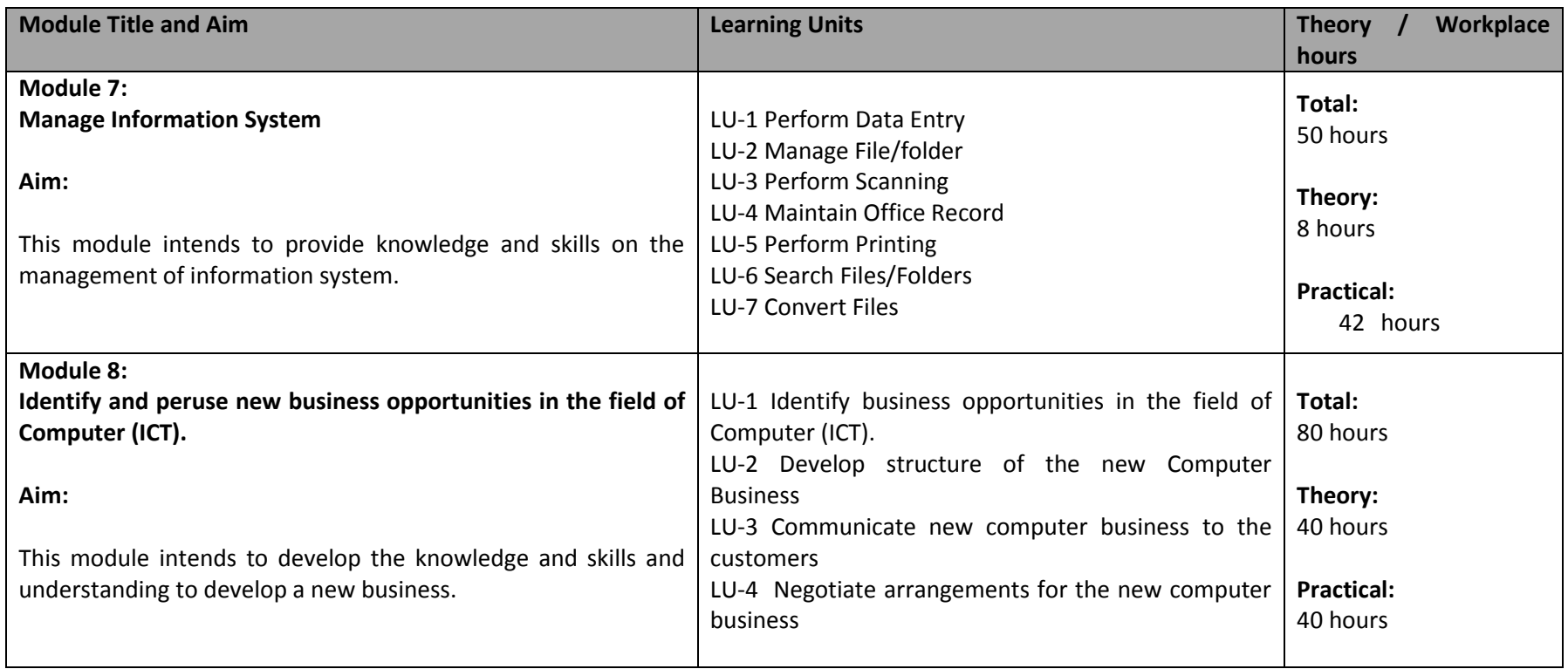

# <span id="page-14-0"></span>**3. Teaching and Learning Guide for Computer Operator**

The aim of this training program is to enabling trainees to perform independently and responsibly in their work environment, by following an educational programme where this is part of the overall methodological concept. Different methodologies can therefore contribute to achieve the objective.

Methods that directly promote capacity-building for the student are particularly suitable and therefore should be included appropriately in the teaching approach. Theory methodologies should be supported by appropriate resources. Practical methodologies should be a set in an appropriate environment and supported by appropriate resources like multimedia, printer, scanner, computers (including CPUs, monitors, key boards mousses etc.). All technical equipment has to be in good working condition.

#### **3.1 Module 1: Maintain Computer System**

This Module aims to provide knowledge and skills on computer system management. It also deals with basic introduction to computer system management, safety aspects, tools and equipment identification and handling techniques.

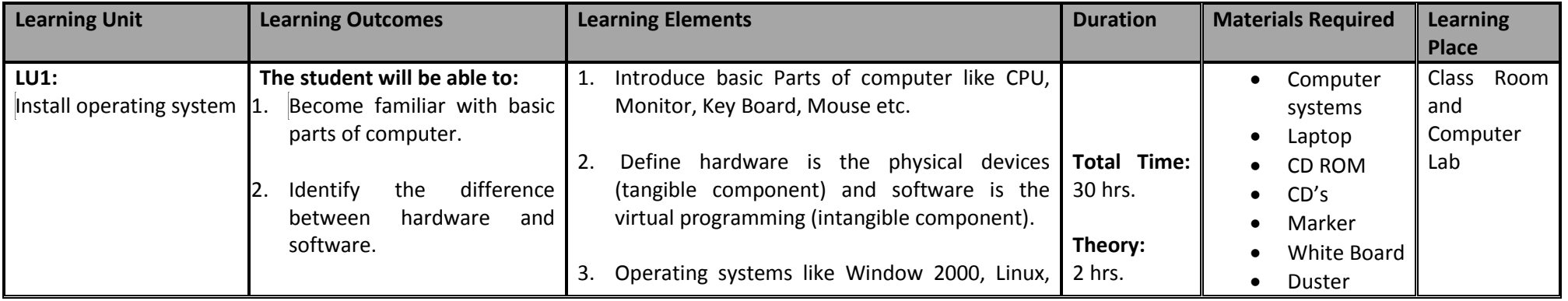

## **Duration:** 114 hours **Theory:** 13 hours **Practical:** 101 hours

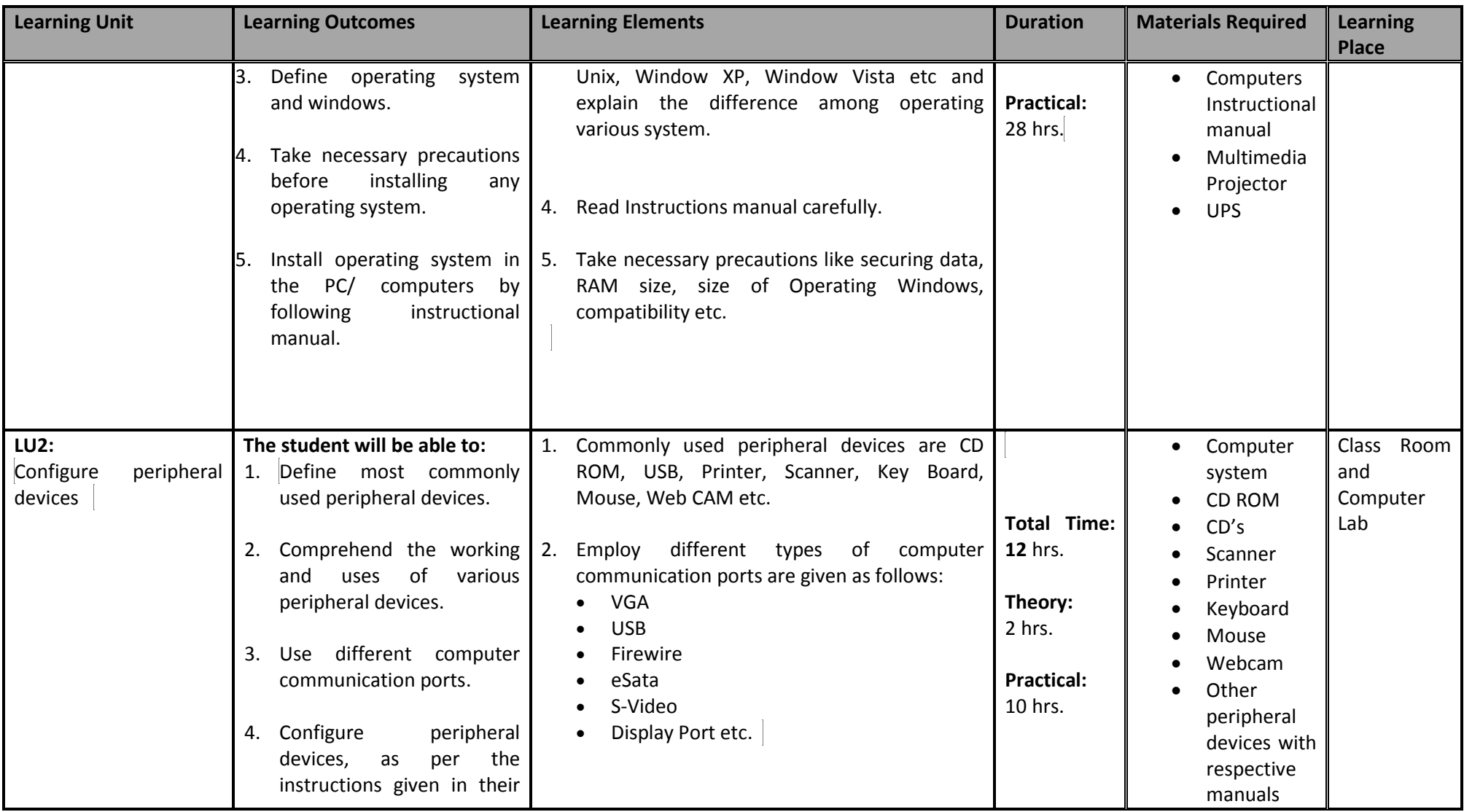

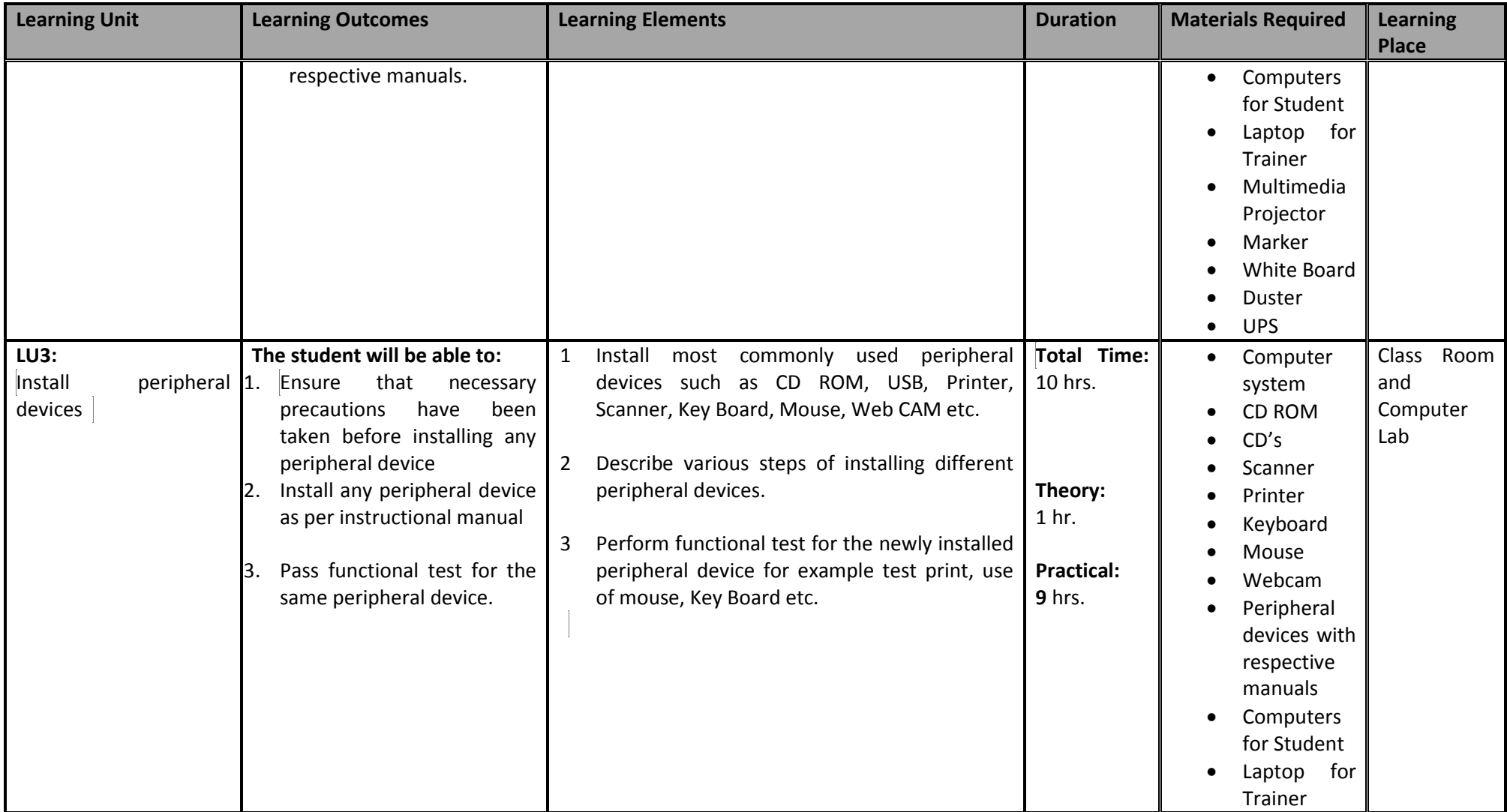

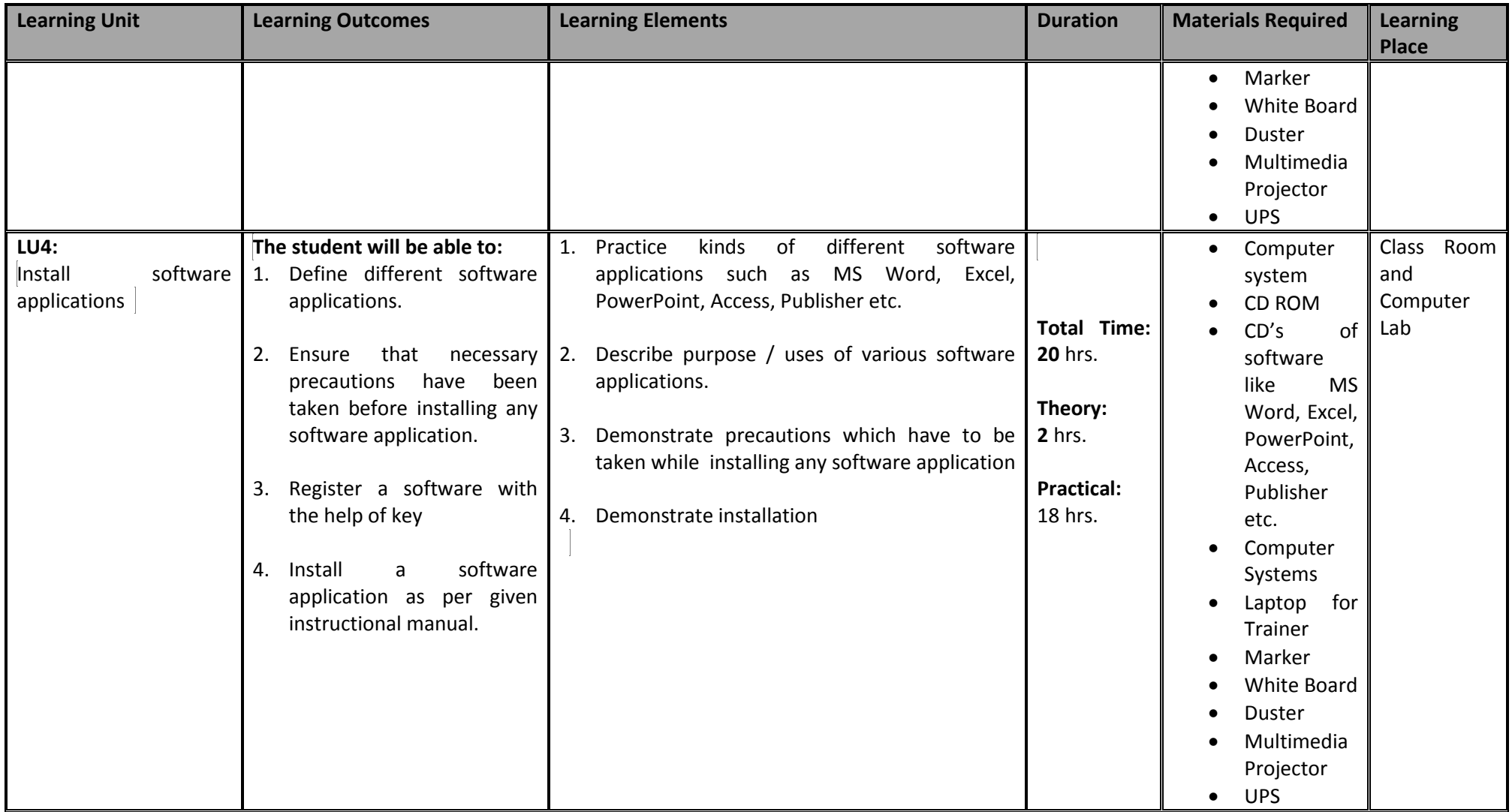

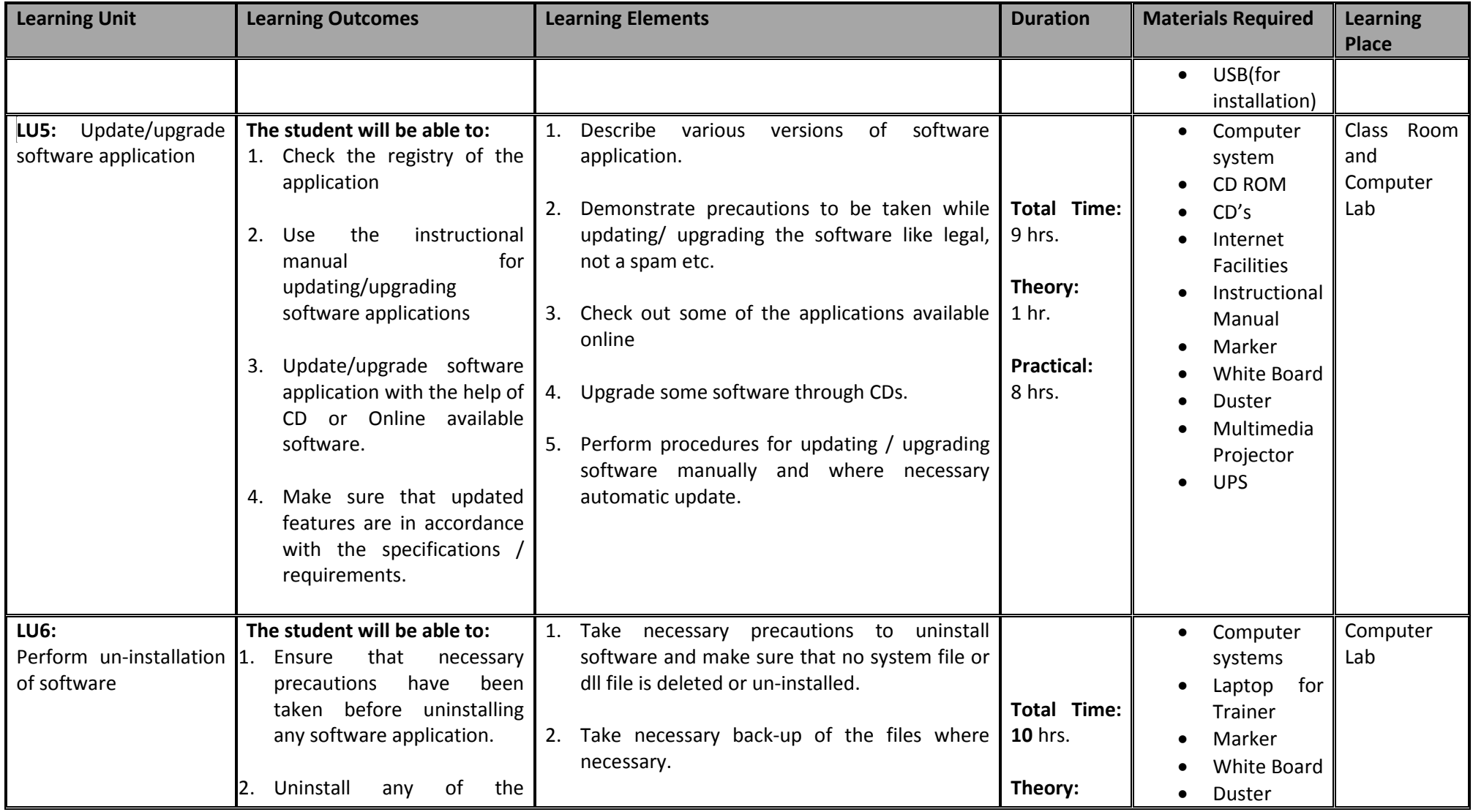

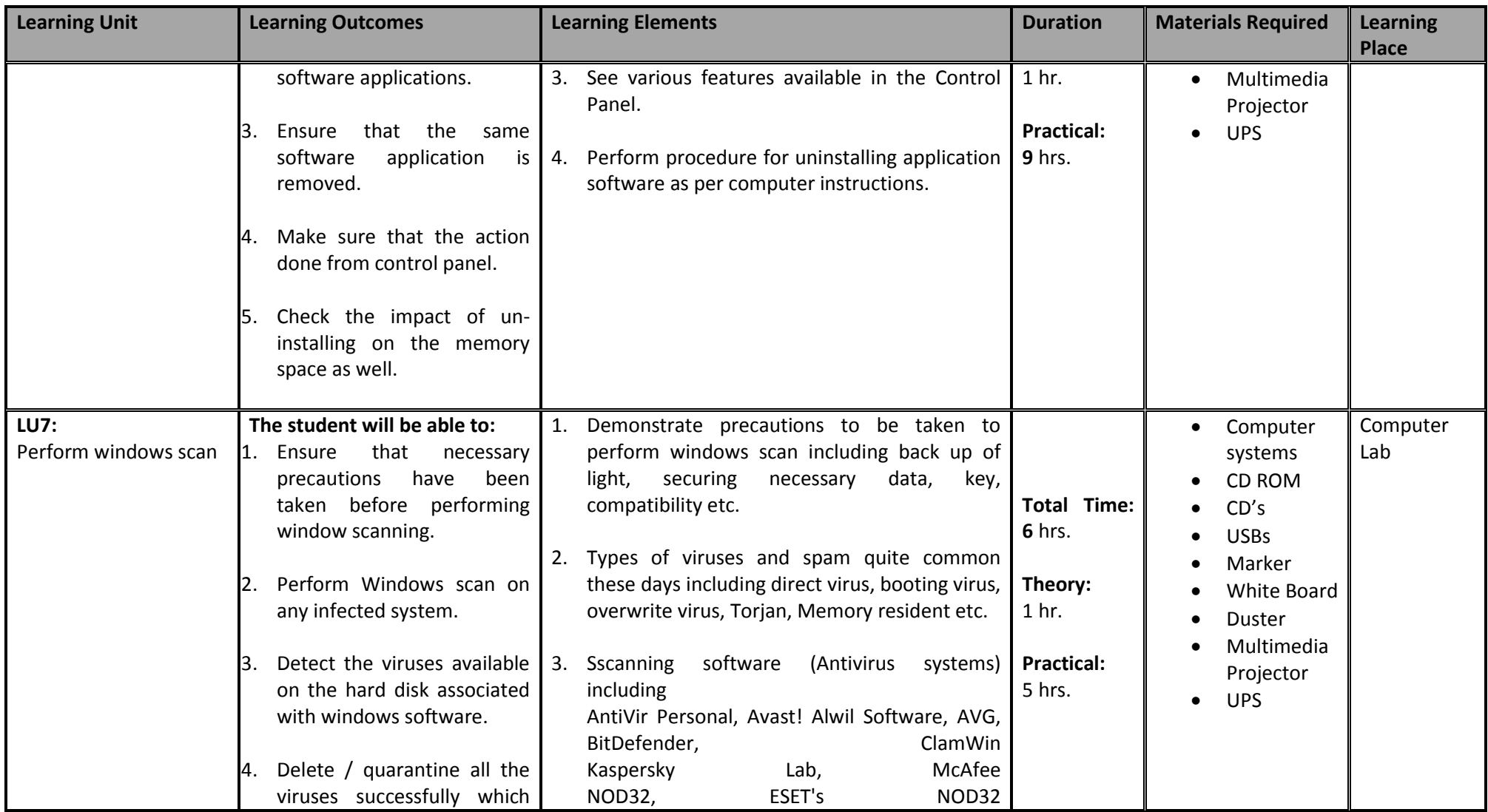

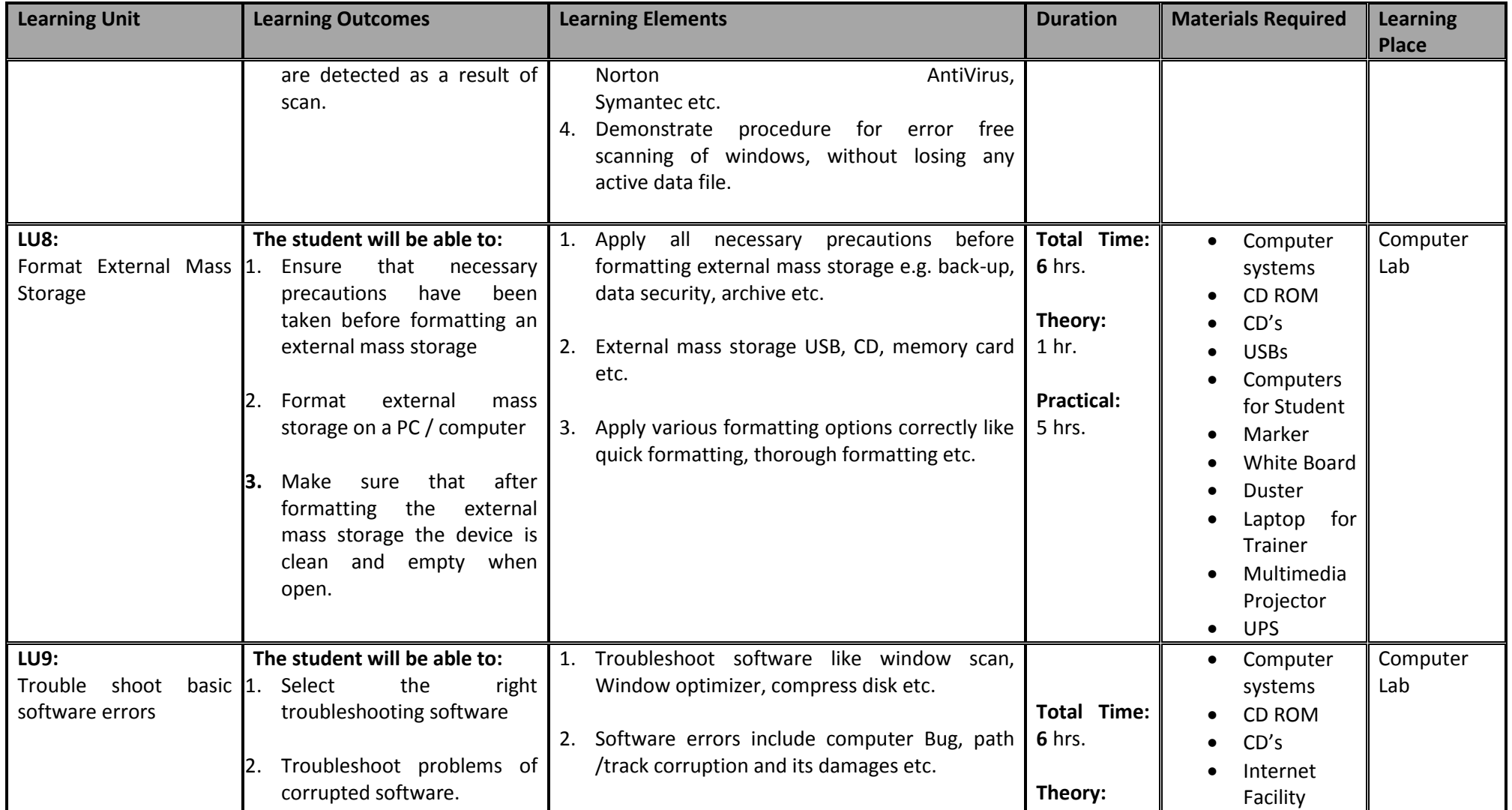

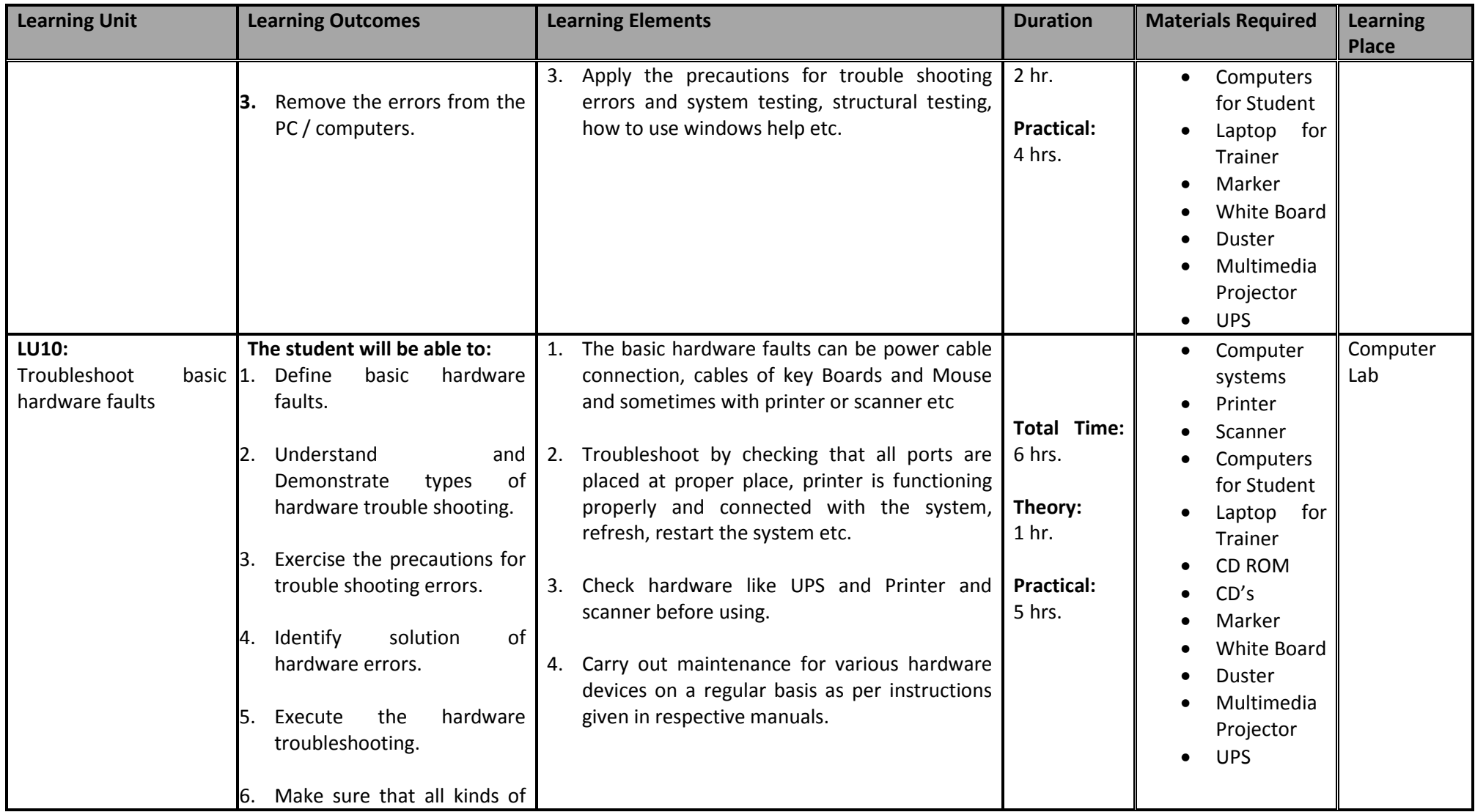

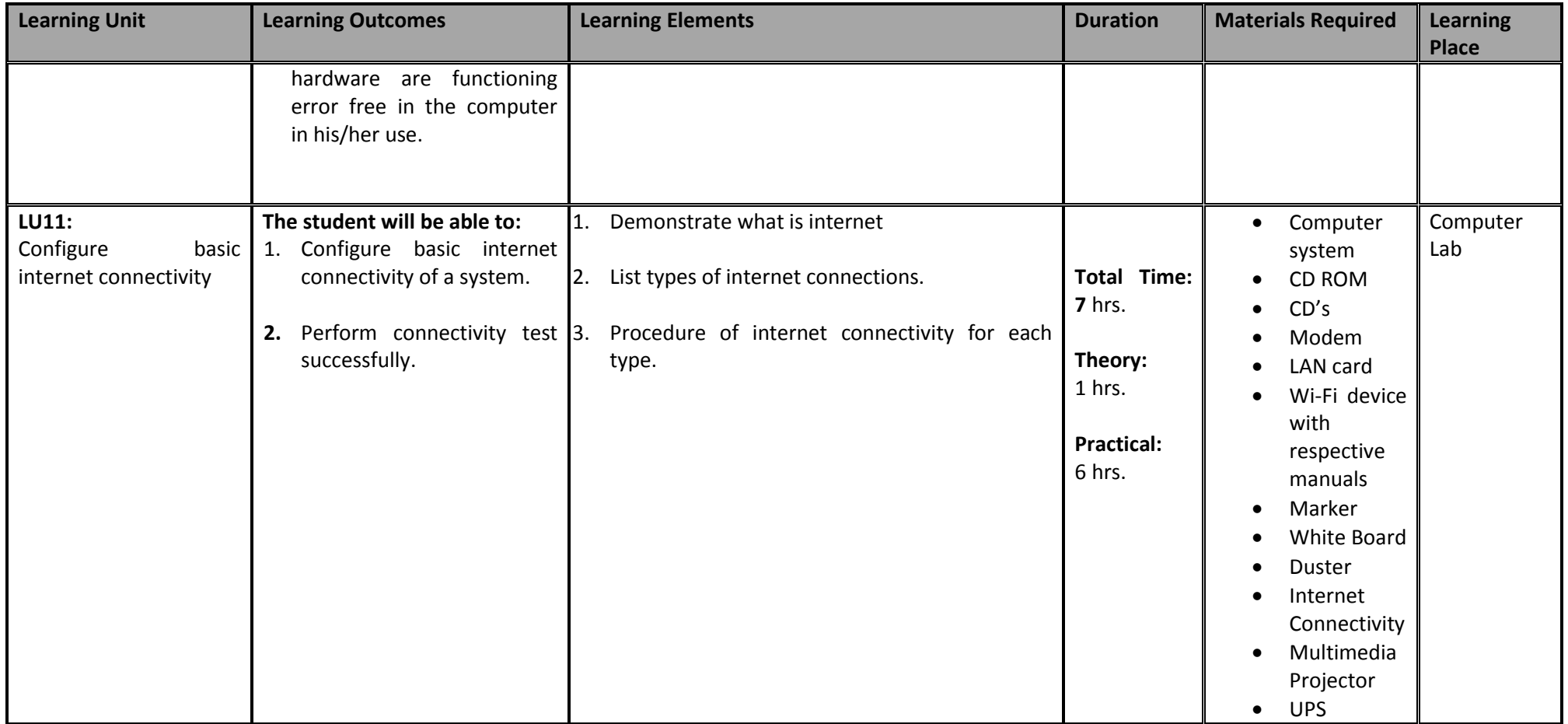

# **Module 2: Prepare Word Documents**

This basic module aims to provide knowledge and skills on preparation of word documents. It also deals with basic interface, tools/menu management, safety

aspects, and word processing software handling techniques.

**Duration:** 200 hours **Theory:** 20 hours **Practical:** 180 hours

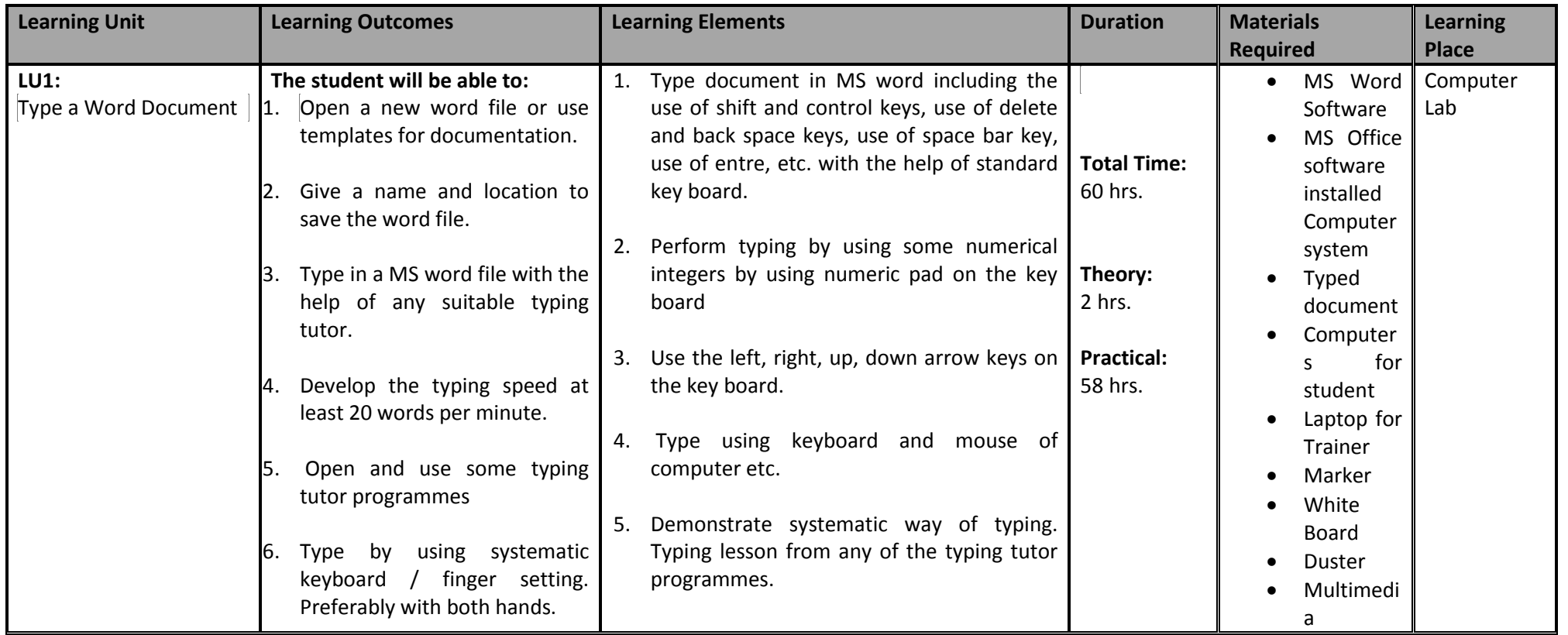

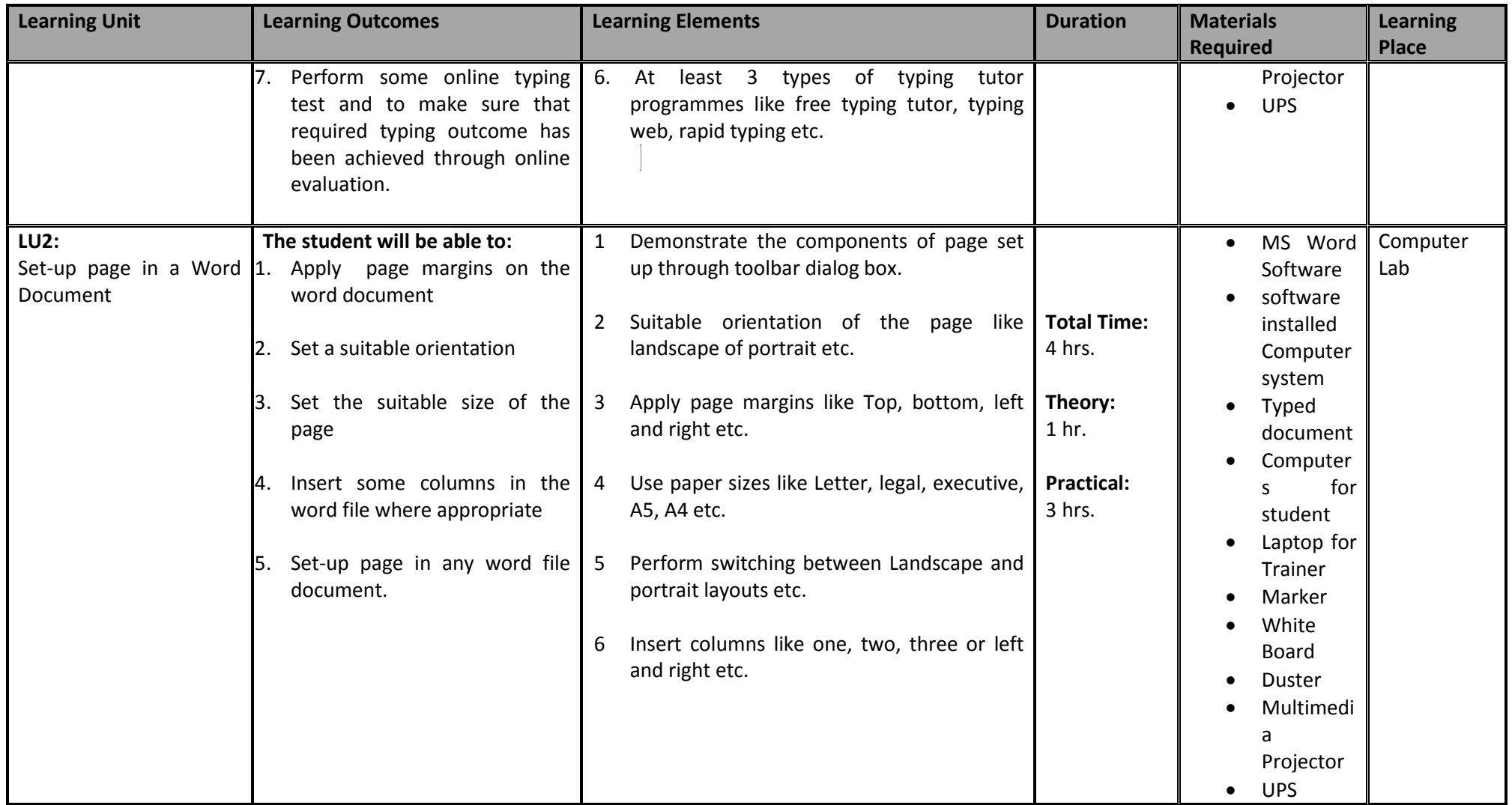

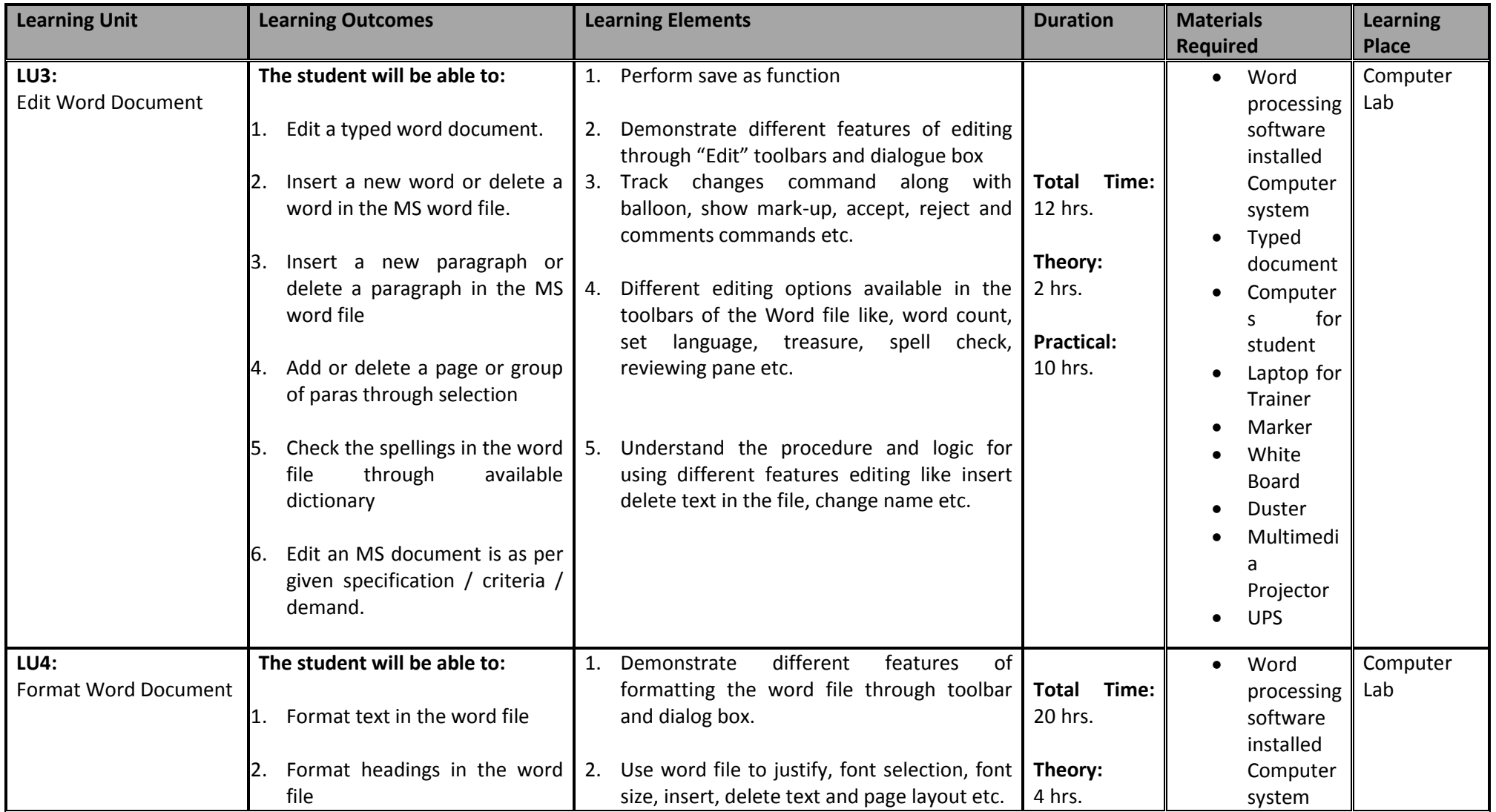

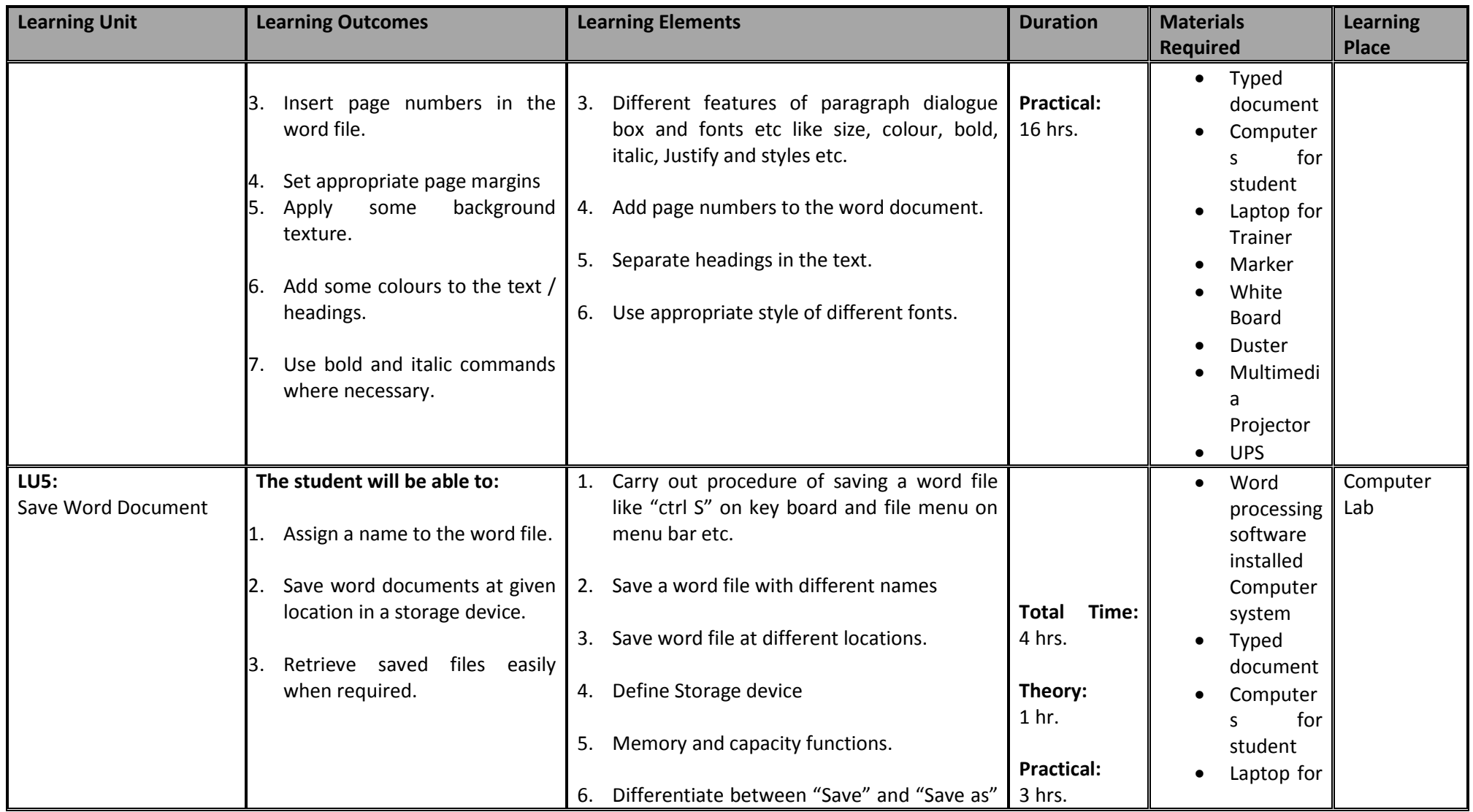

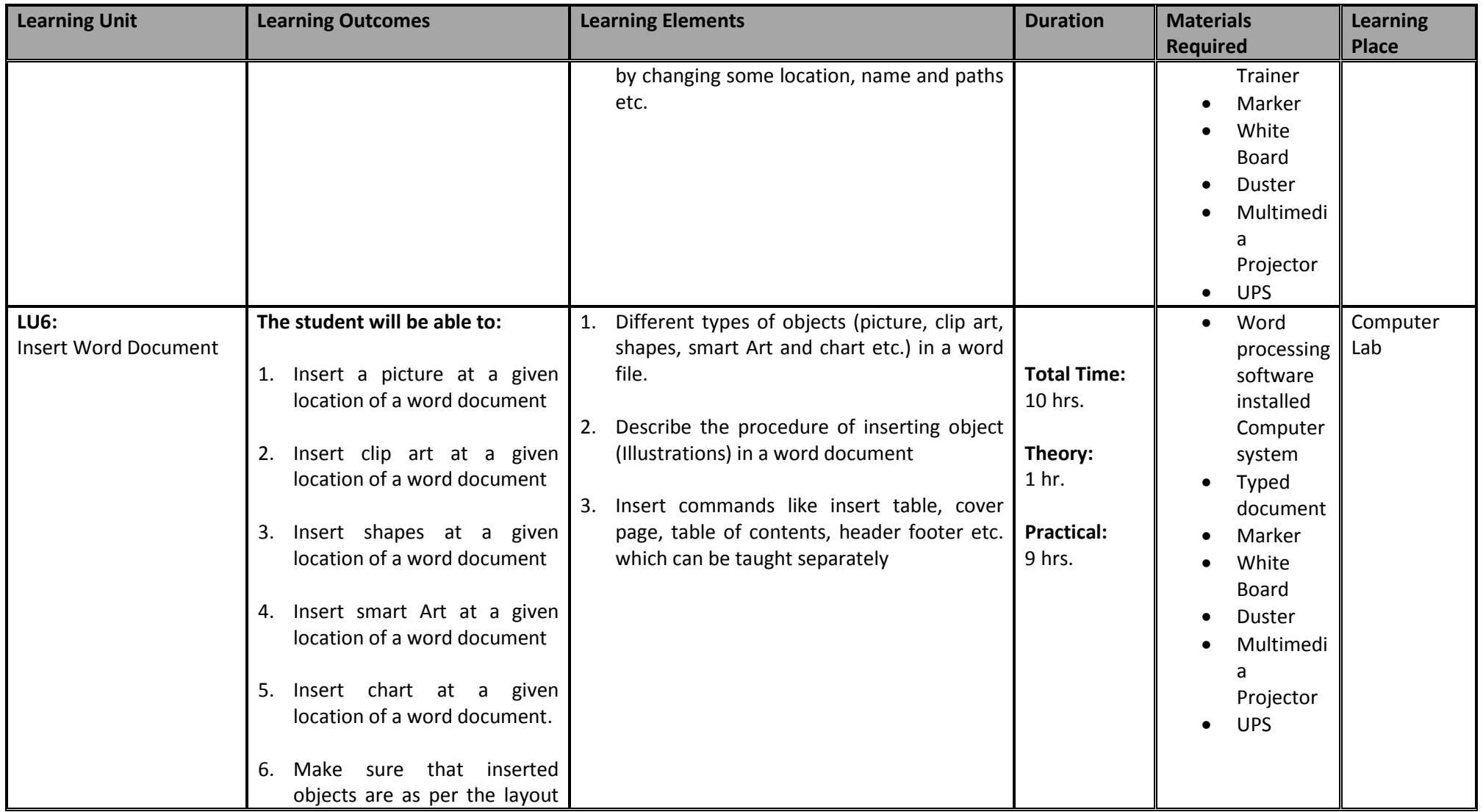

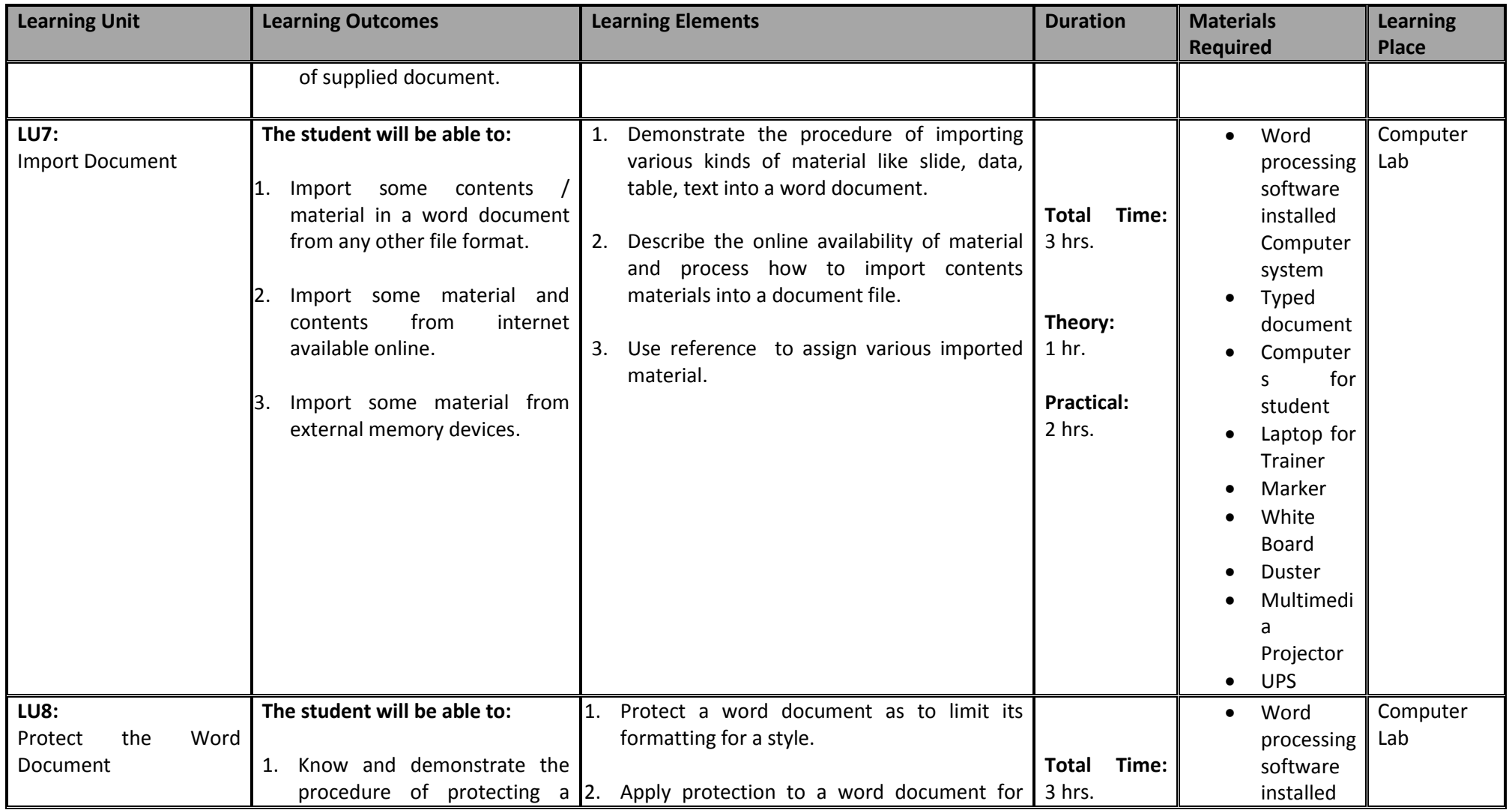

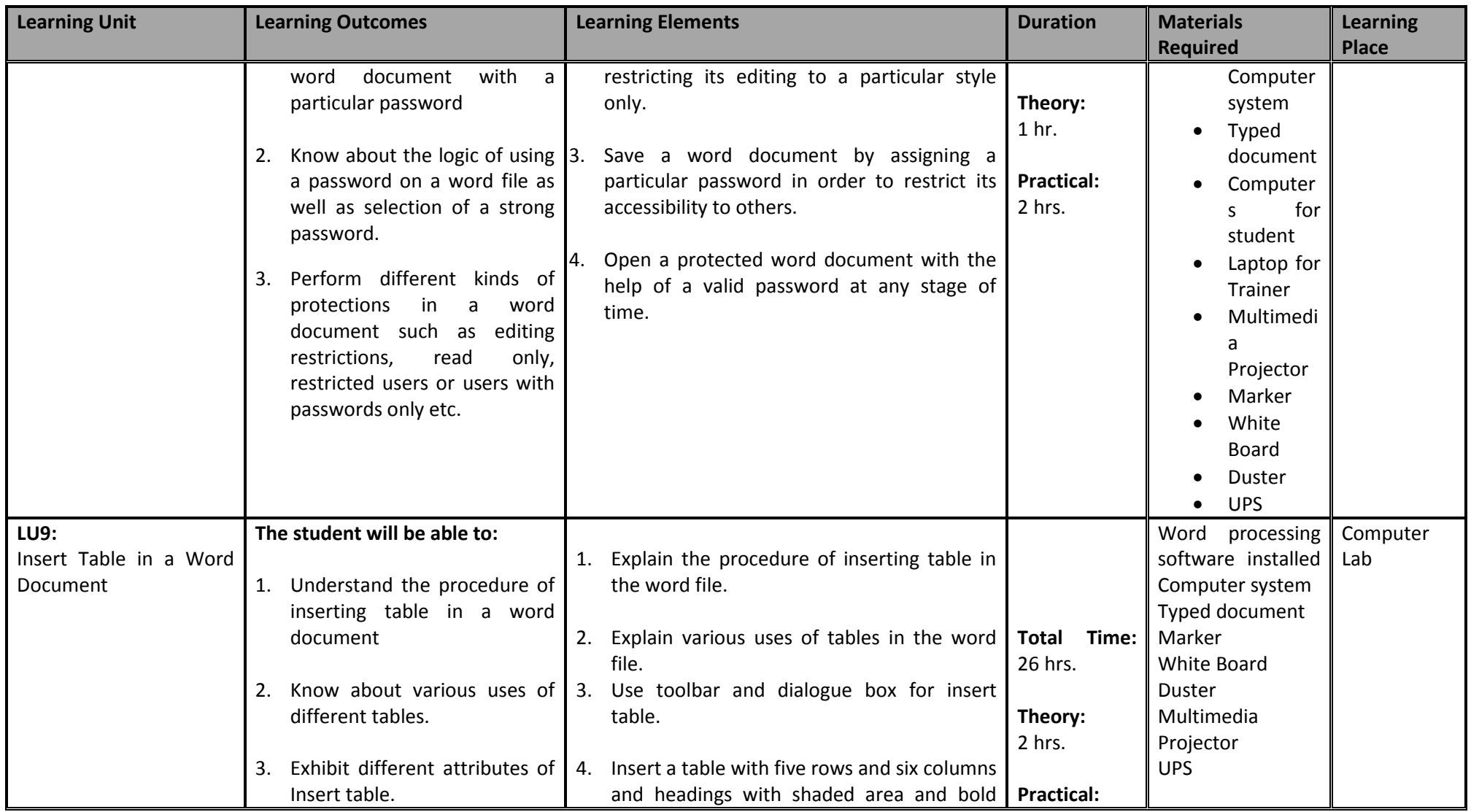

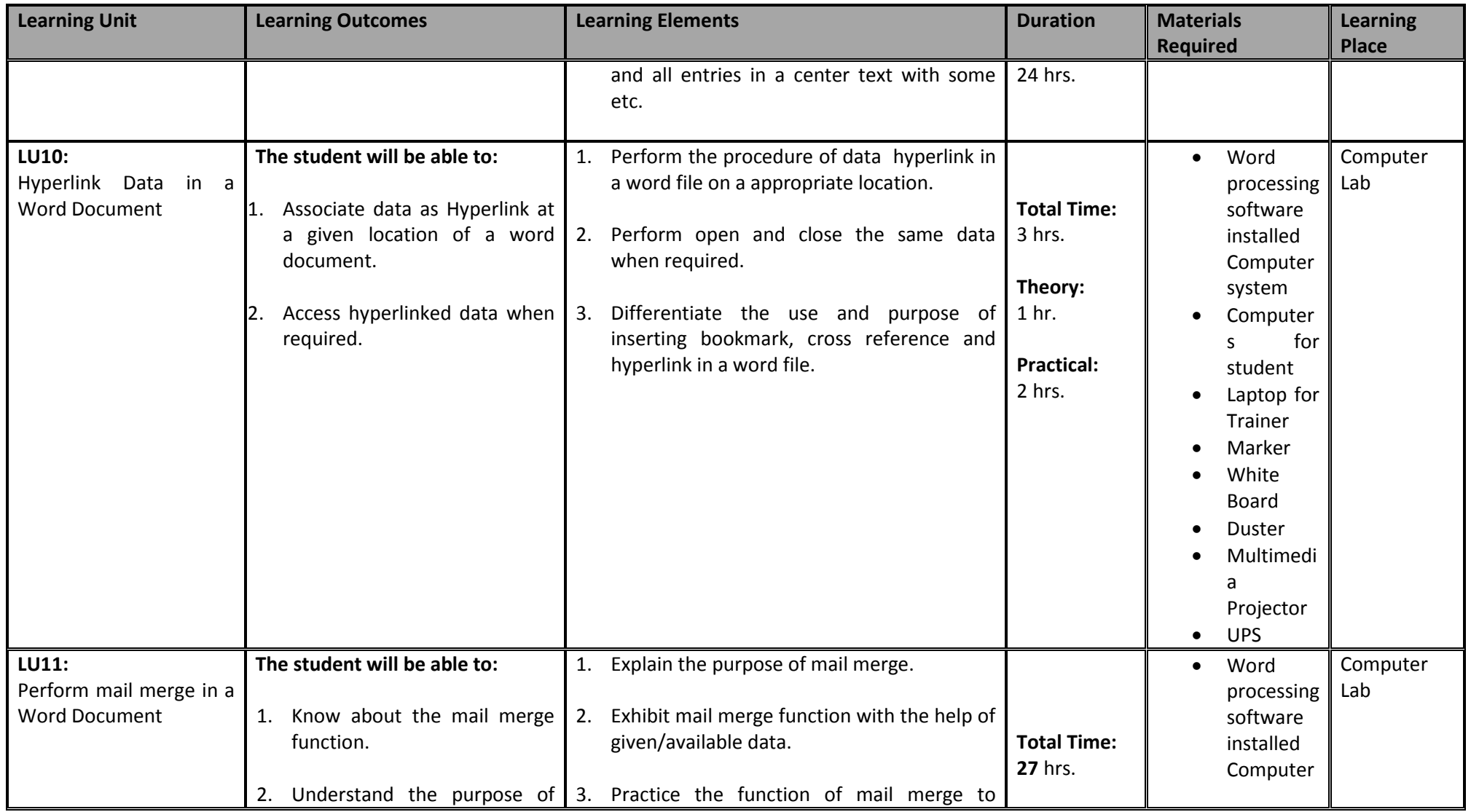

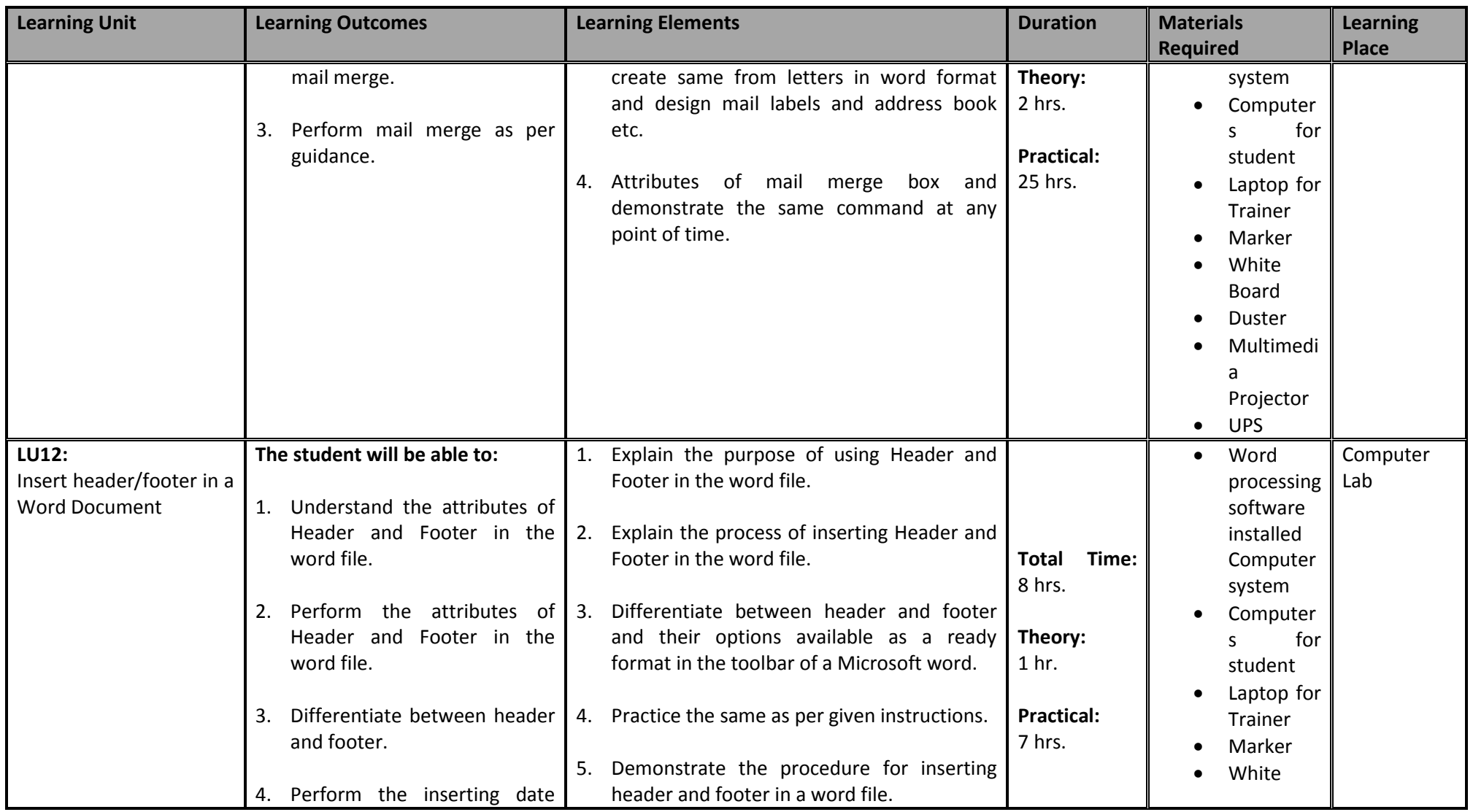

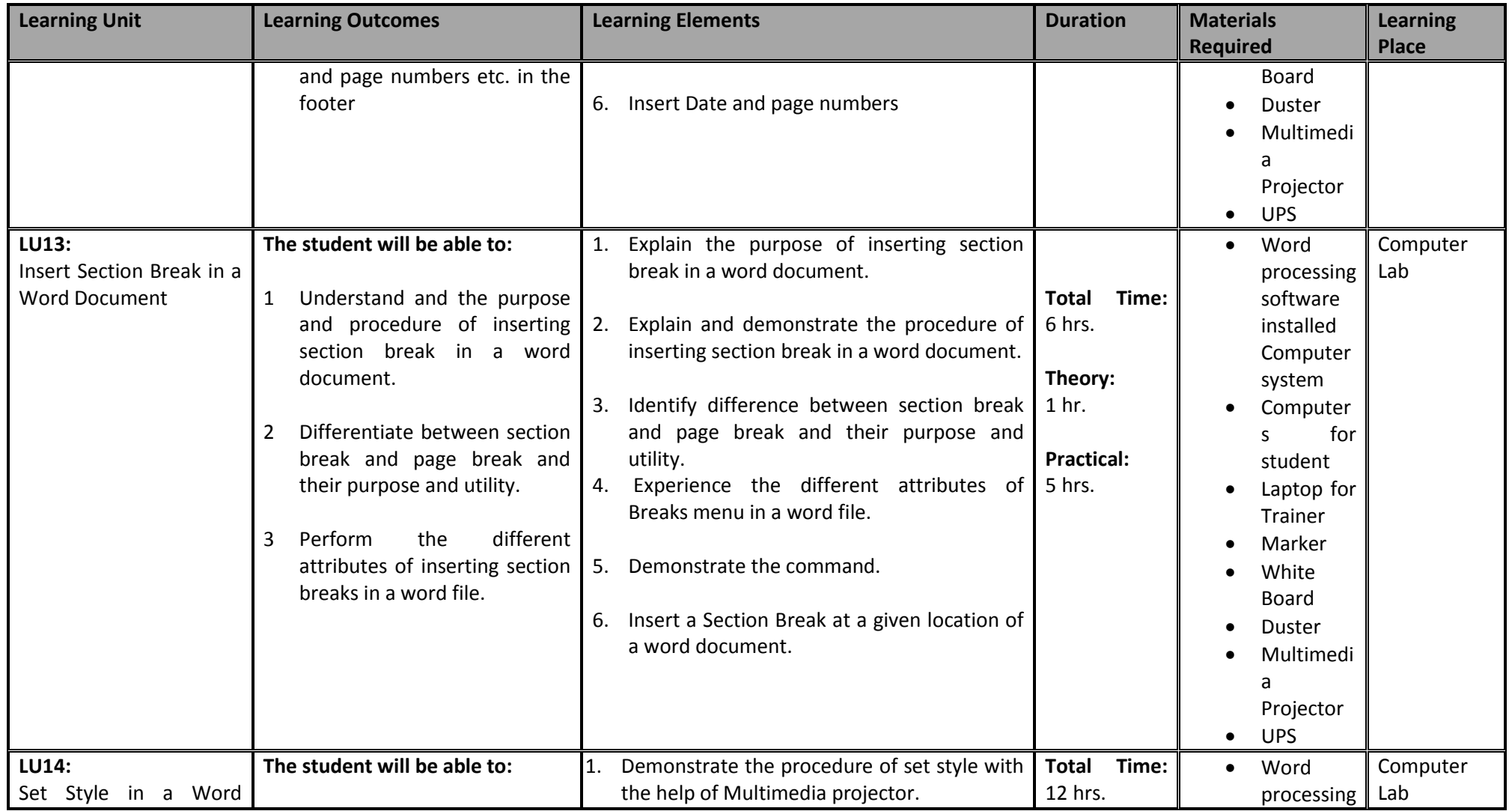

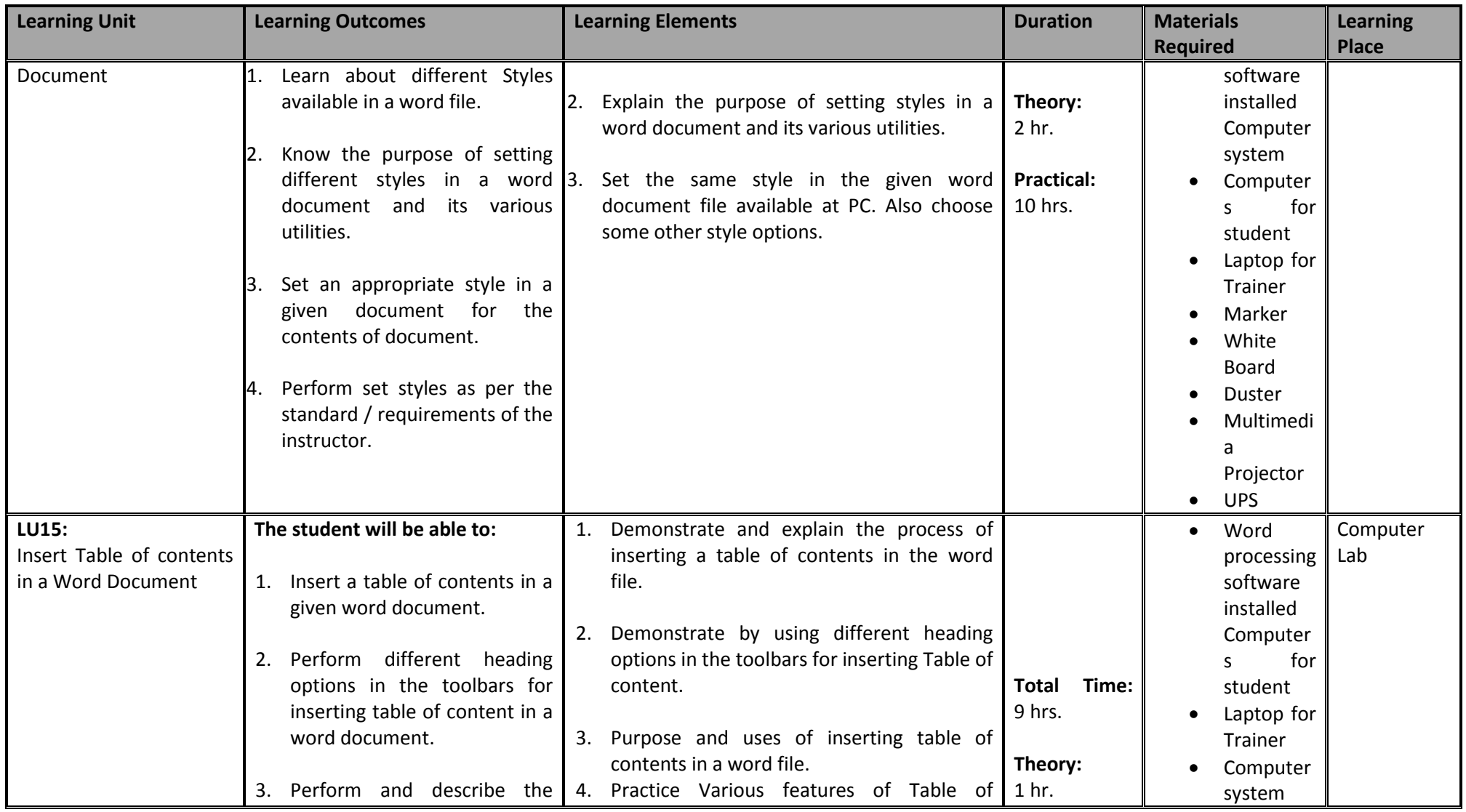

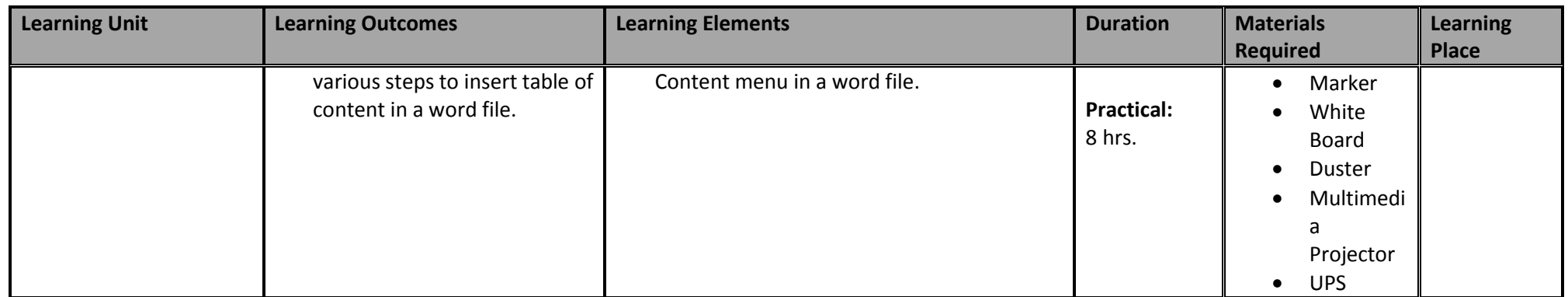

# **3.3 Module 3: Prepare Spreadsheet**

This basic module intends to provide knowledge and skills on preparation of spreadsheets. It also deals with basic interface, tools/menu management, safety aspects, and spreadsheet application software handling techniques.

**Duration:** 142 hours **Theory:** 16 hours **Practical:** 126 hours

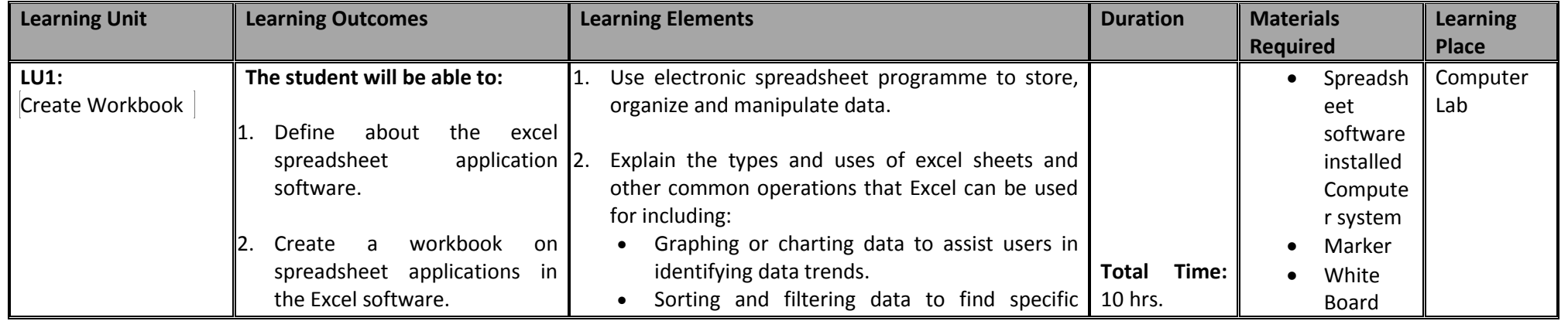

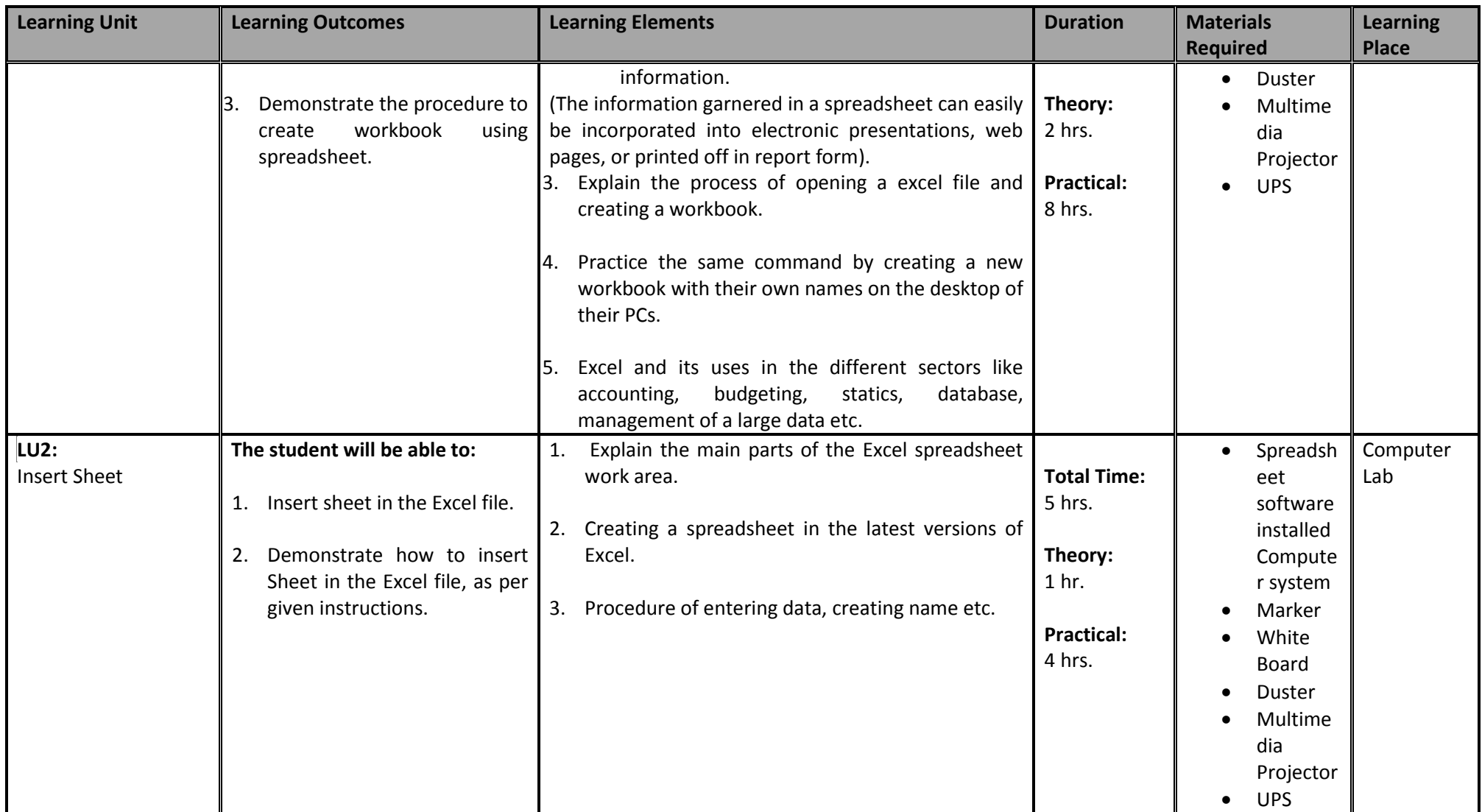
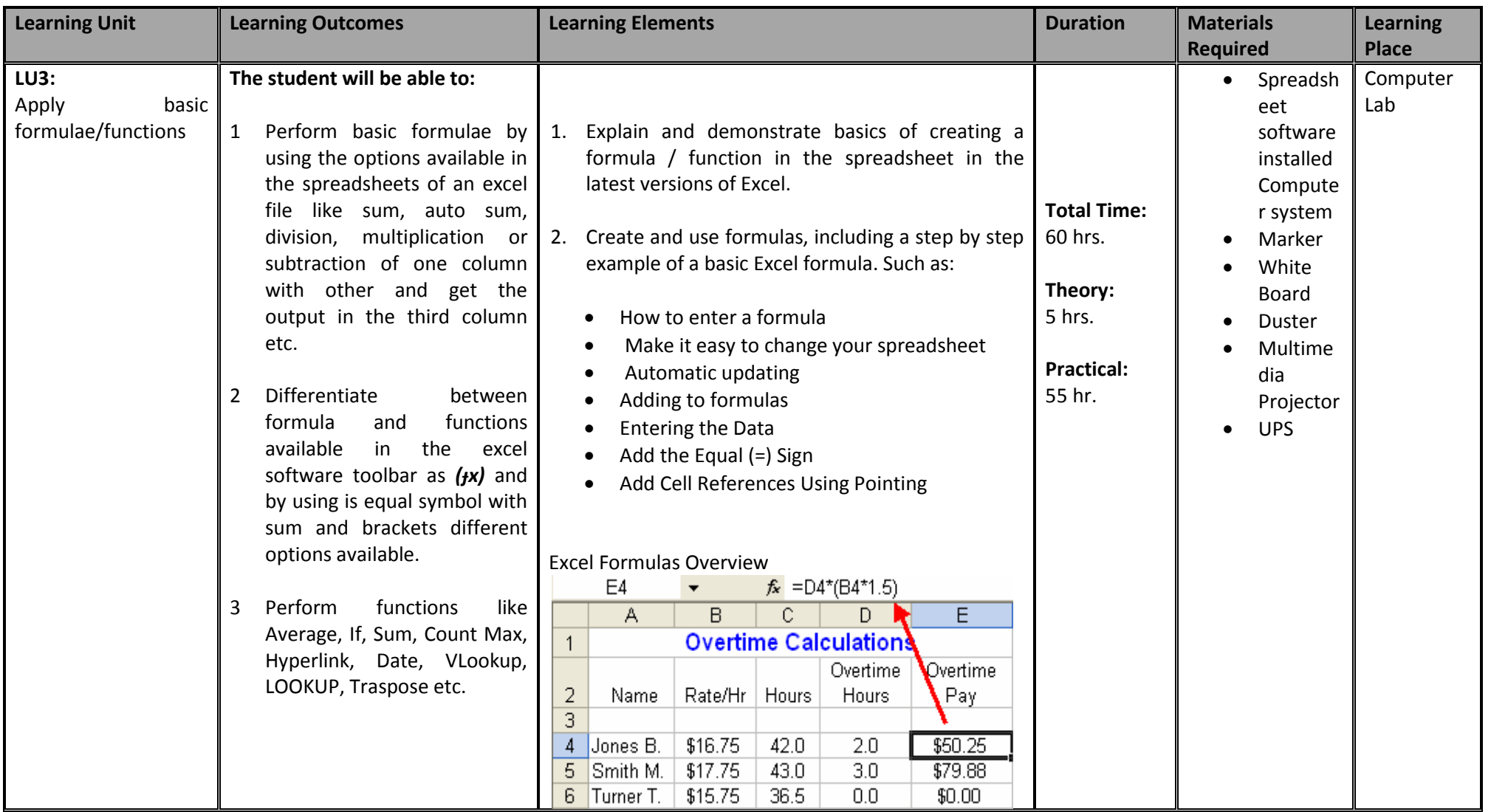

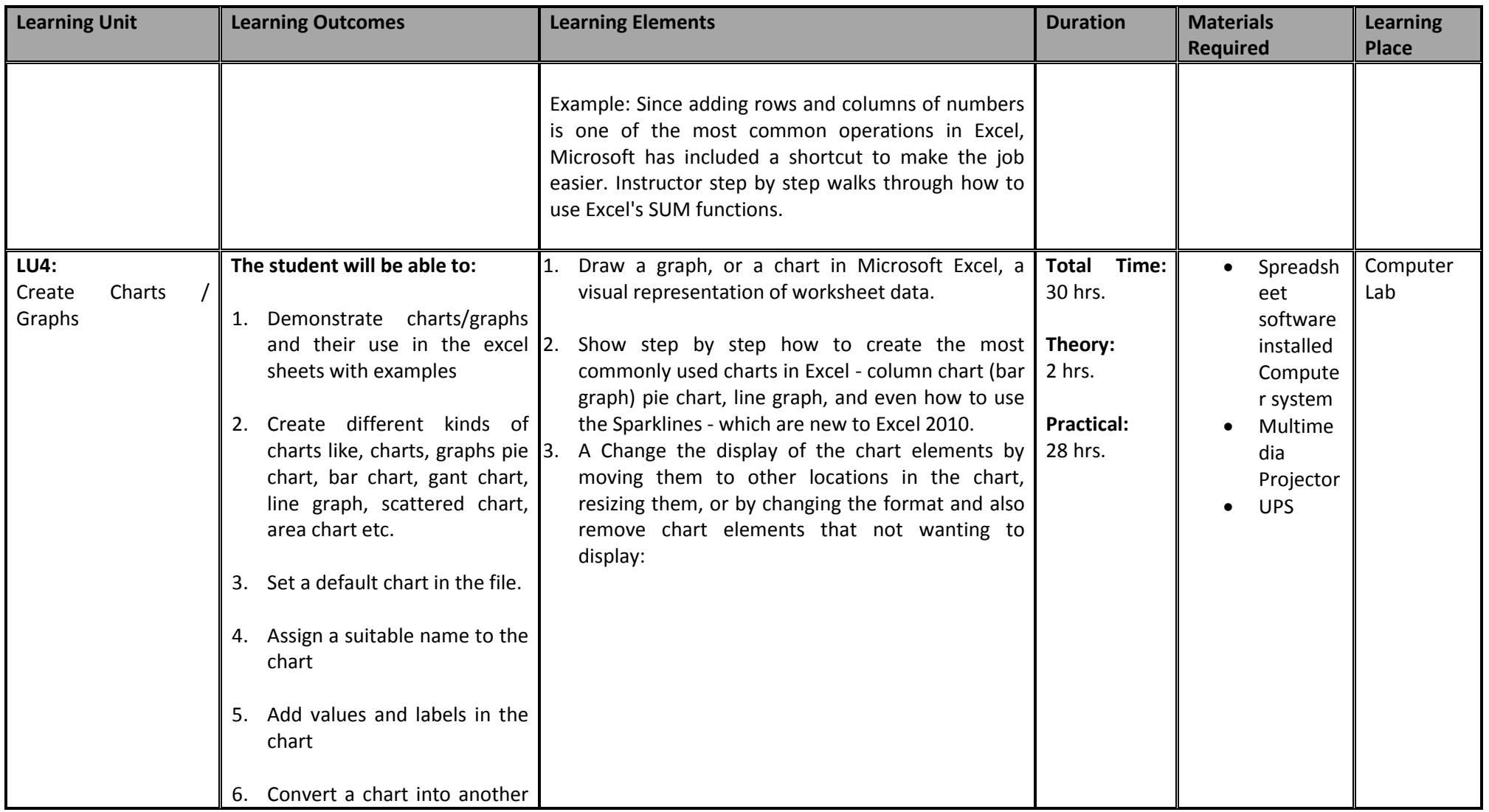

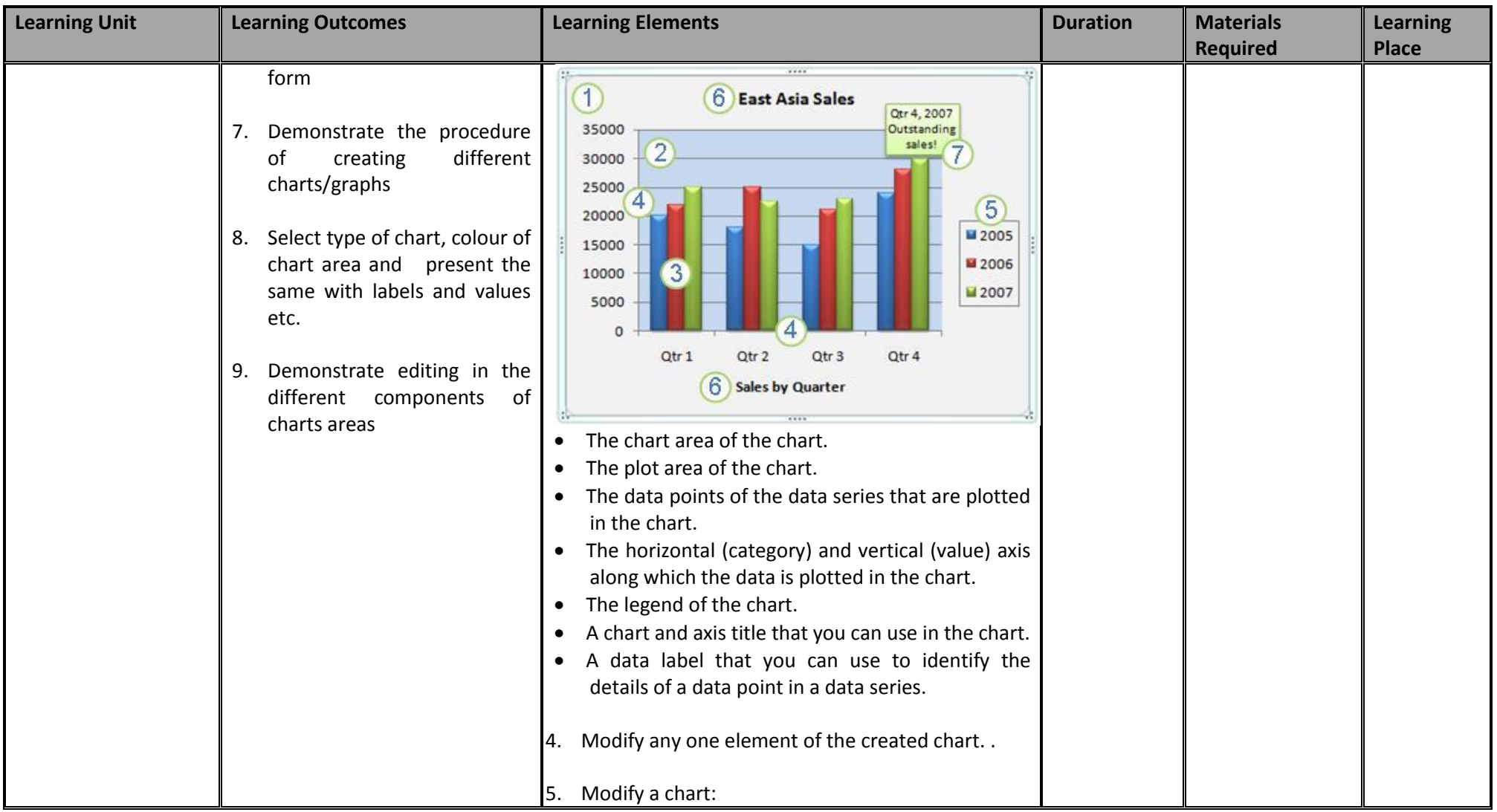

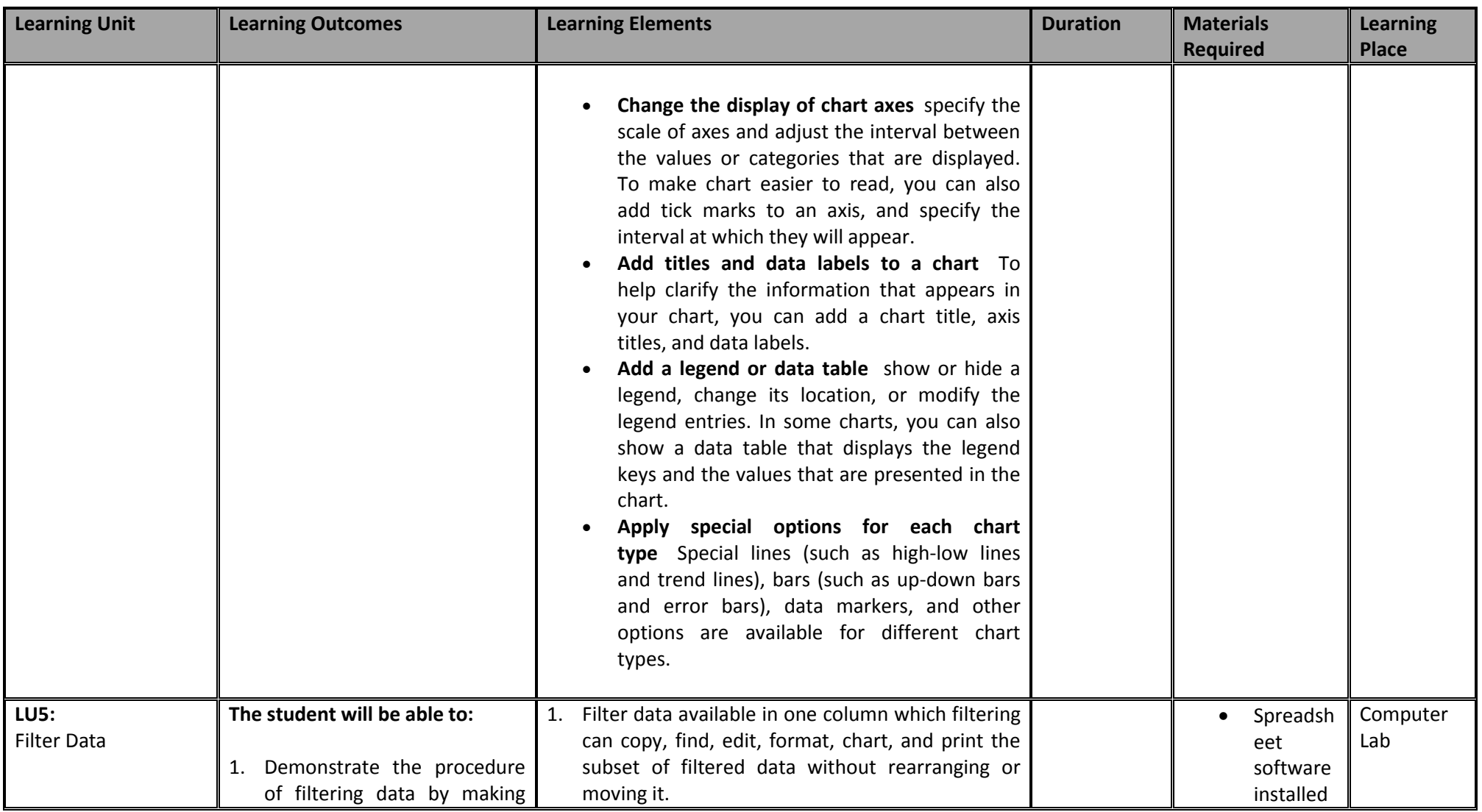

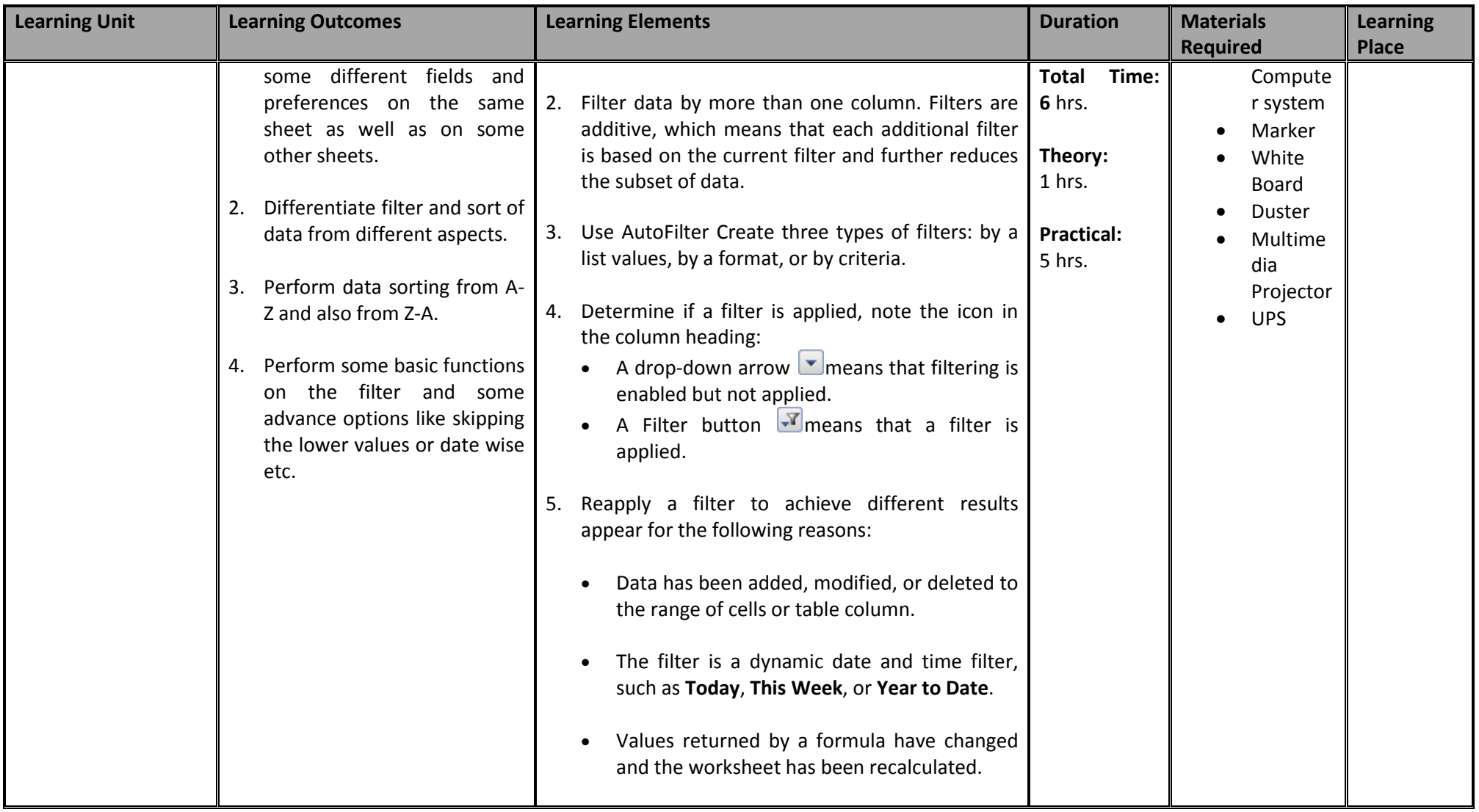

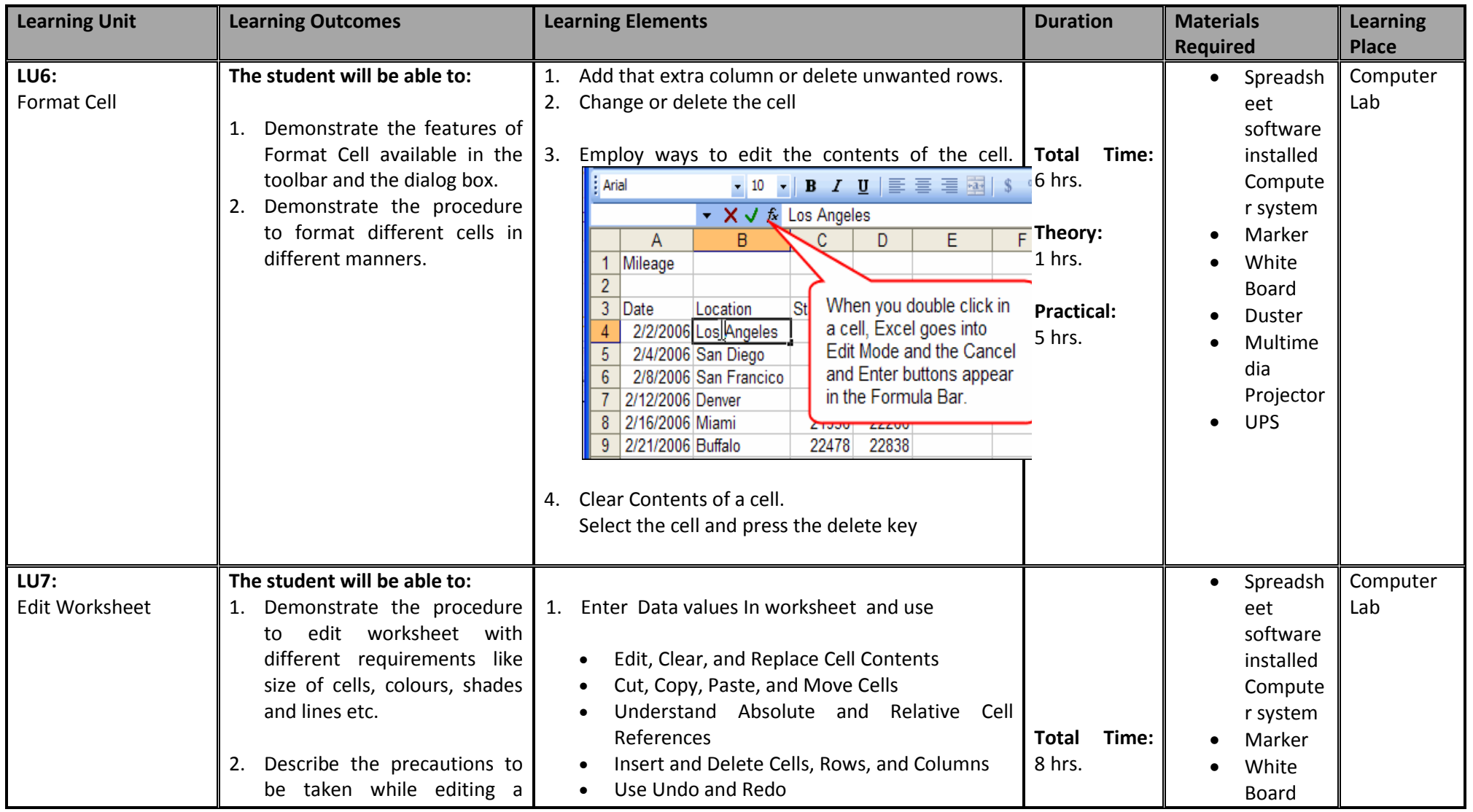

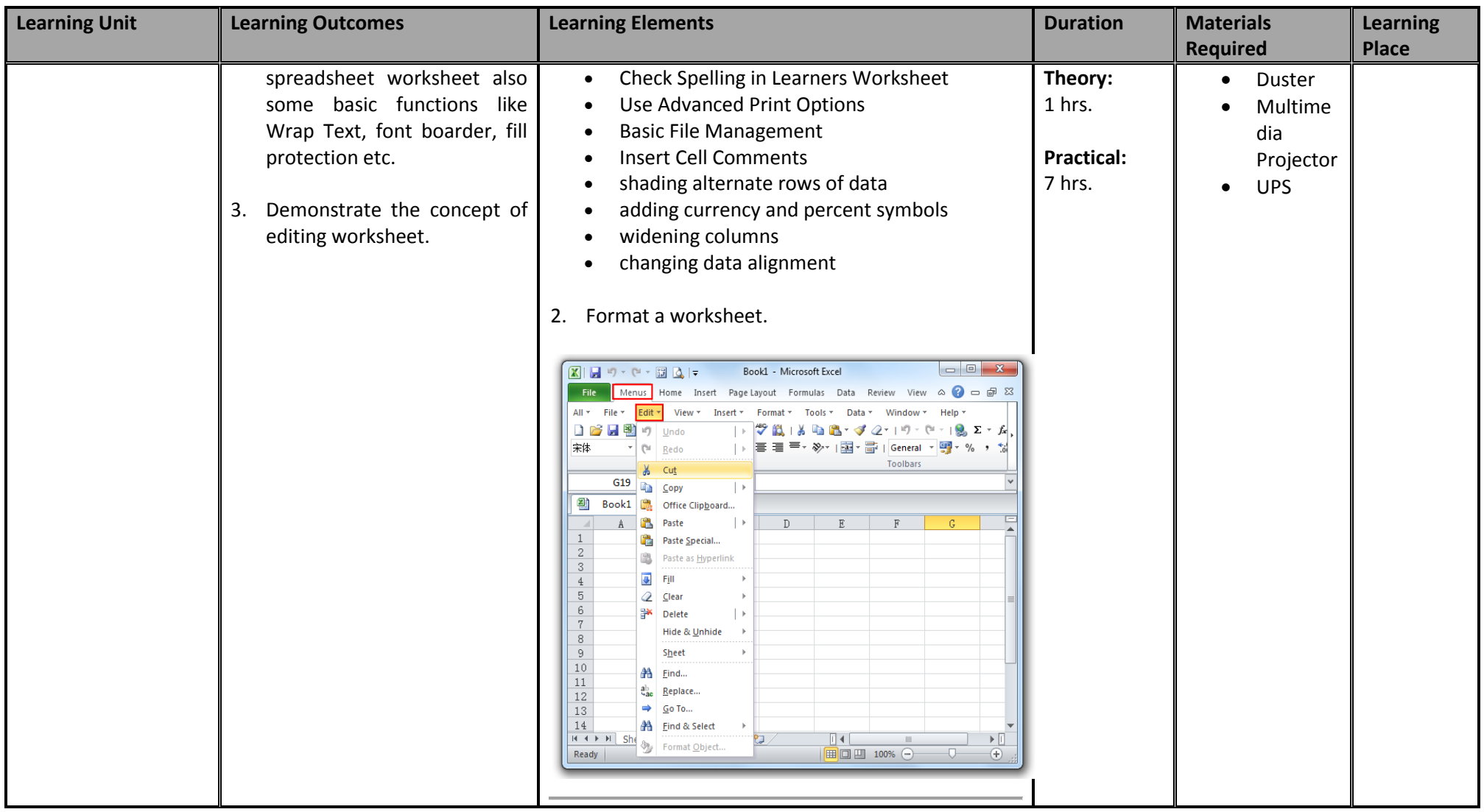

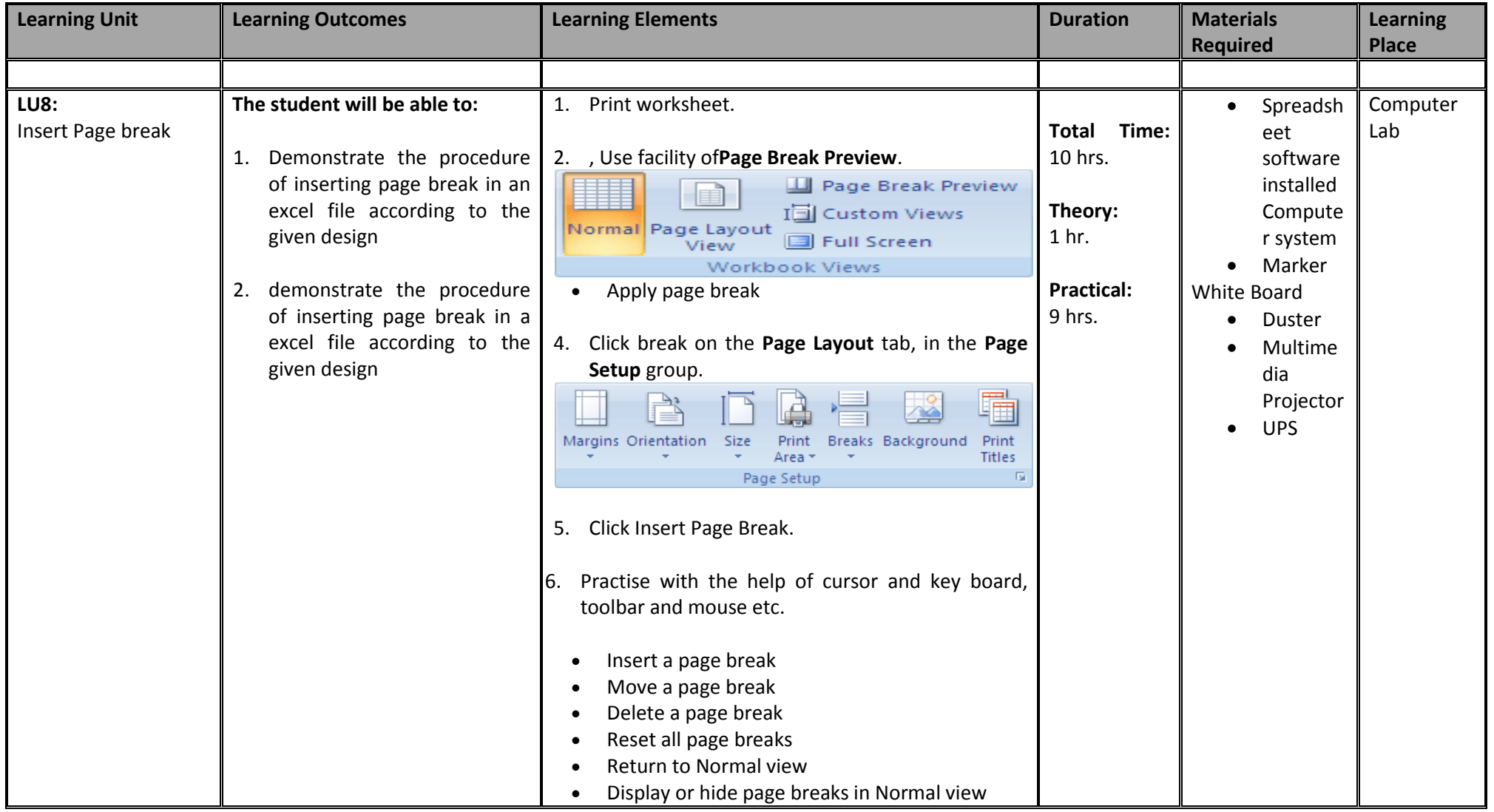

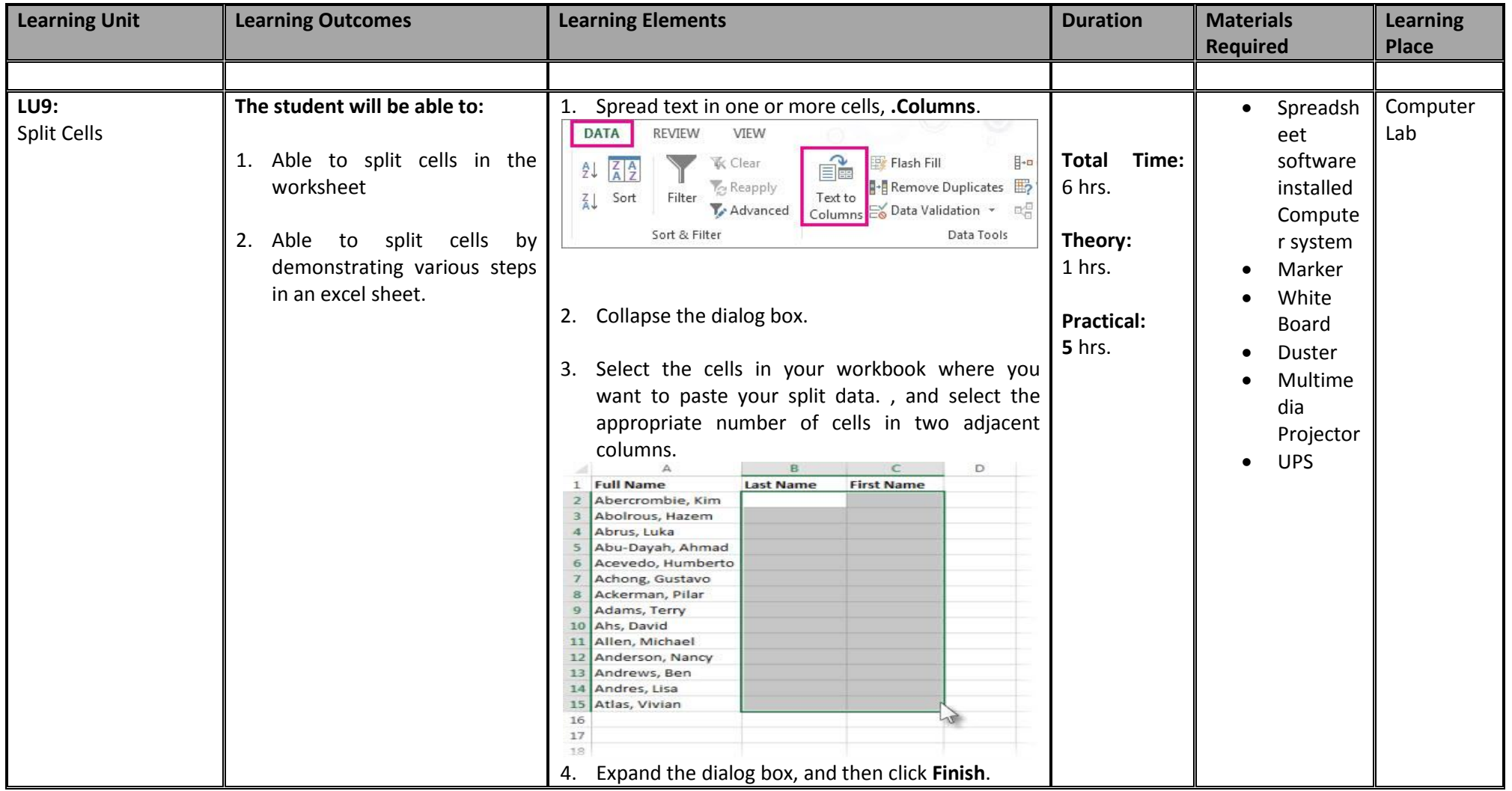

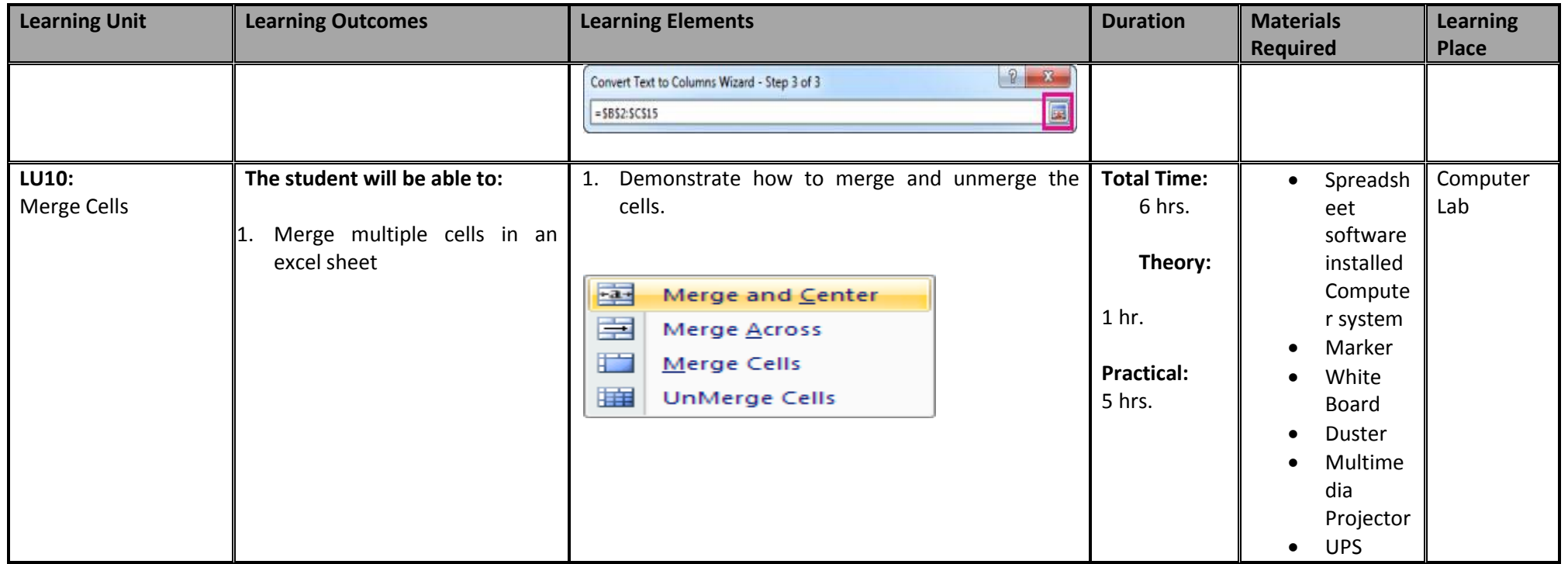

#### **3.4 Module 4: Prepare Presentation**

This basic aim of the module is to provide knowledge and skills on preparation of Presentation. It also deals with basic interface, tools/menu management, safety aspects, and presentation software handling techniques.

**Duration: 88** hours **Theory:** 11 hours **Practical:** 77 hours

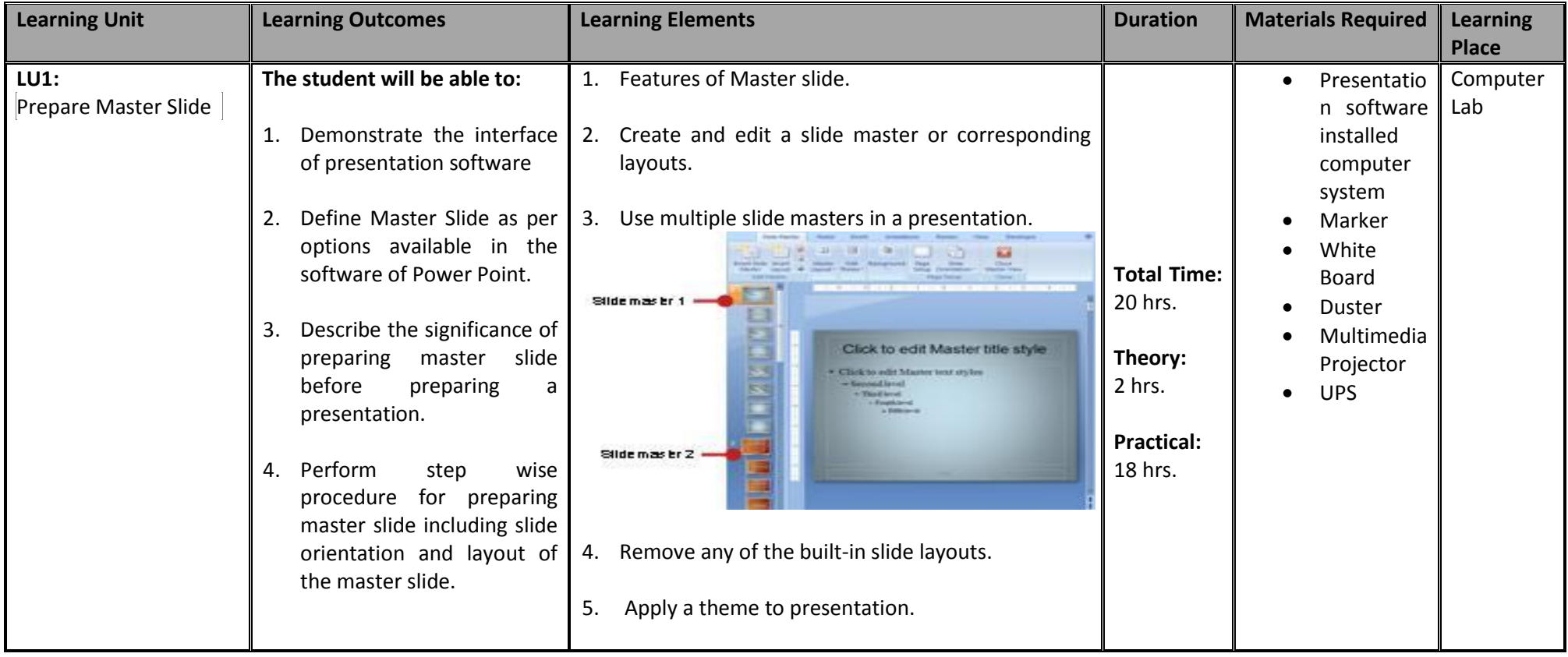

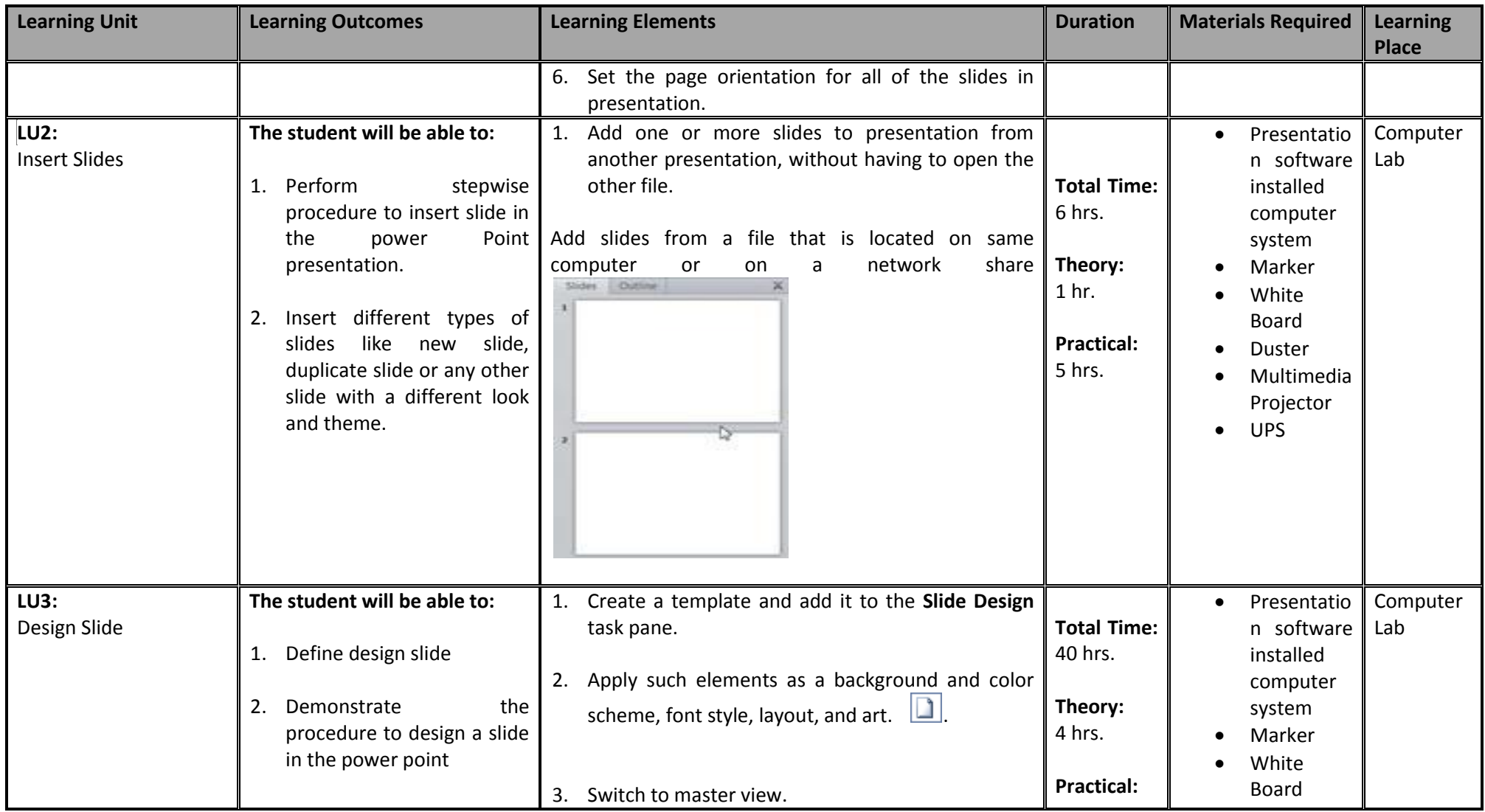

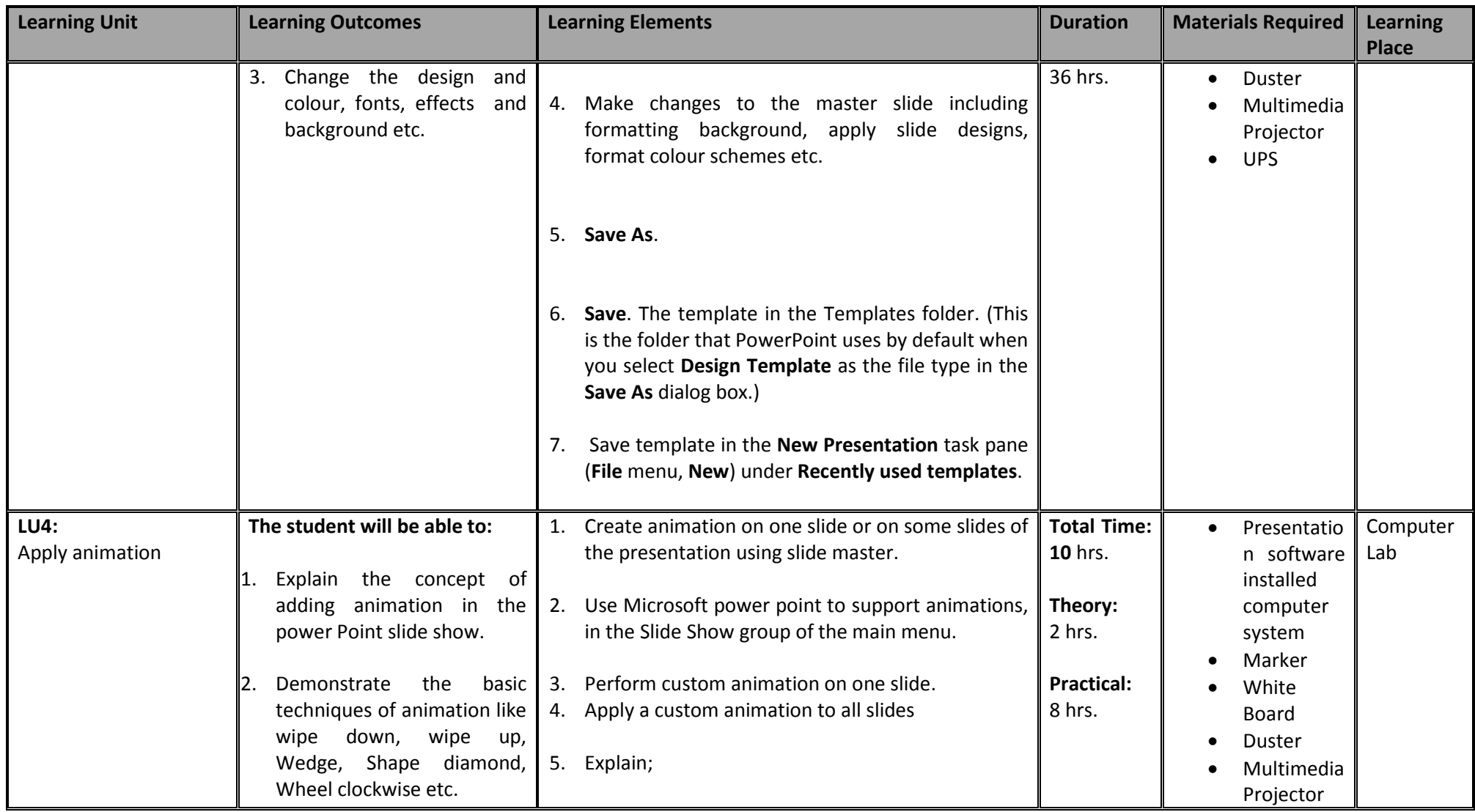

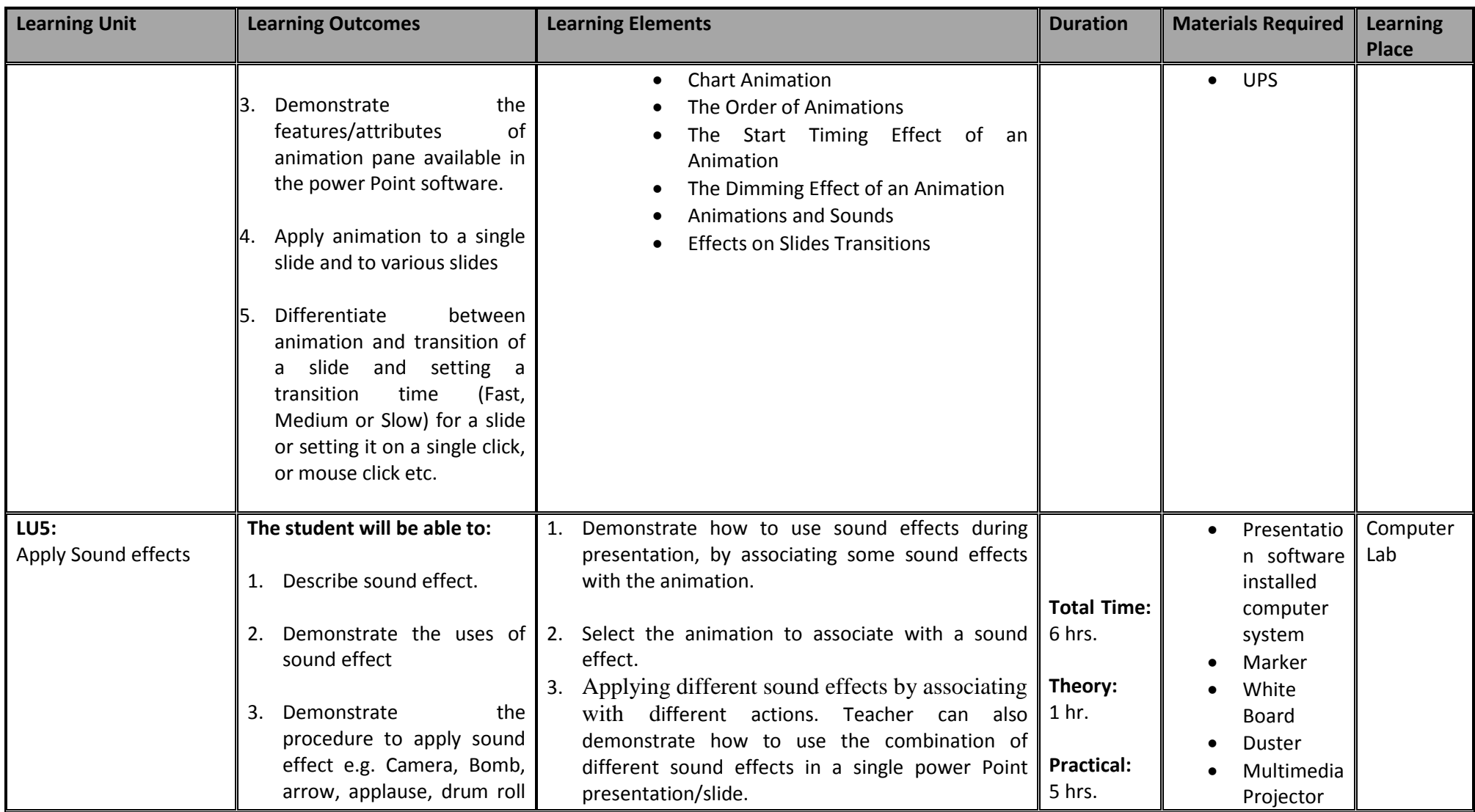

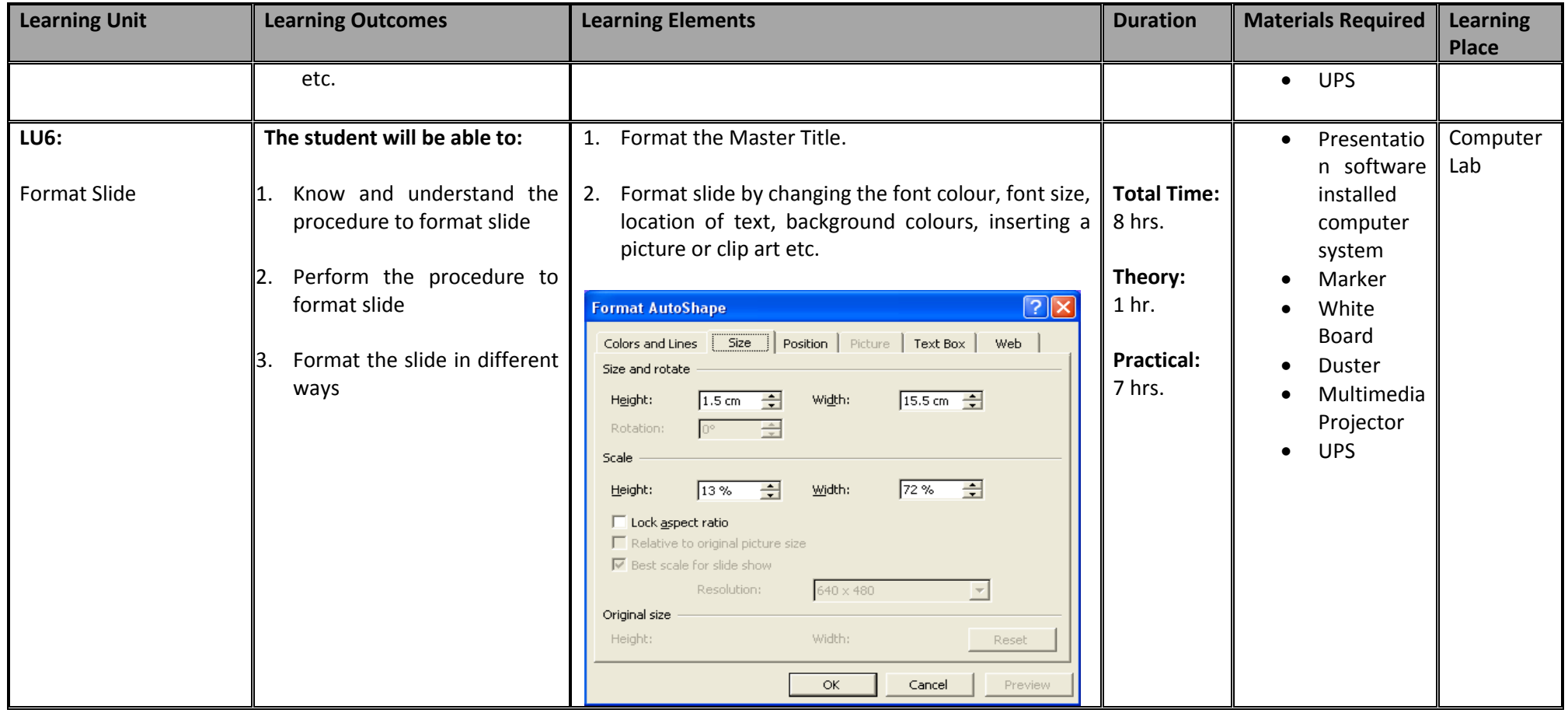

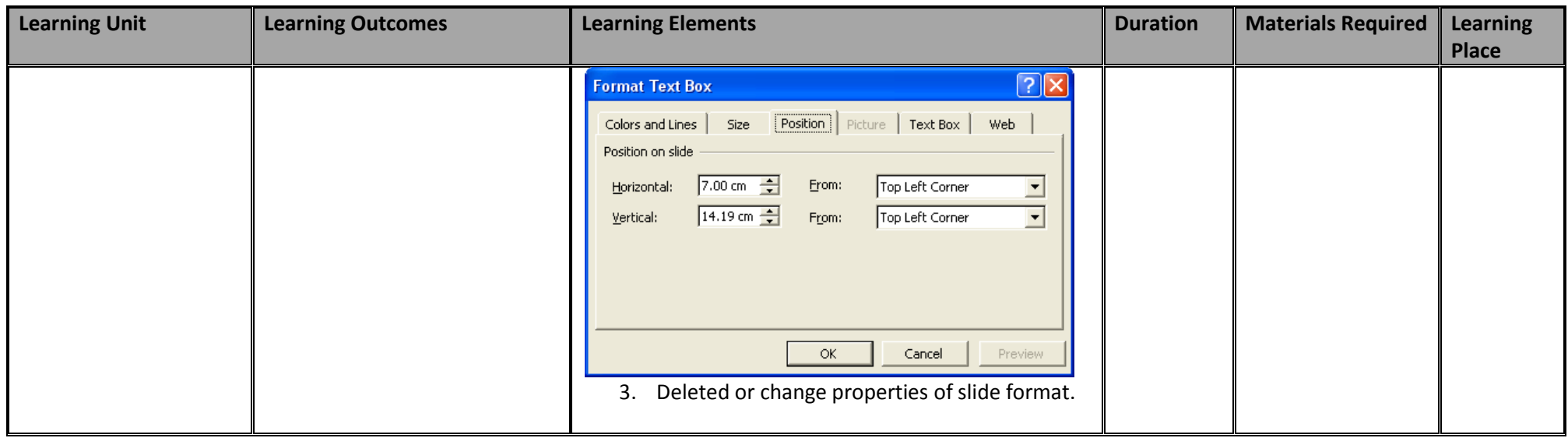

#### **3.5 Module 5: Prepare In-page documents**

This basic module intends to provide knowledge and skills on preparation of In-page documents. It also deals with basic interface, tools/menu management, safety aspects, and In-page application software handling techniques.

## **Duration: 40** hours **Theory:** 13 hours **Practical:** 27 hours

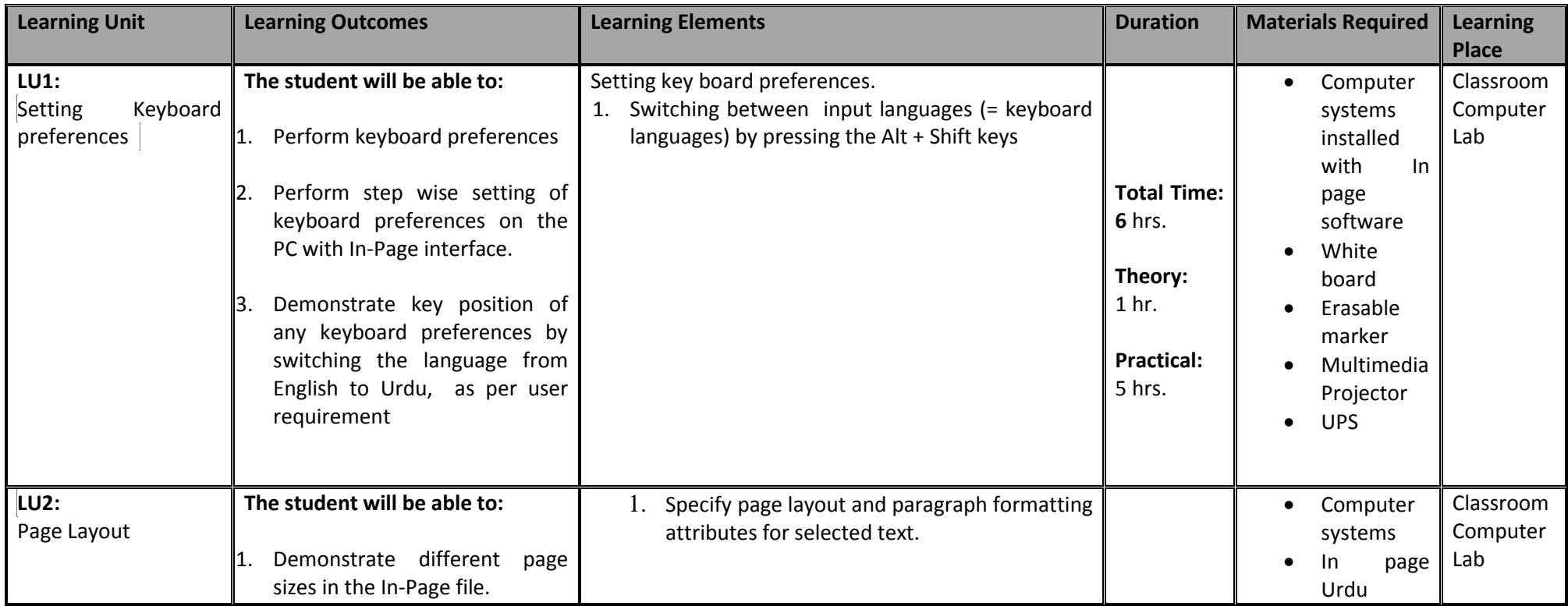

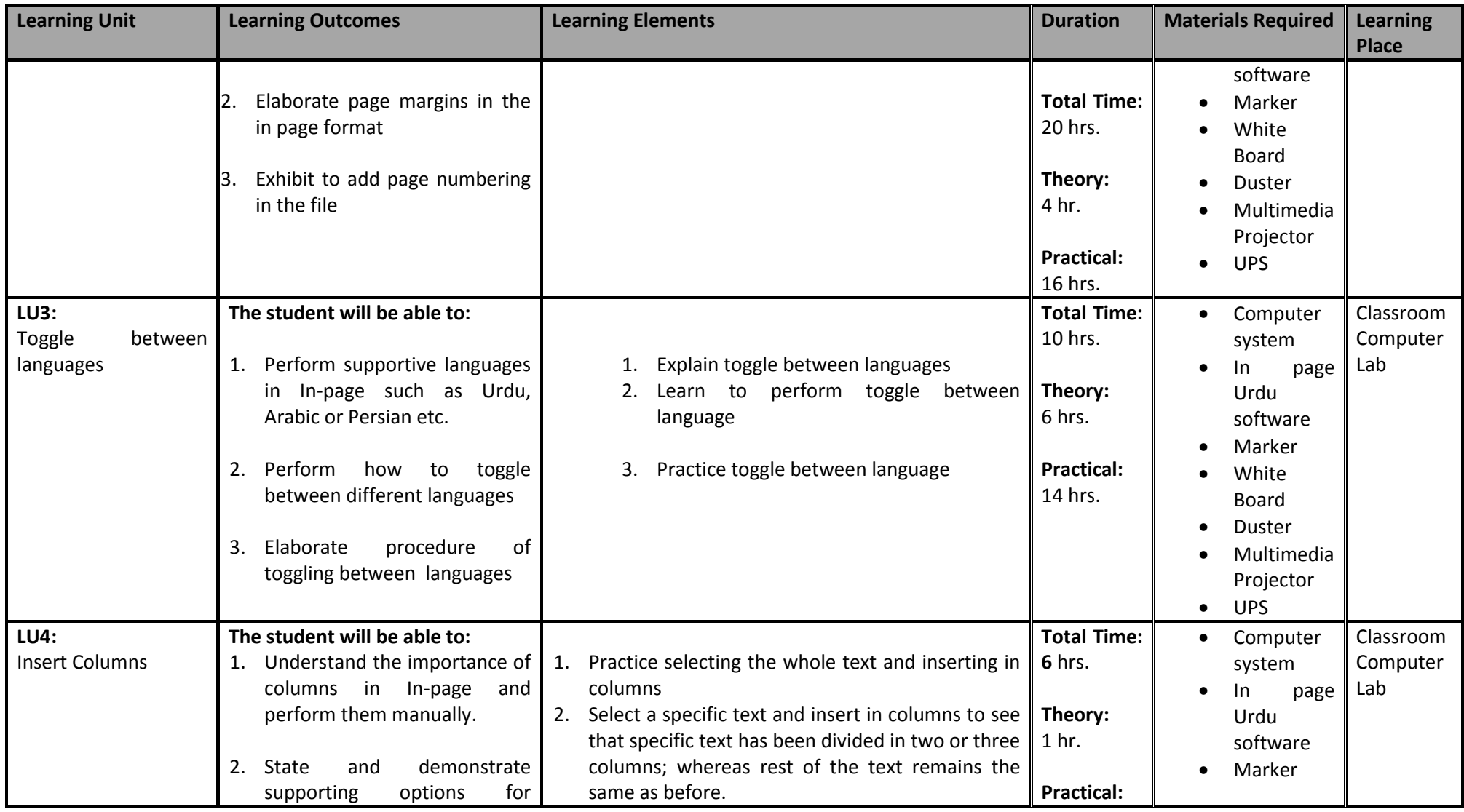

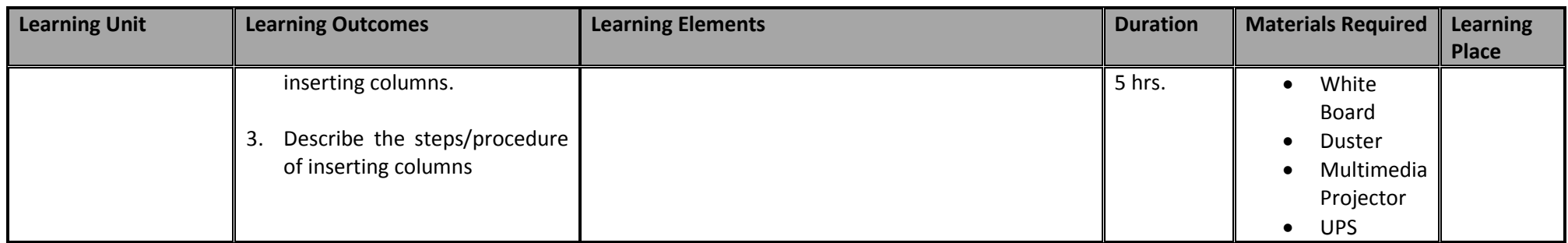

#### **3.6 Module 6: Manage e-mail/internet**

This basic module intends to provide knowledge and skills for managing email/internet. It also deals with basic interface, tools/menu management, safety aspects, and email/internet software handling techniques.

**Duration:** 45 hours **Theory:** 9 hours **Practical:** 36 hours

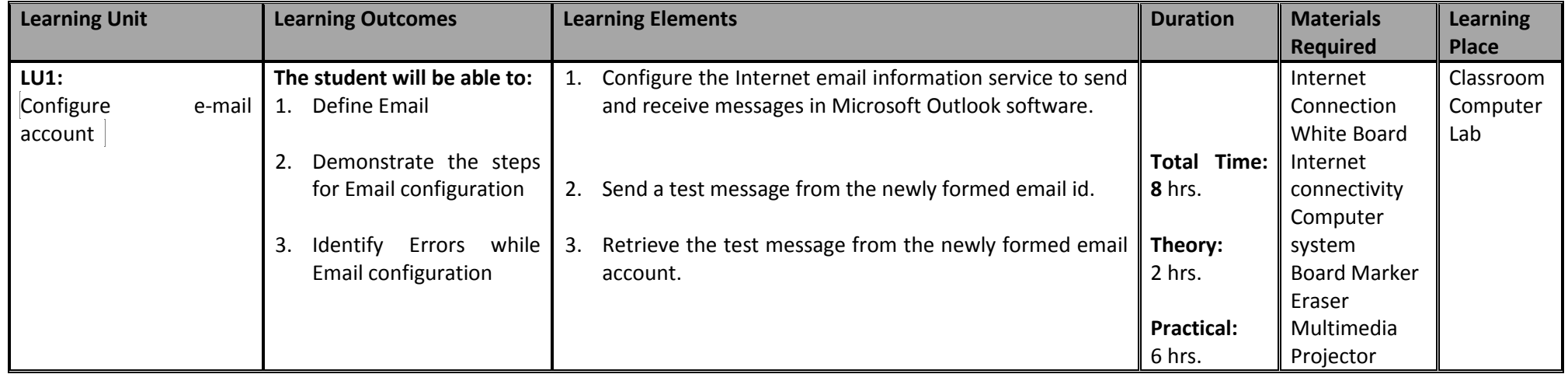

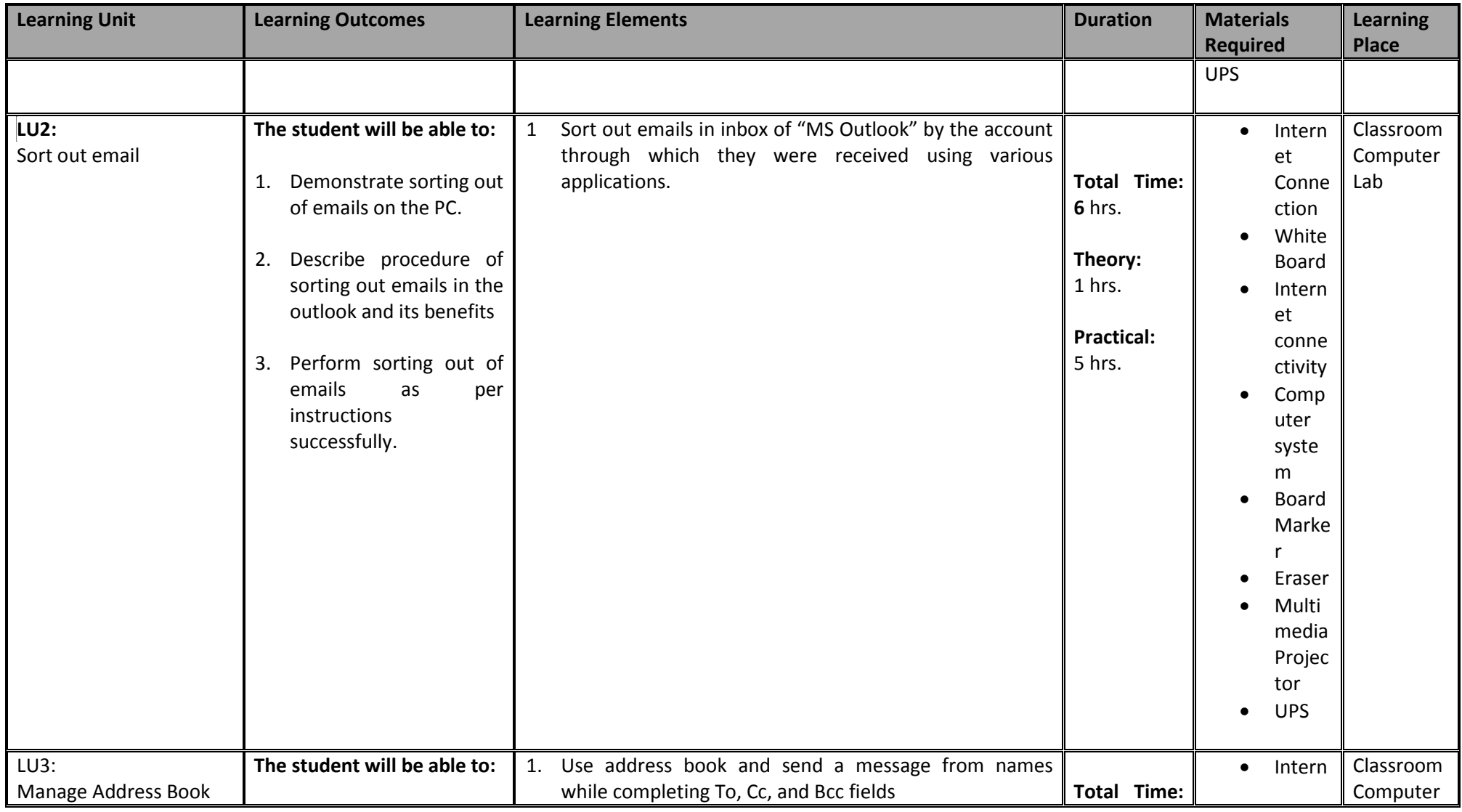

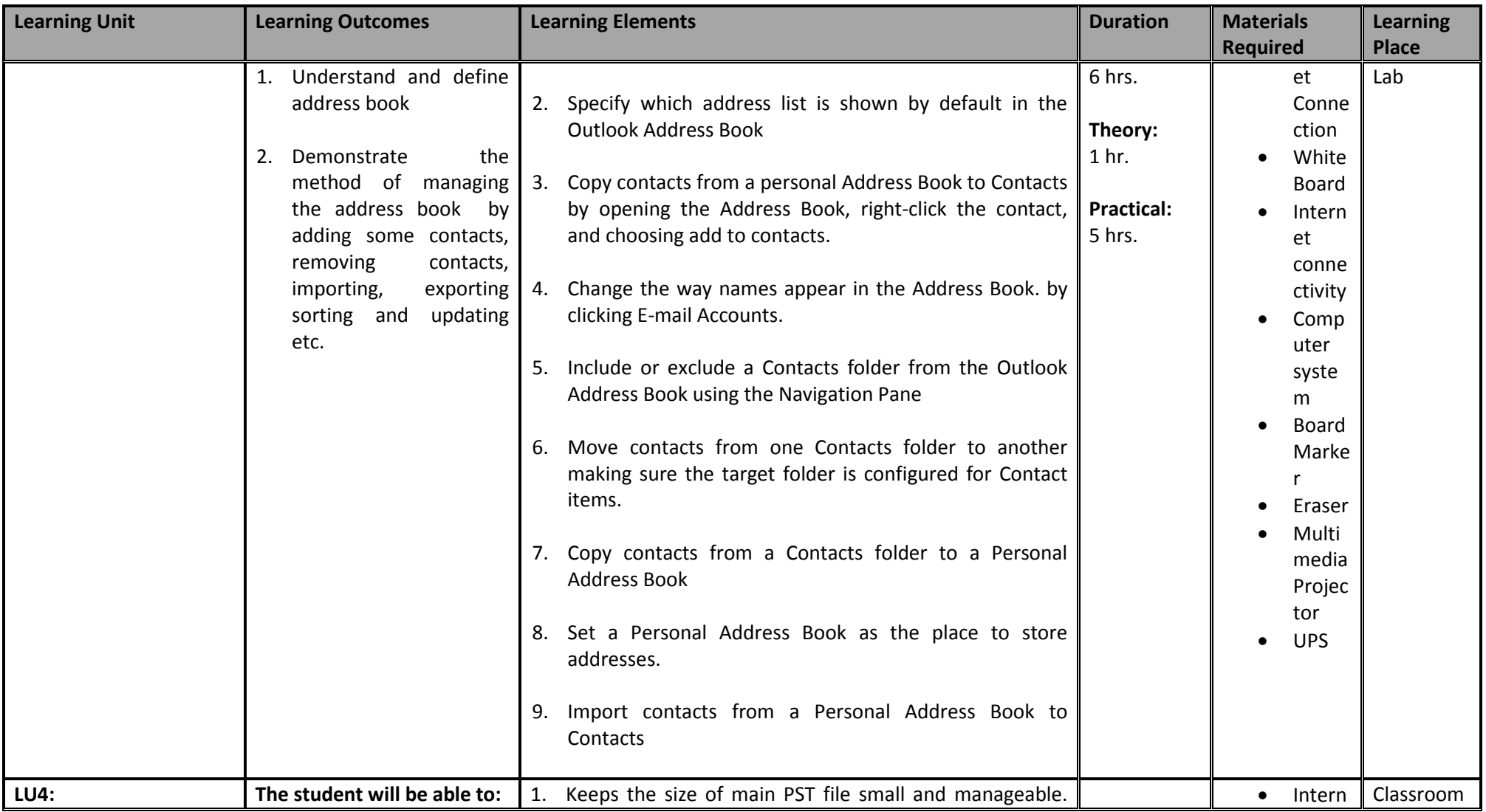

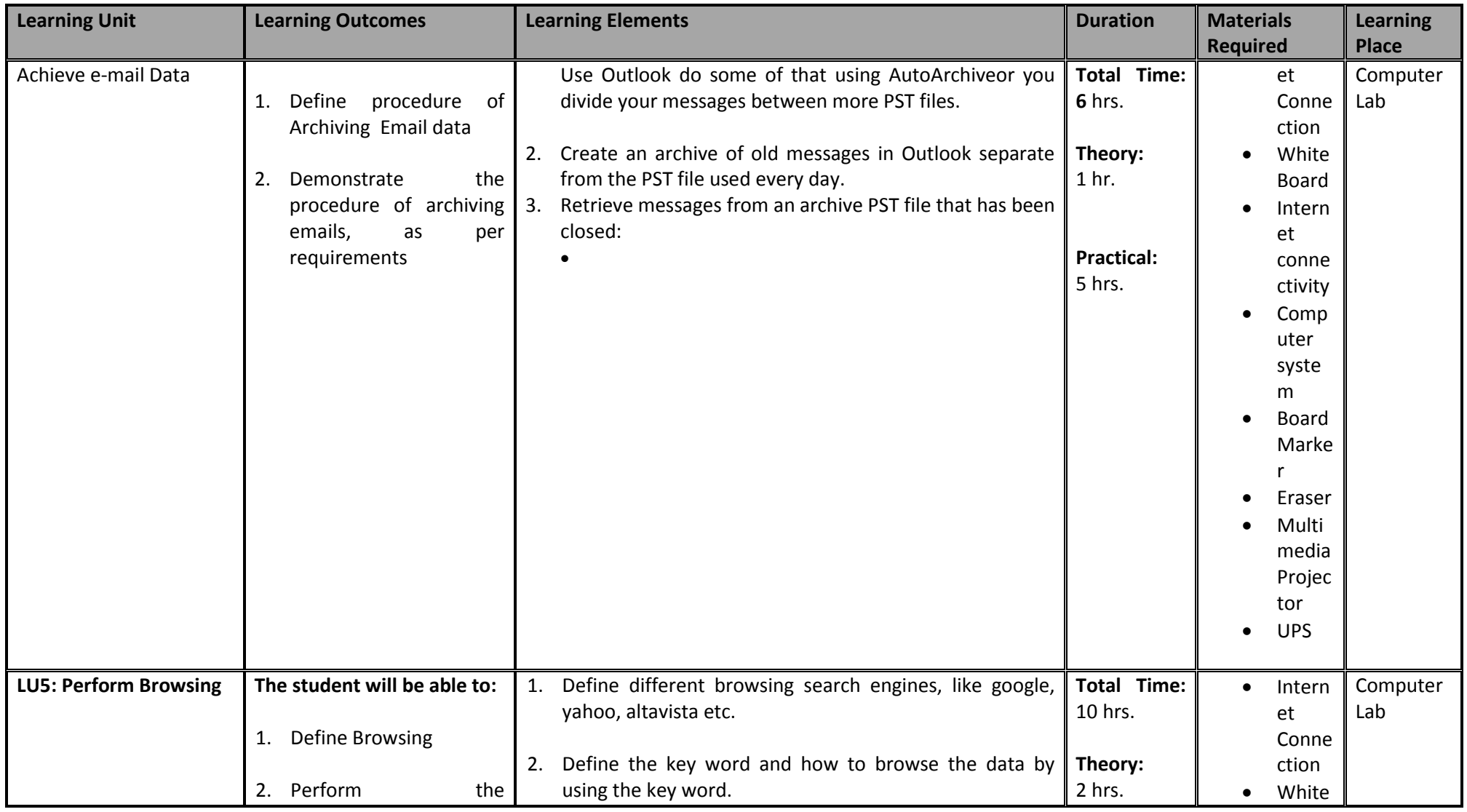

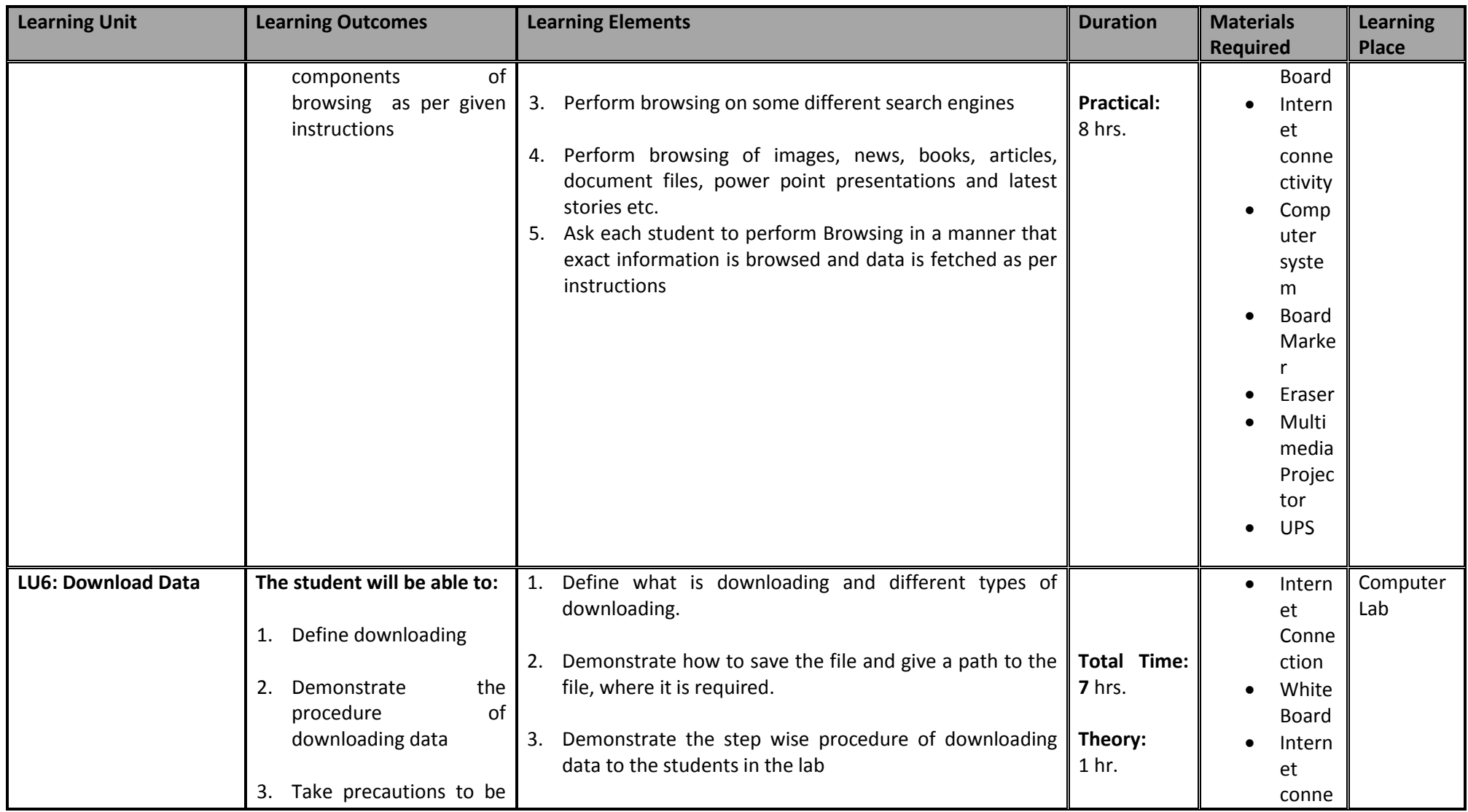

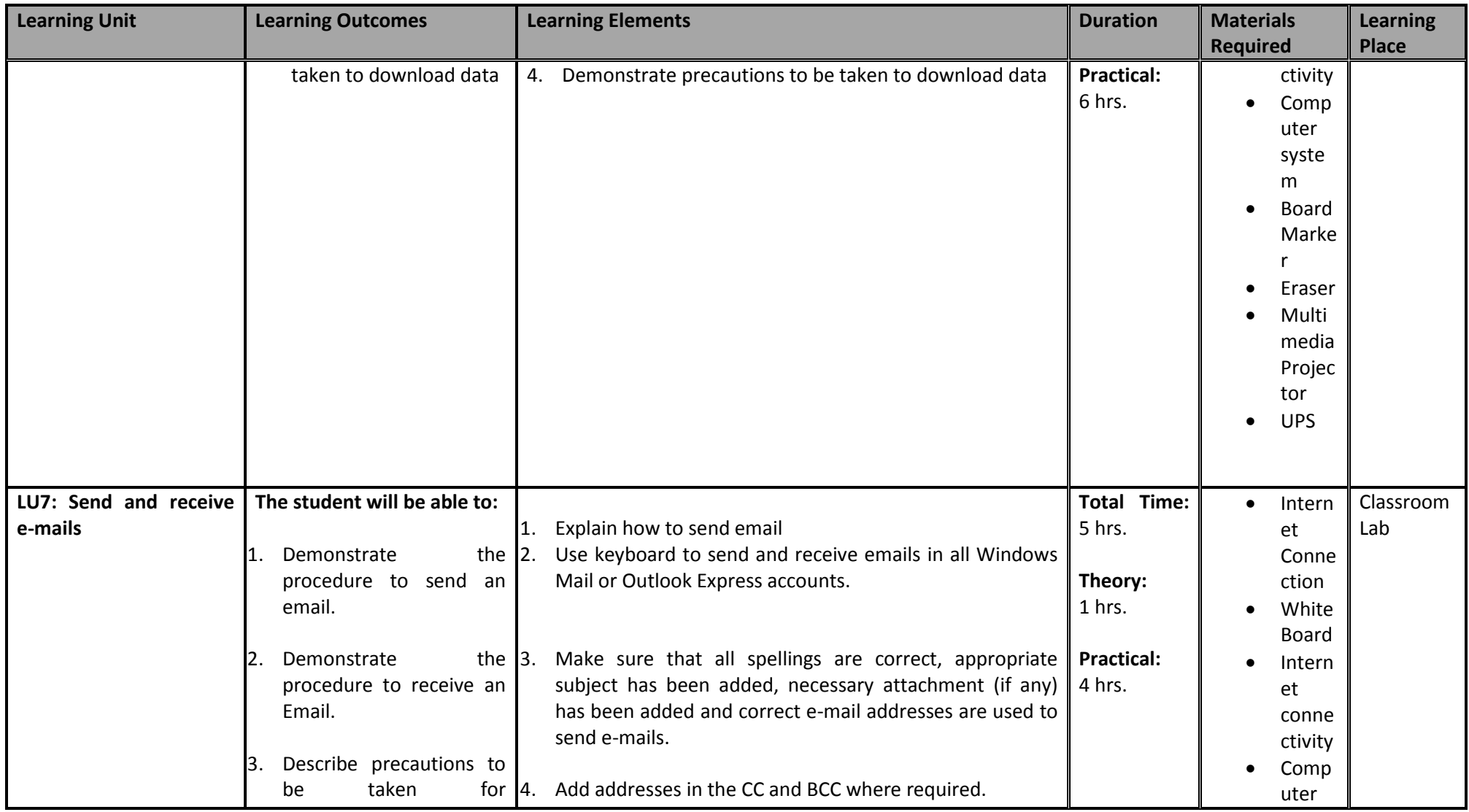

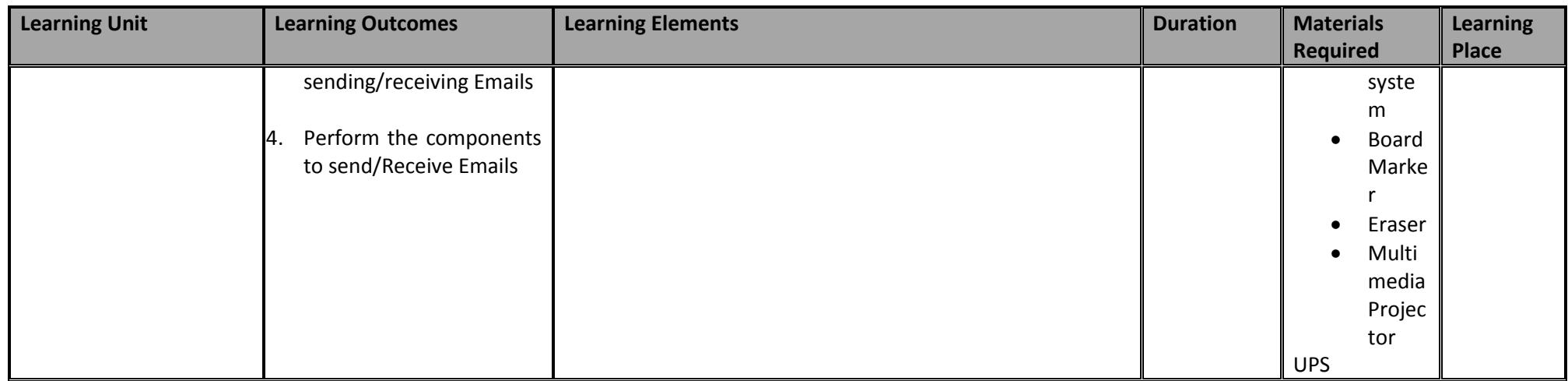

## **3.7 Module 7: Manage Information System**

This module intends to provide knowledge and skills on the management of information system.

**Duration:** 50 hours **Theory:** 8 hours **Practical:** 42 hours

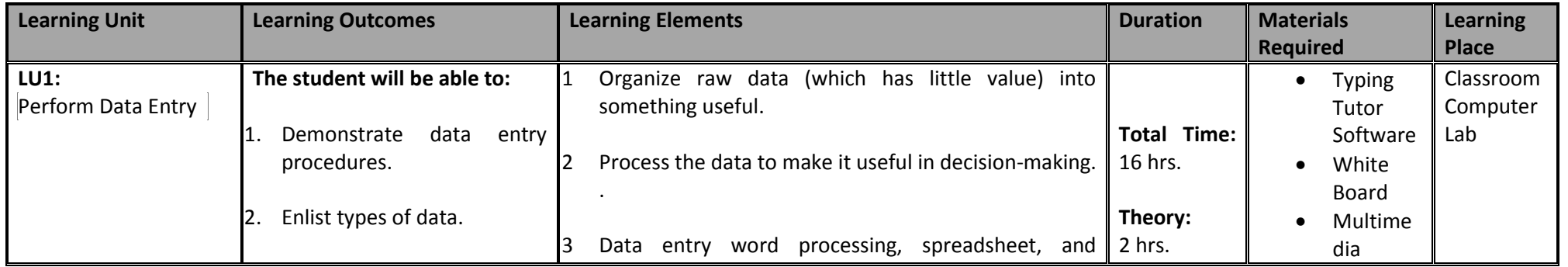

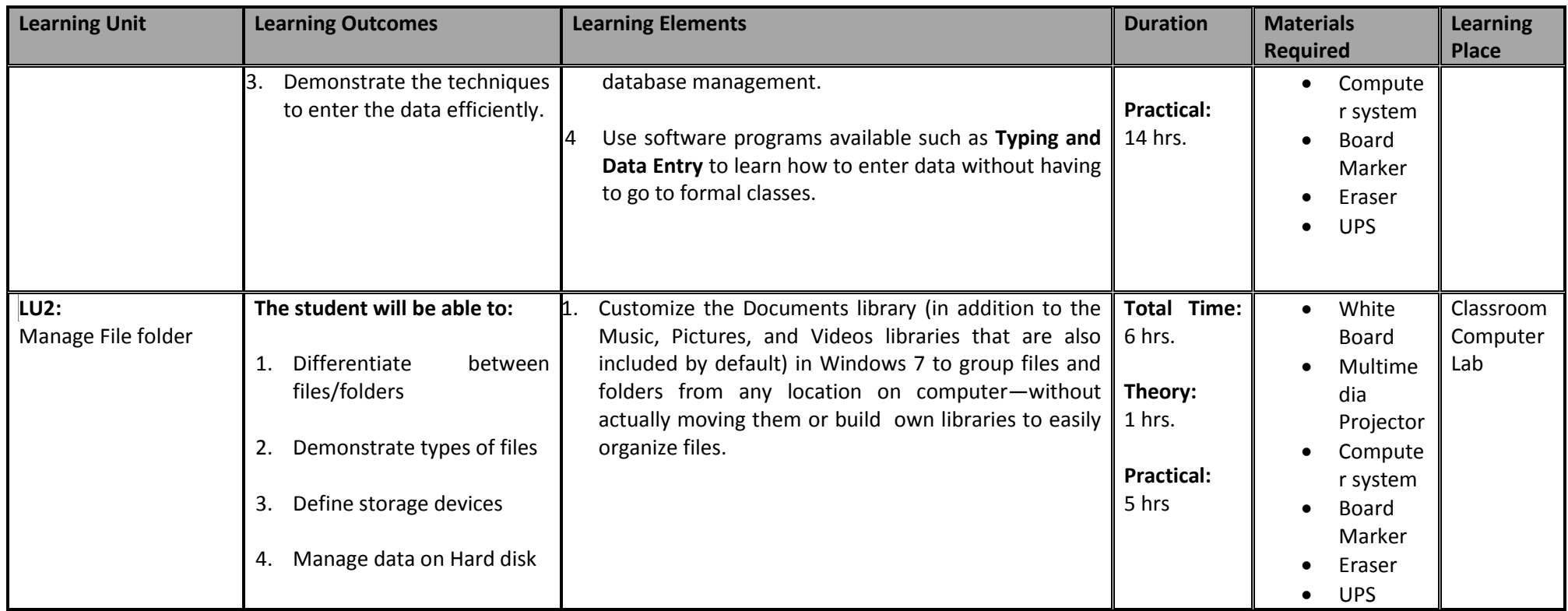

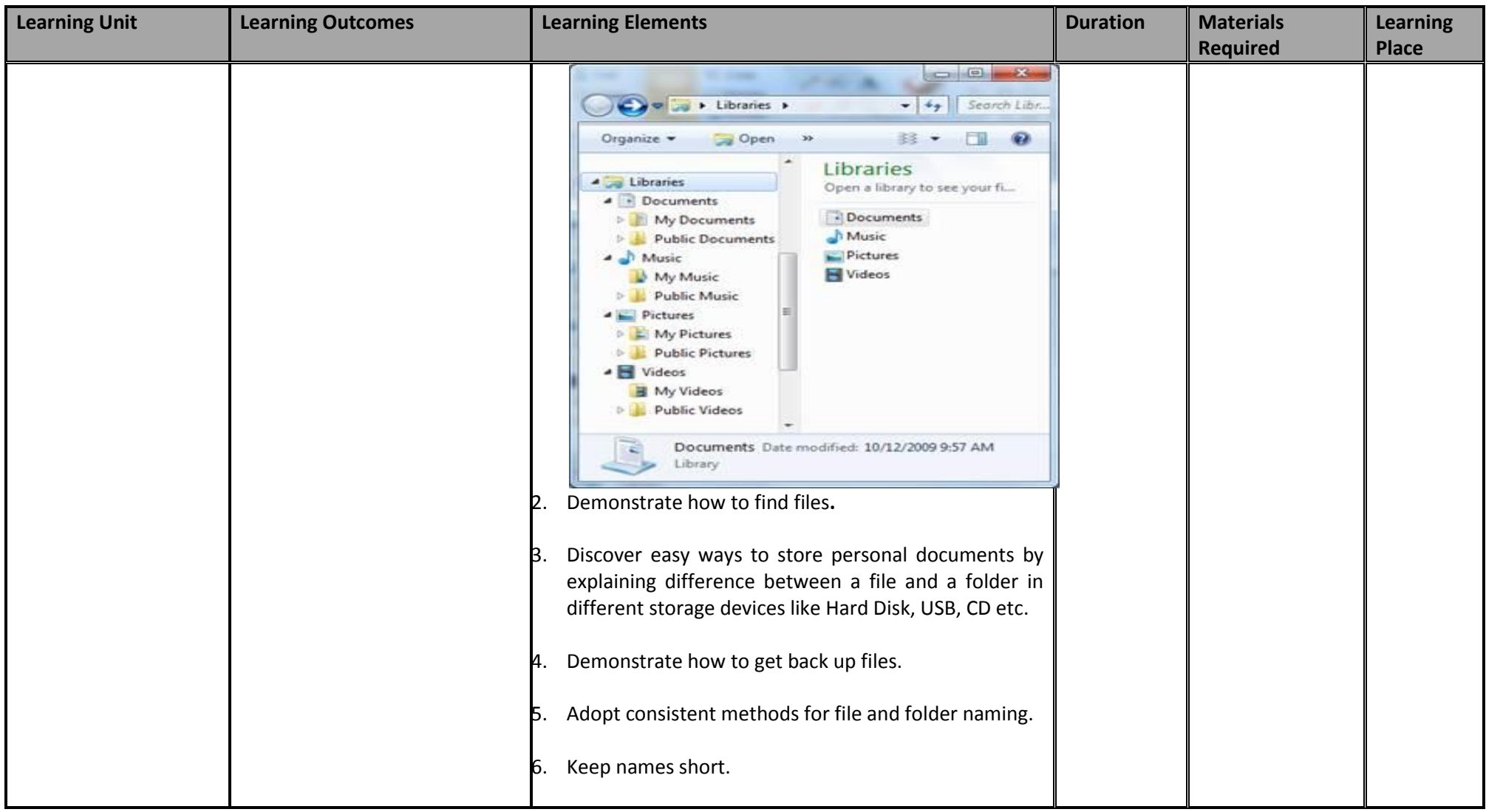

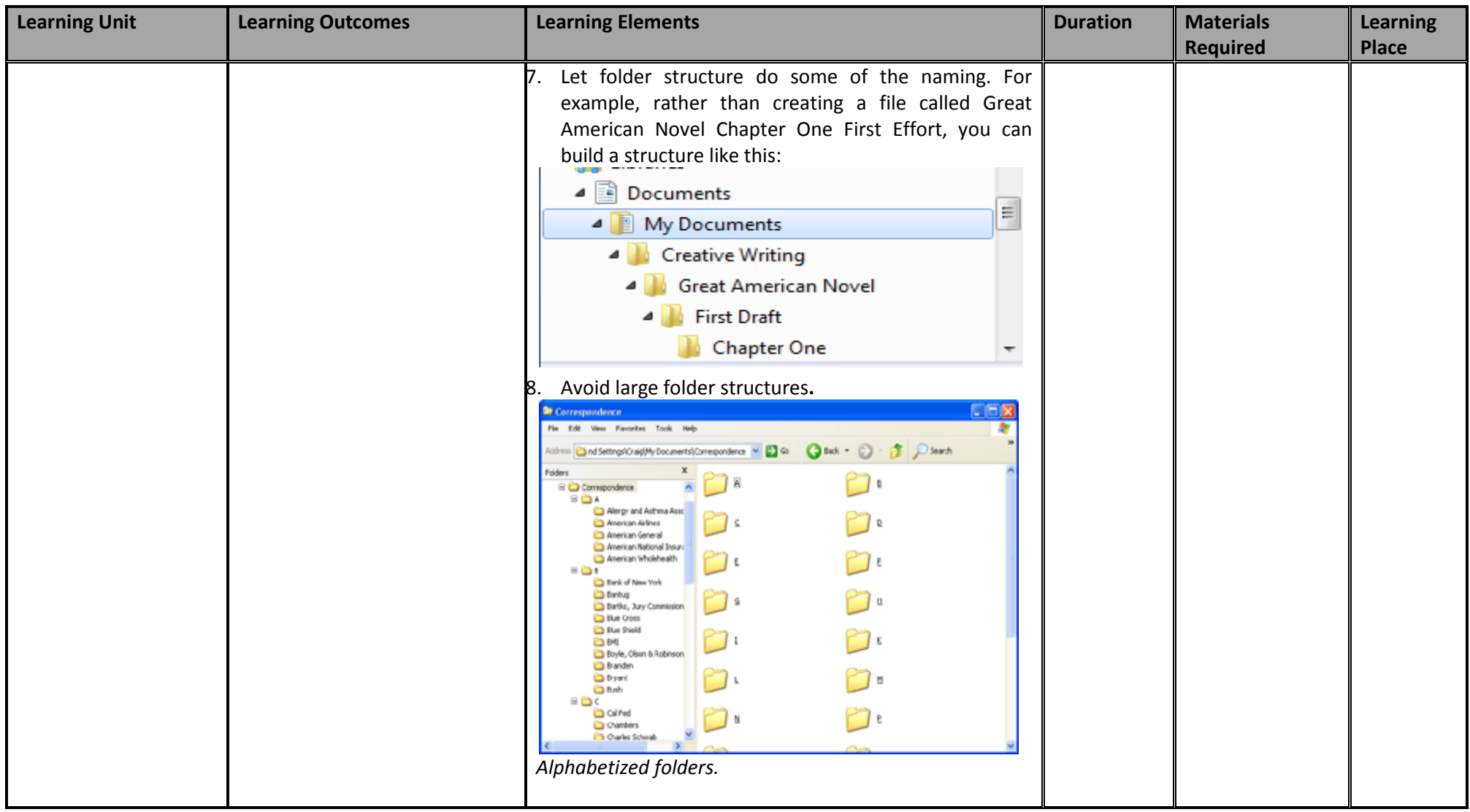

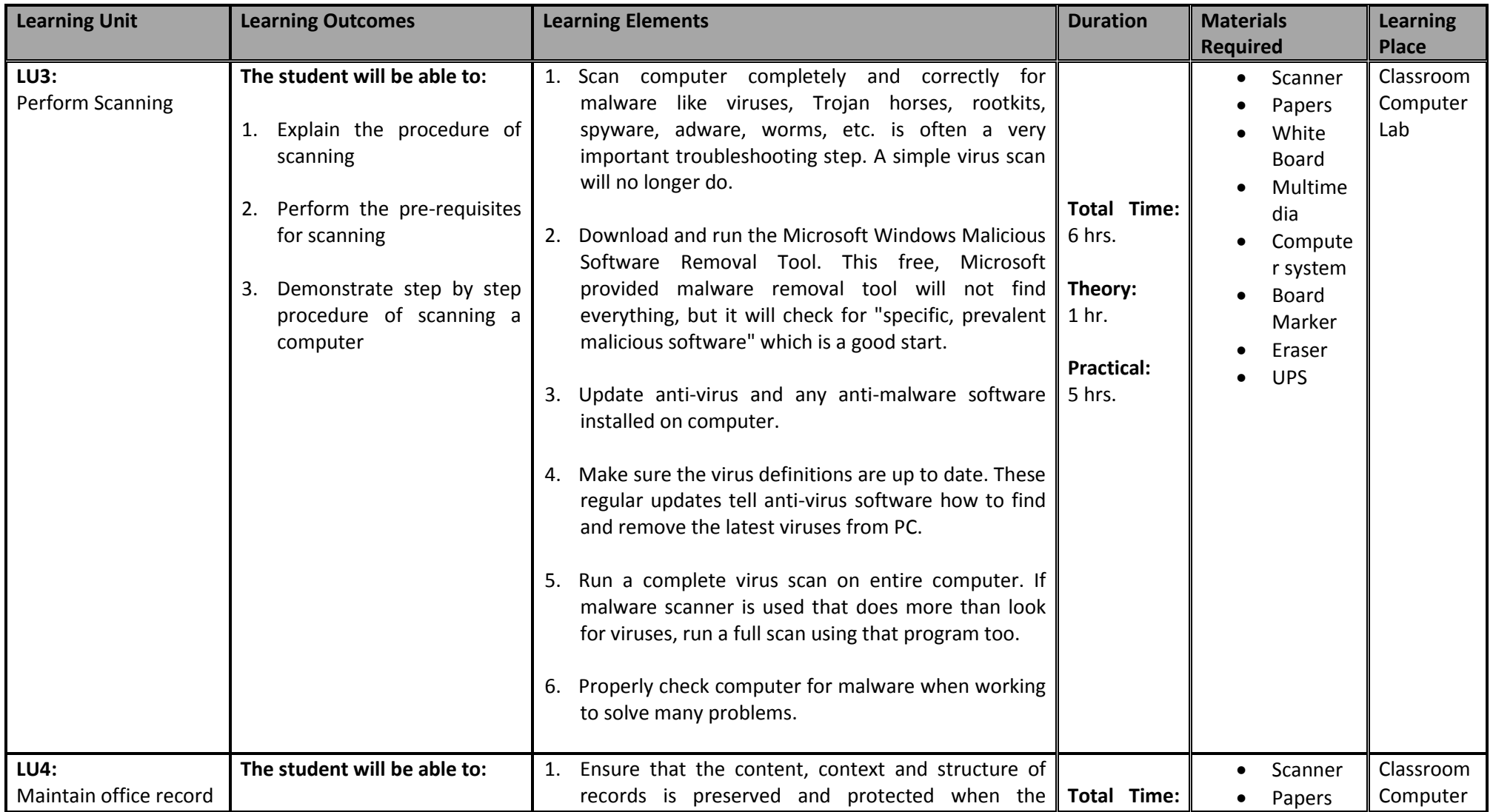

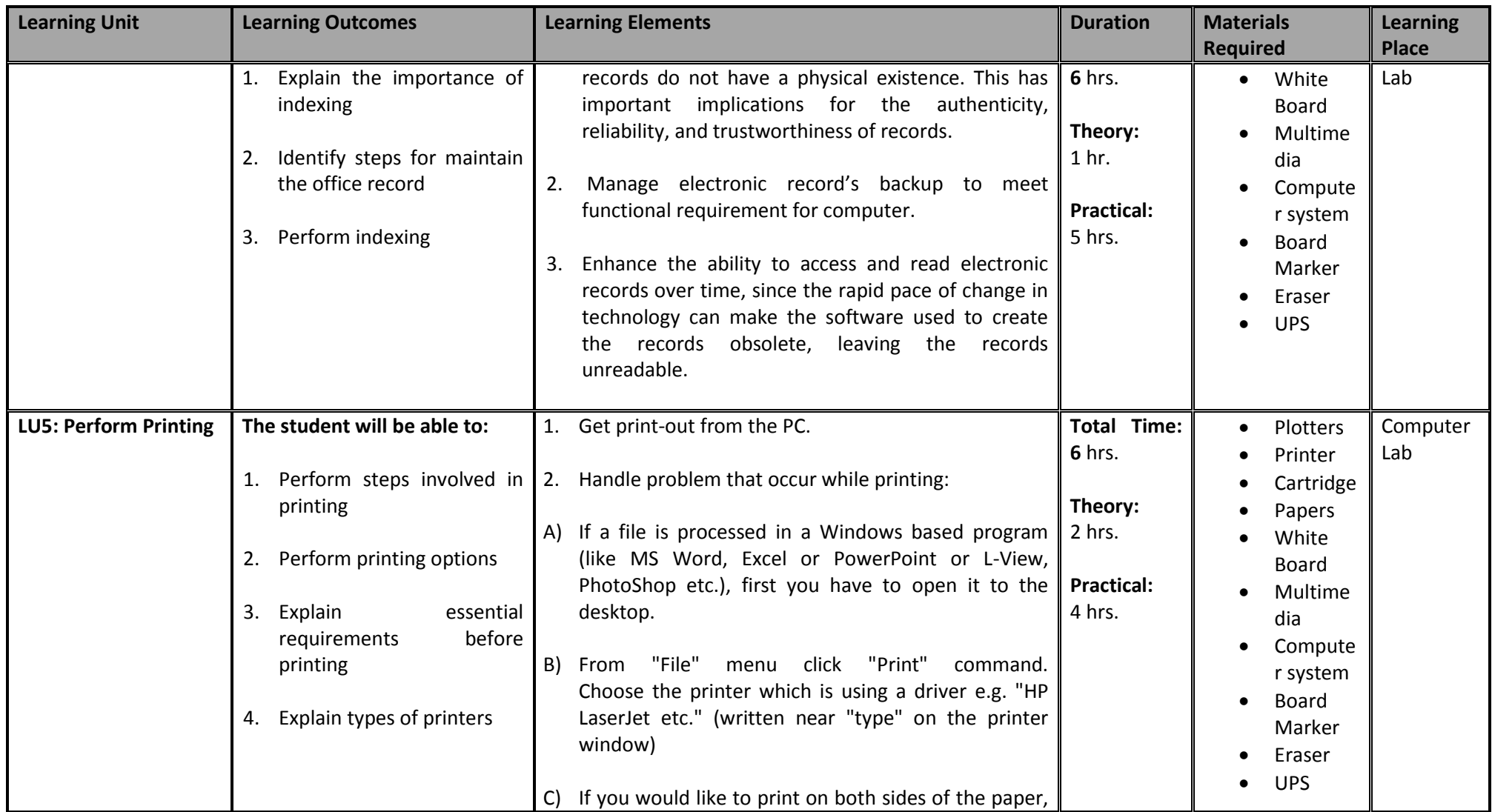

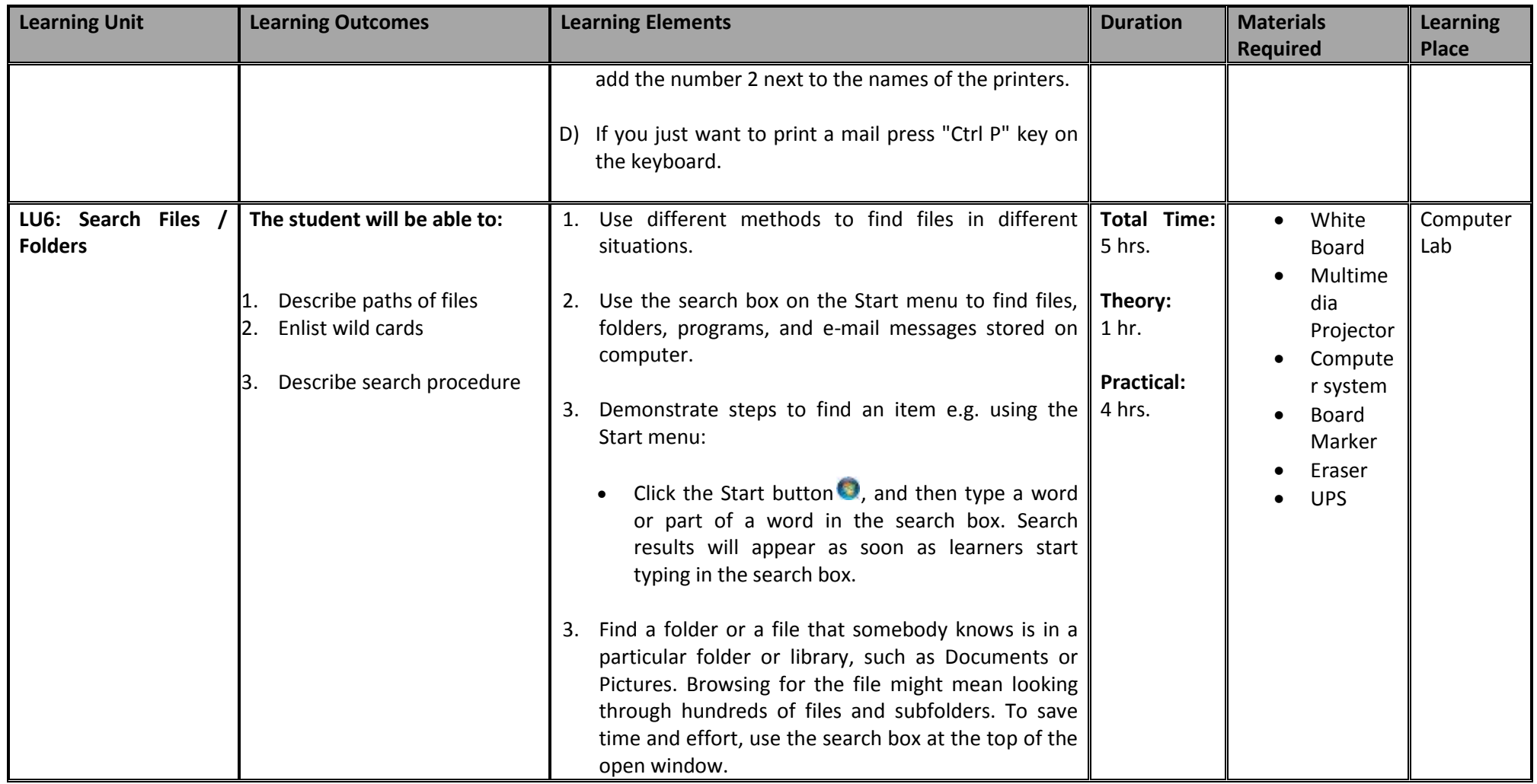

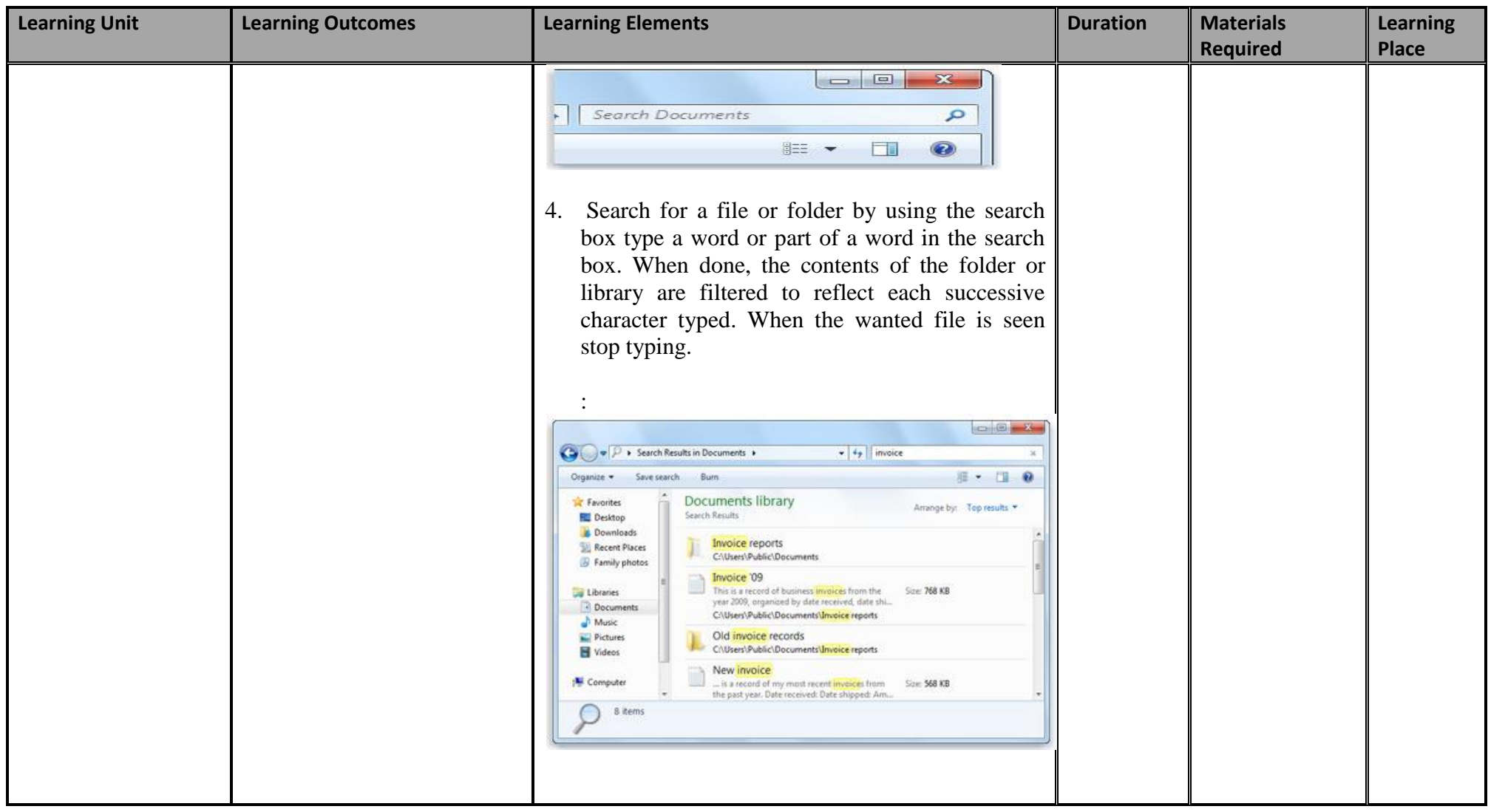

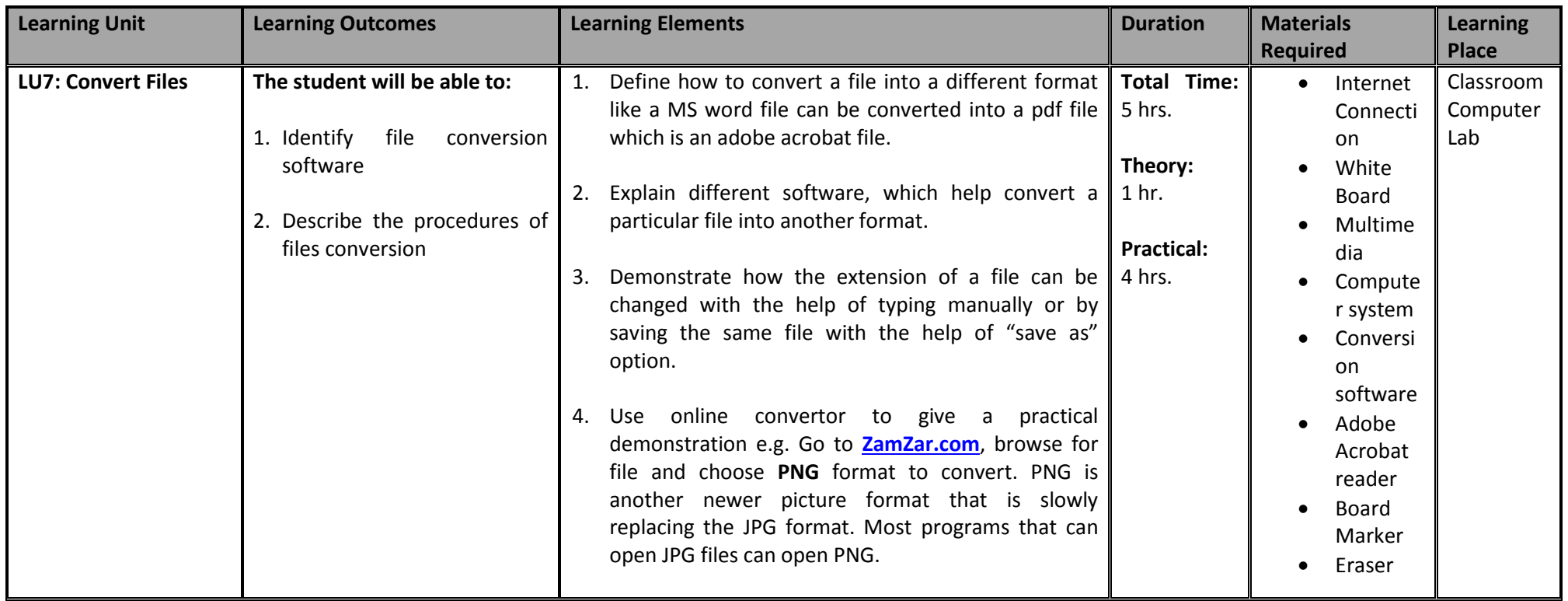

# **3.8 Module 8: Identify and pursue new business opportunities in the field of Computer (ICT).**

**Module 8:** Identify and pursue new business opportunities in the field of Computer (ICT).

**Objective of the module:** The aim of this module is to develop the skills knowledge and understanding to develop a new business in the field of Computer (ICT).

**Duration** 74 hours **Theory:** 34 hours **Practical:** 40 hours

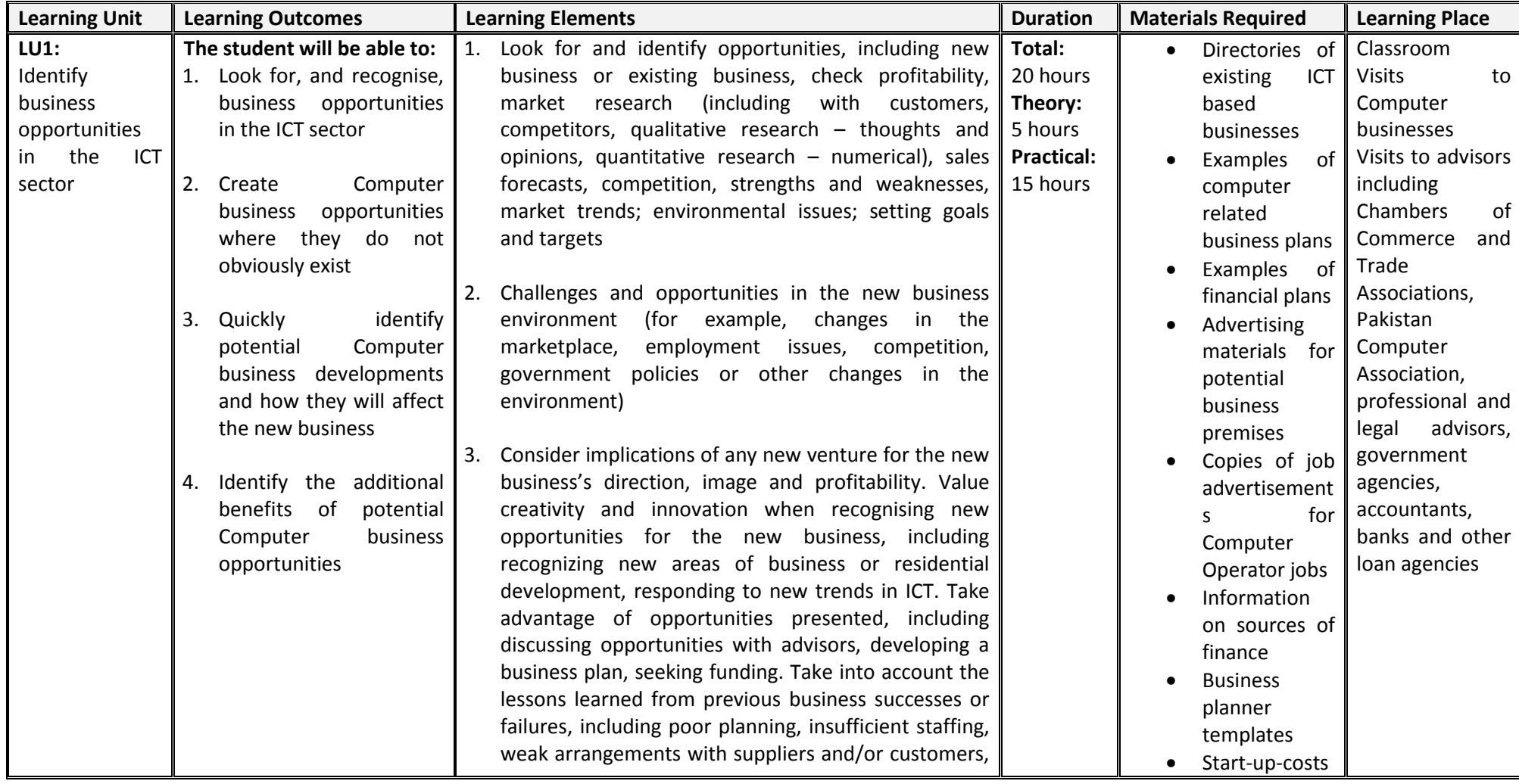

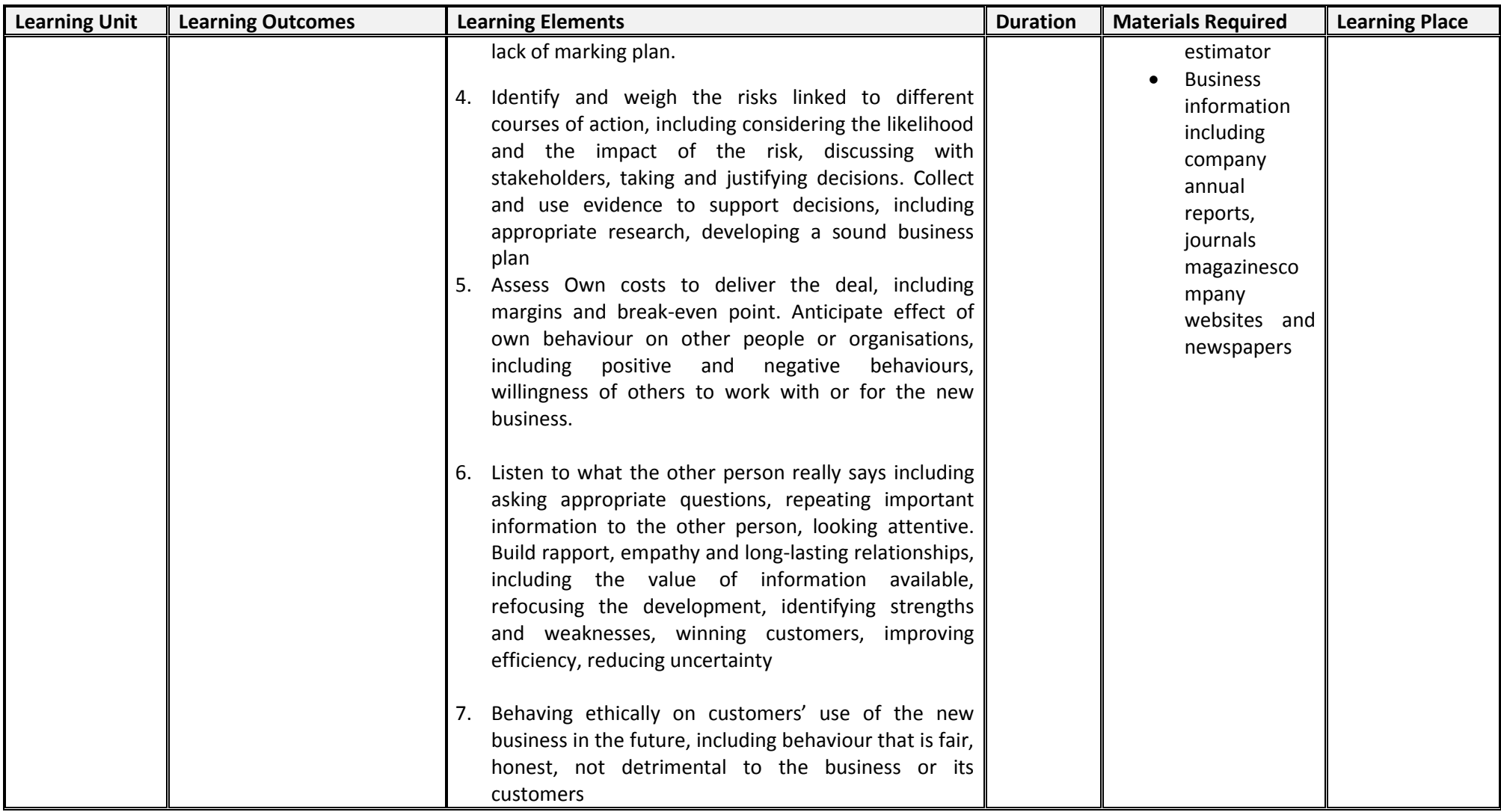

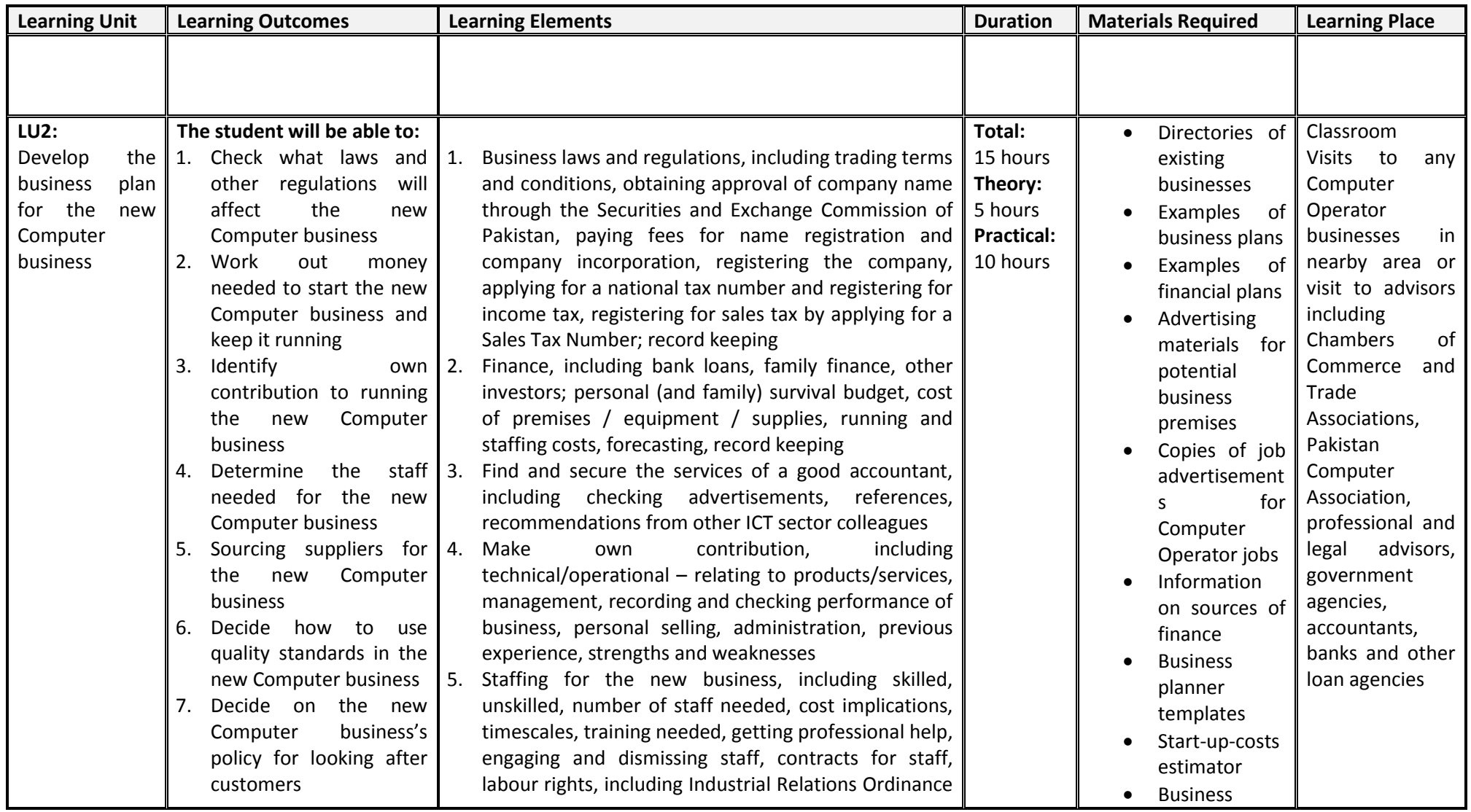
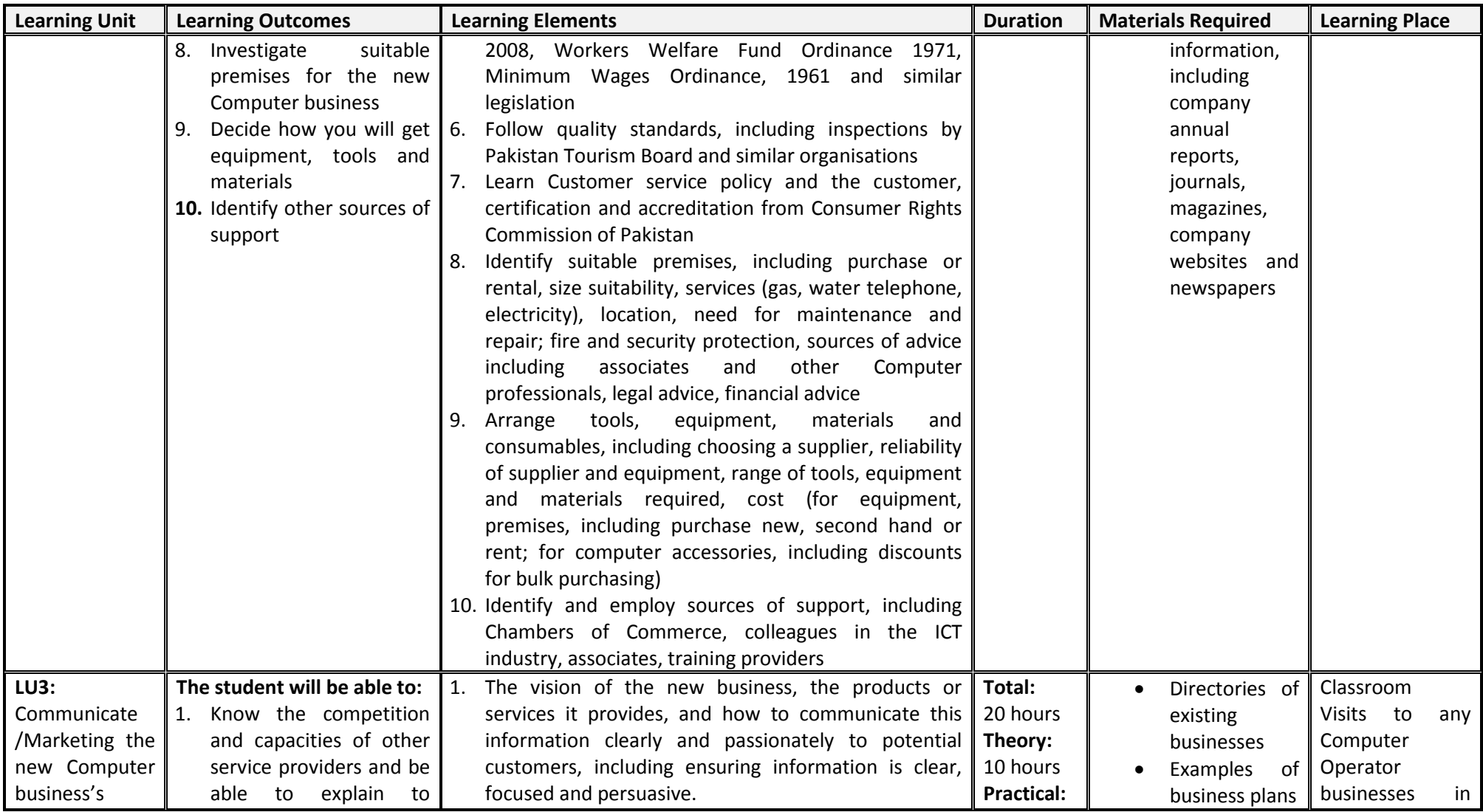

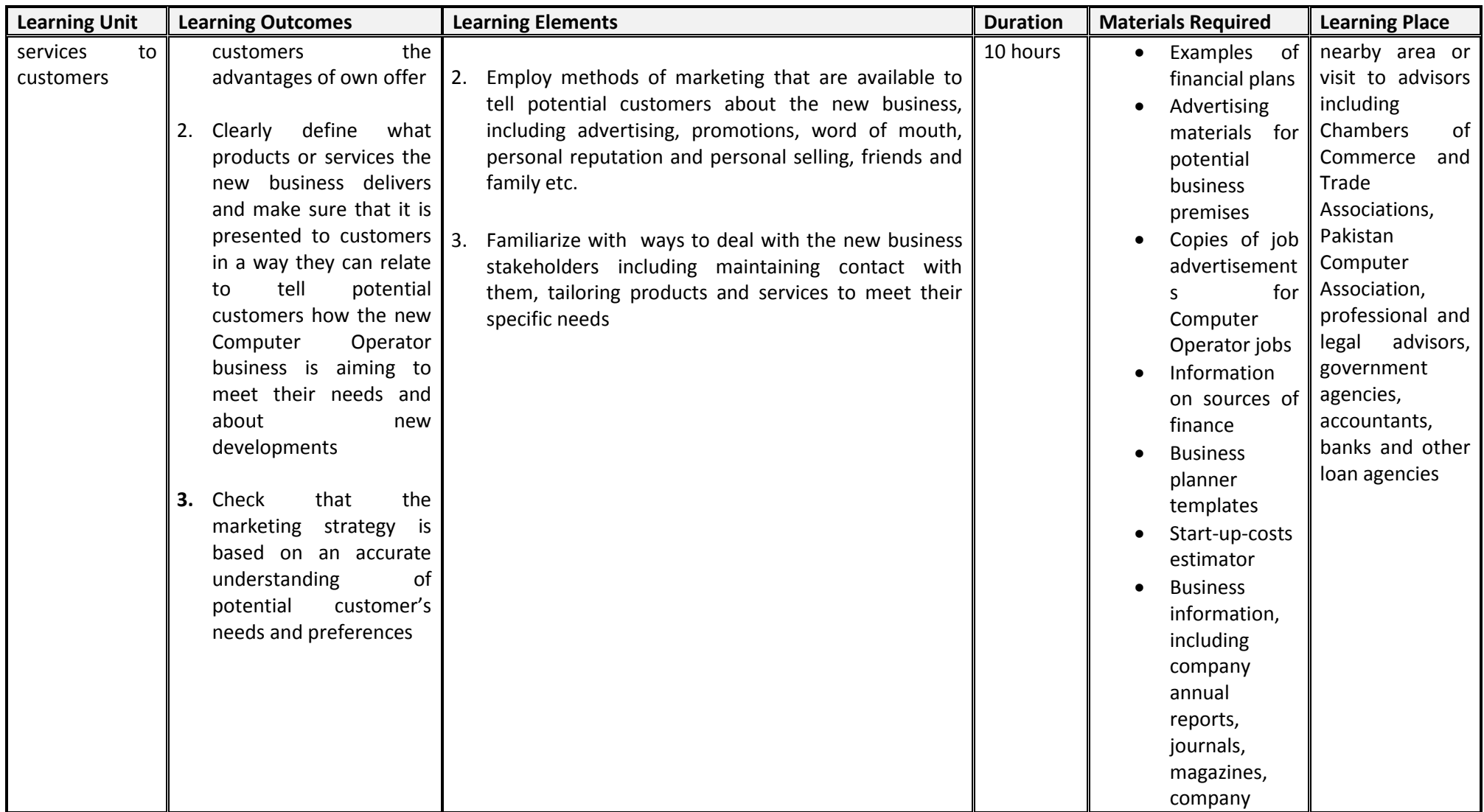

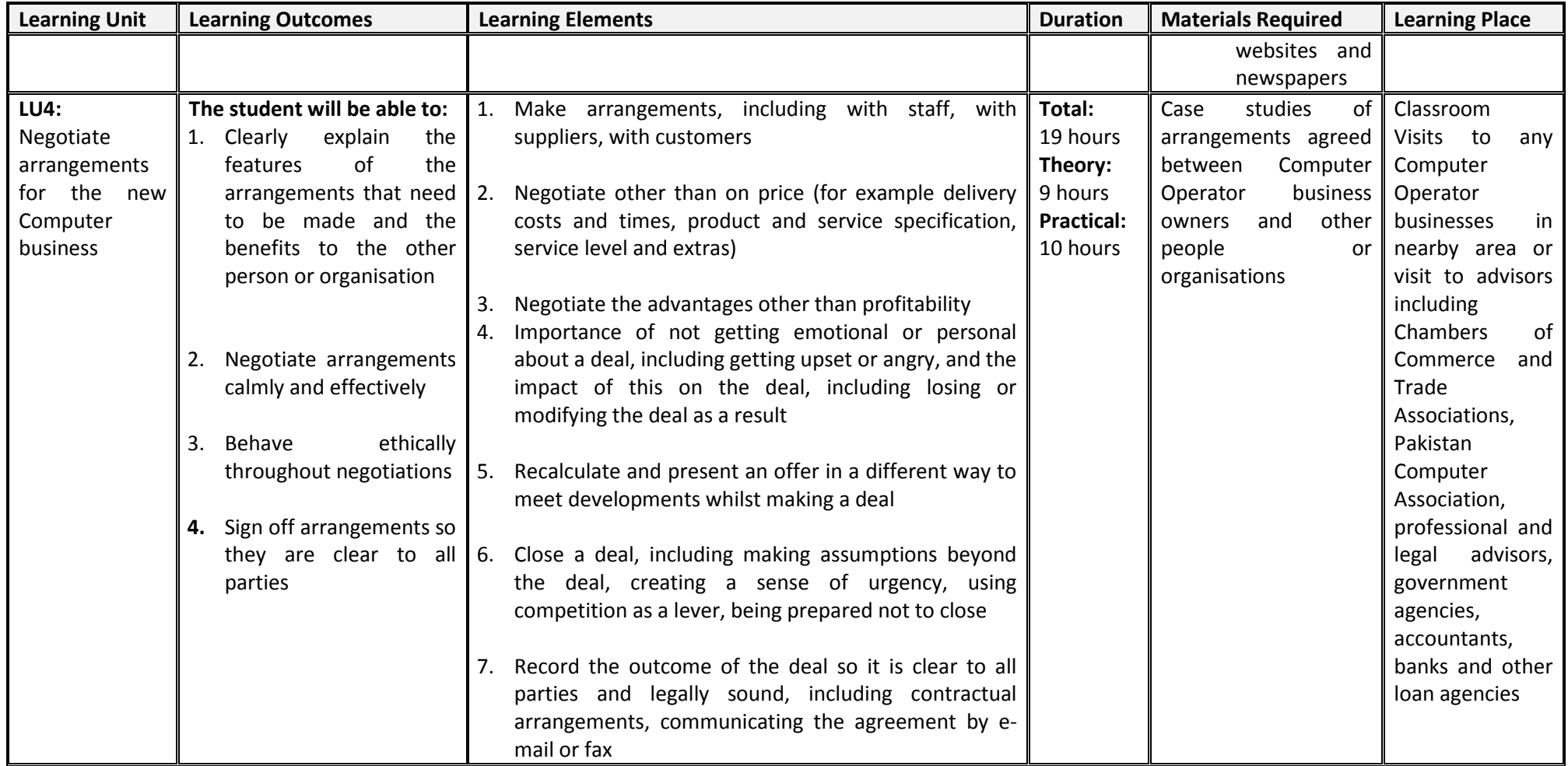

## **5. General Assessment guidance for the Computer Operator trade**

Good practice in Pakistan makes use of sessional and final assessments, the basis of which is described below. Good practice by vocational training providers in Pakistan is to use a combination of these sessional and final assessments, combined to produce the final qualification result.

Sessional assessment is carried out continuously. Its purpose is to provide feedback on student is learning:

- to the student: to identify achievement and areas for further work
- to the teacher: to evaluate the effectiveness of teaching to date, and to focus future plans.

Assessors need to devise sessional assessments for both theoretical and practical work. Guidance is provided in the assessment strategy

Final assessment is the assessment, usually taken on completion of a course or module, which says whether the student has "passed" or not. It is – or should be – undertaken with reference to all the objectives or outcomes of the course, and is usually fairly formal. Considerations of security – ensuring that the student who gets the credit is the person who did the work – assume considerable importance in final assessment.

## **Methods of assessment**

For lessons with a high quantity of theory, written or oral tests related to learning outcomes and/ or learning content can be conducted. For workplace lessons, assessment can focus on the quality of planning the related process, the quality of executing the process, the quality of the product and/or evaluation of the process.

Methods include direct assessment, which is the most desirable form of assessment. For this method, evidence is obtained by direct observation of the student's performance.

Examples for direct assessment of a computer operator may include:

- Work performances, for example installing software, making a word document, formatting a slide etc.
- Demonstrations, for example demonstrating file management techniques, such as making folder, file names, sequence and numbers etc.
- Direct questioning, where the assessor would ask the student why he/she is preparing system in a certain way, or how the student will present the work when it is ready for assessment
- Paper-based tests, such as multiple choice or short answer questions on health and safety issues, or working with others.

Indirect assessment is the method used where the performance can not be watched and evidence is gained indirectly.

Examples for indirect assessment of a computer operator include:

Student may be asked to create a new Microsoft word file in their respective system, save it with their own names on the C drive having page margins of Top 1, left and right 1.5 and bottom 0.5, add two paragraphs in the same file by typing the uses of Word files, format the file by using New Time Roman font of 14, justify the two paragraphs, mention their names and roll number by inserting a table of two columns and two rows in the second row learners may add the path of file saving and learners PC number. They may also be asked to add header as *TEST ONE* and Footer as in Module **2**. Add Page numbers and date. Finally, they may print the file and give the print out to the teacher in the stipulated time.

Indirect assessment should only be a second choice. (In some cases, it may not even be guaranteed that the work products were produced by the person being assessed.)

## **Principles of assessment**

All assessments should be valid, reliable, fair and flexible:

Fairness means that there should be no advantages or disadvantages for any assessed person. For example, it should not happen that one student gets prior information about the type of work performance that will be assessed, while another candidate does not get any prior information.

Validity means that a valid assessment assesses what it claims to assess. For example, if the hardware ability is to be assessed and certificated, the assessment should involve performance criteria directly related to that hardware activity only. An interview about different hardware / peripherals will not meet the performance criteria.

Reliability means that the assessment is consistent and reproducible. For example, if the work performance of preparing a chart in excel has been assessed, another assessor (e.g. the future employer) should be able to see the same work performance and witness the same level of achievement.

Flexibility means that the assessor has to be flexible concerning the assessment approach. For example, if there is power failure during the assessment, the assessor should modify the arrangements to accommodate the student's needs.

#### **Assessment strategy for the Computer Operator Curriculum**

#### **Sessional assessment**

The sessional assessment for all 6 modules shall be in two parts: theoretical assessment and practical assessment. The sessional marks shall contribute to the final qualification. Theoretical assessment for all learning modules must consist of a written paper lasting at least one hour per module. This can be a combination of multiple choice and short answer questions. For practical assessment, all procedures and methods for the modules must be assessed on a sessional basis. Guidance is provided below under Planning for assessment.

#### **Final assessment**

Final assessment shall be in two parts: theoretical assessment and practical assessment. The final assessment marks shall contribute to the final qualification. The final theoretical assessment shall consist of one 3-hour paper, consisting of multiple choice and short answer questions, covering all modules. For the final practical assessment, each student shall be assessed over a period of two days, with two 3-hour sessions on each day. This represents a total of four sessions, 12 hours of practical assessment, for each student. During this period, each student must be assessed on his/her ability for each of the module.

#### **The assessment team**

The number of assessors must meet the needs of the students and the training provider. For example, where two assessors are conducting the assessment, there must be a maximum of four students per assessor. In this example, a group of 20 students shall therefore require assessments to be carried out over a five - day period.

## **Planning for assessment**

Sessional assessment: assessors need to plan in advance how they will conduct sessional assessments for each module. The tables on the following pages are for assessors to use to insert how many hours of theoretical and practical assessment will be conducted and what the scheduled dates are.

Final assessment: Training providers need to decide ways to combine modules into a cohesive two-day final assessment programme for each group of five students. Training providers must agree to the questions for practical assessments in advance.

### **Planning for sessional assessment**

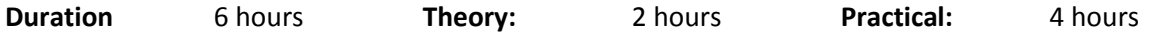

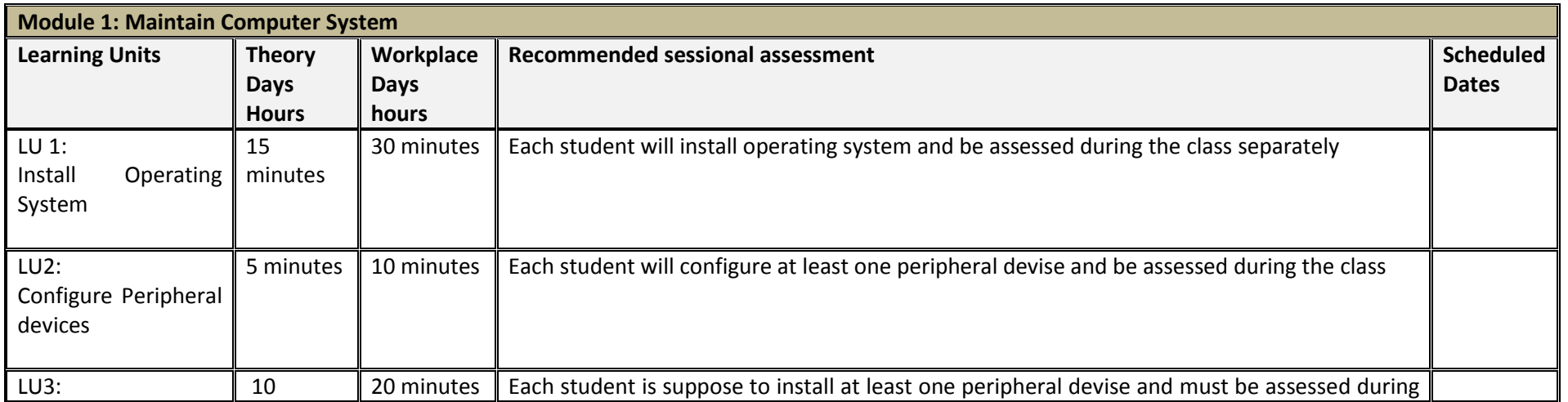

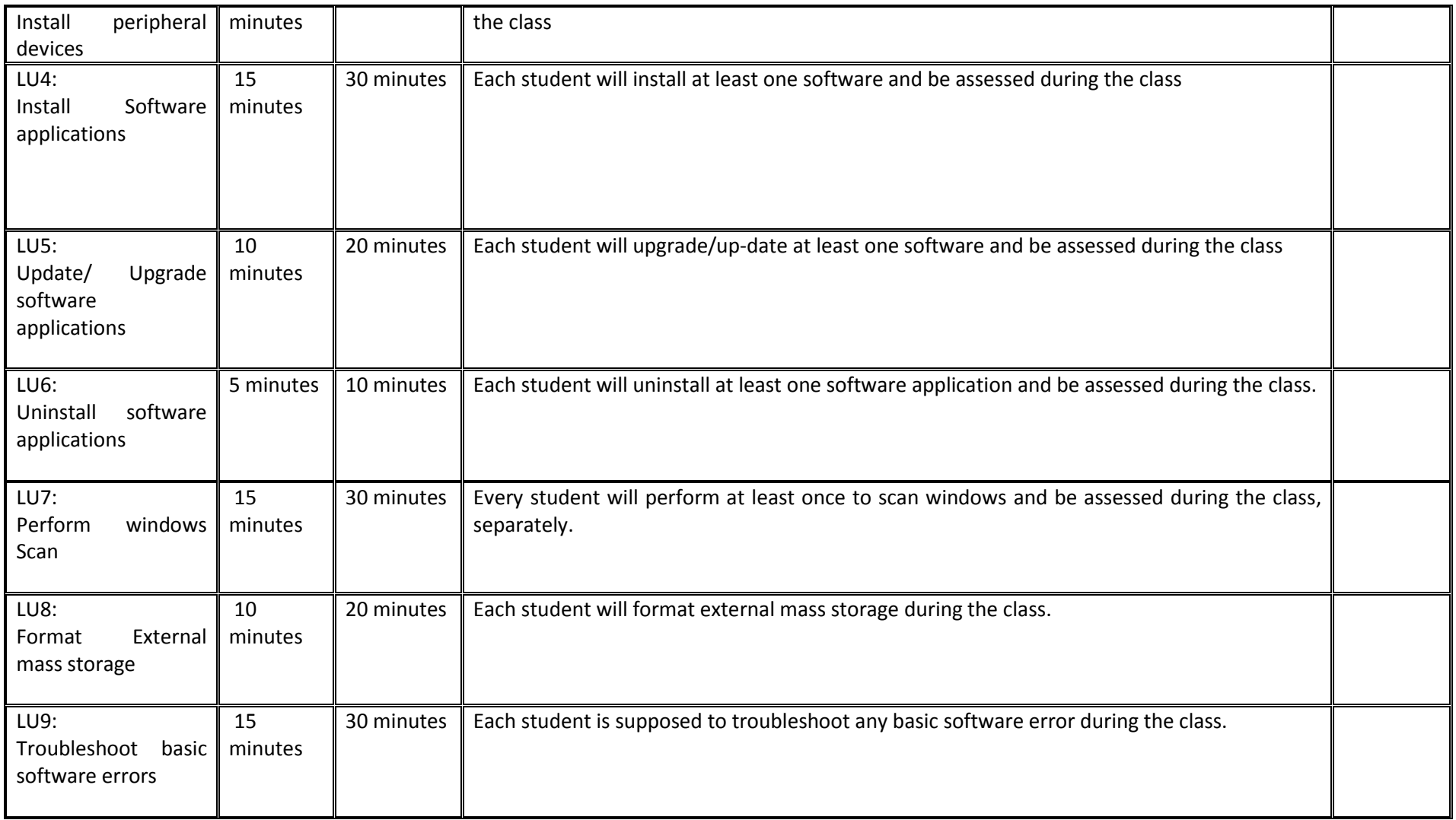

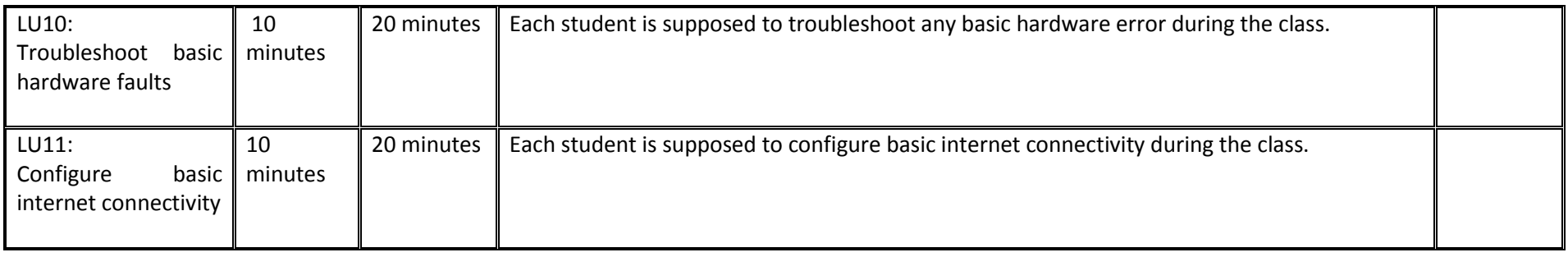

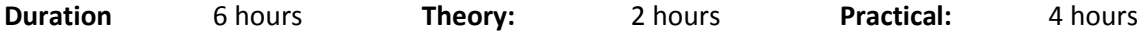

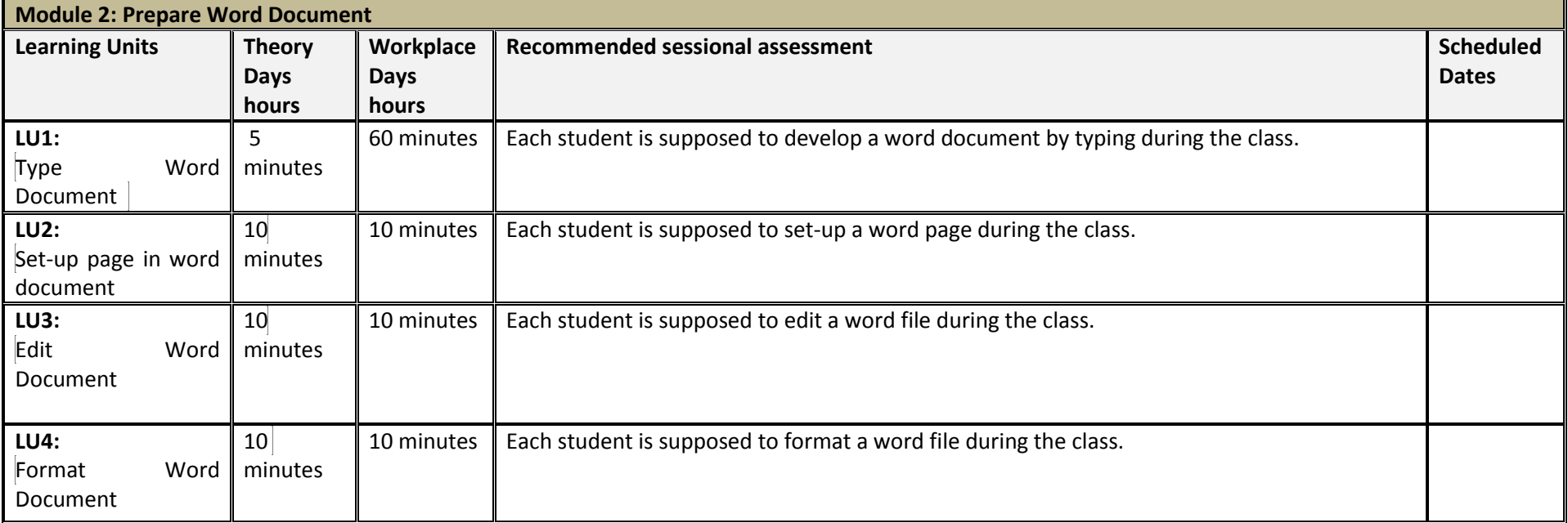

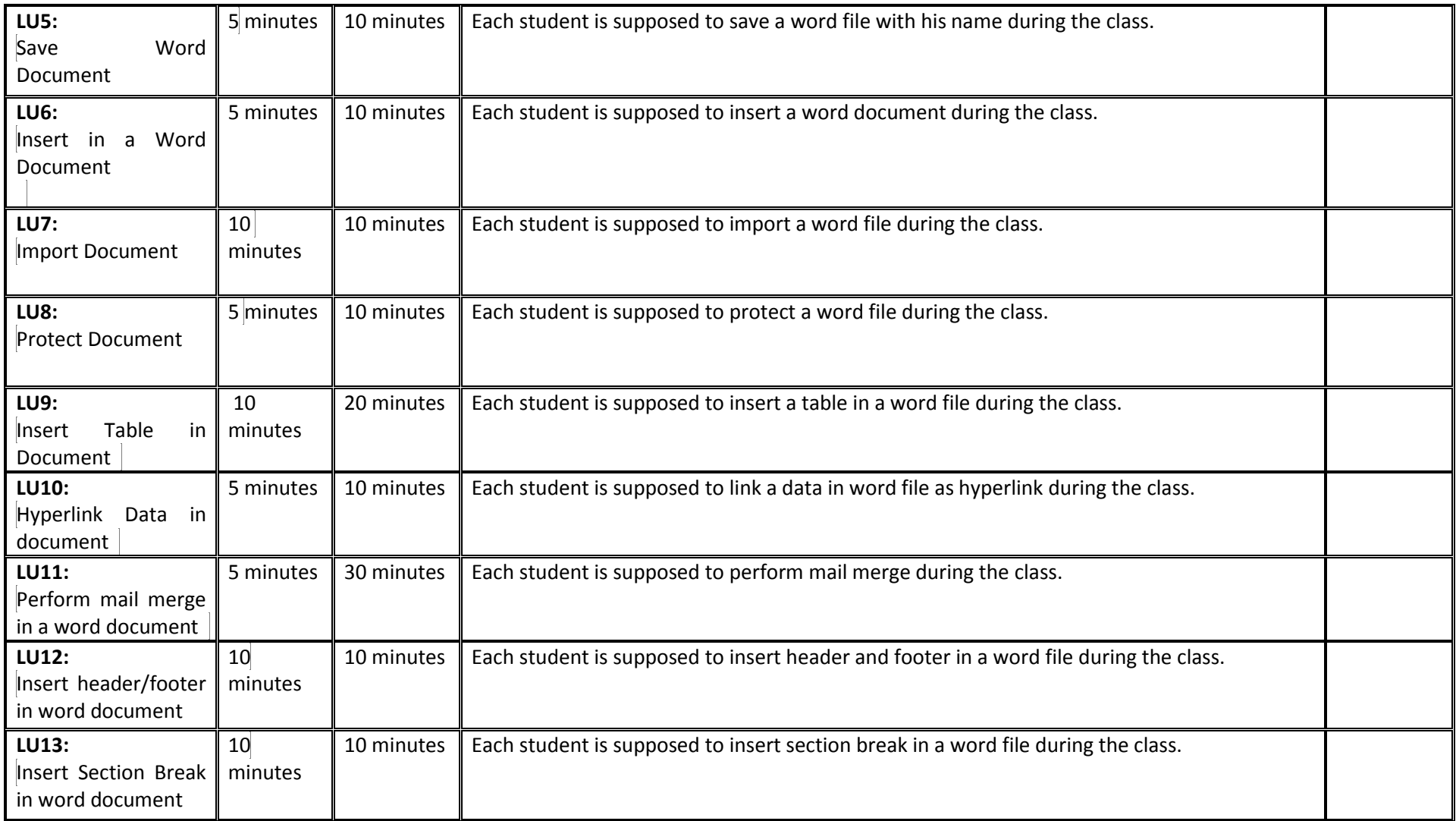

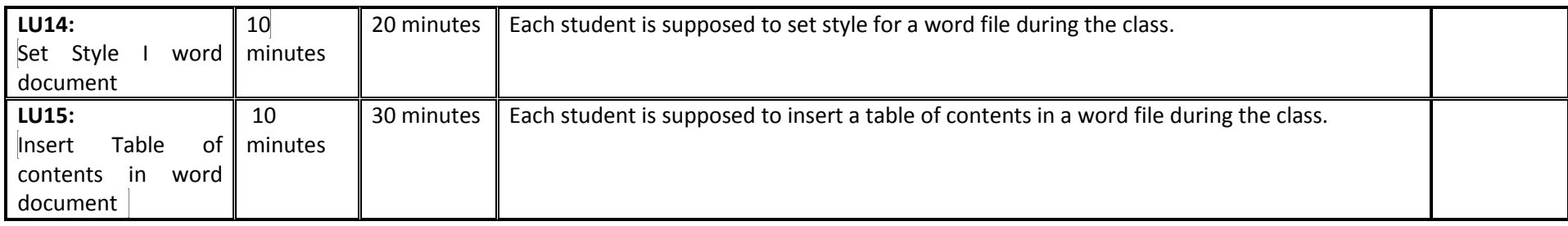

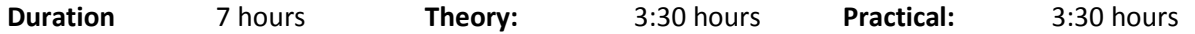

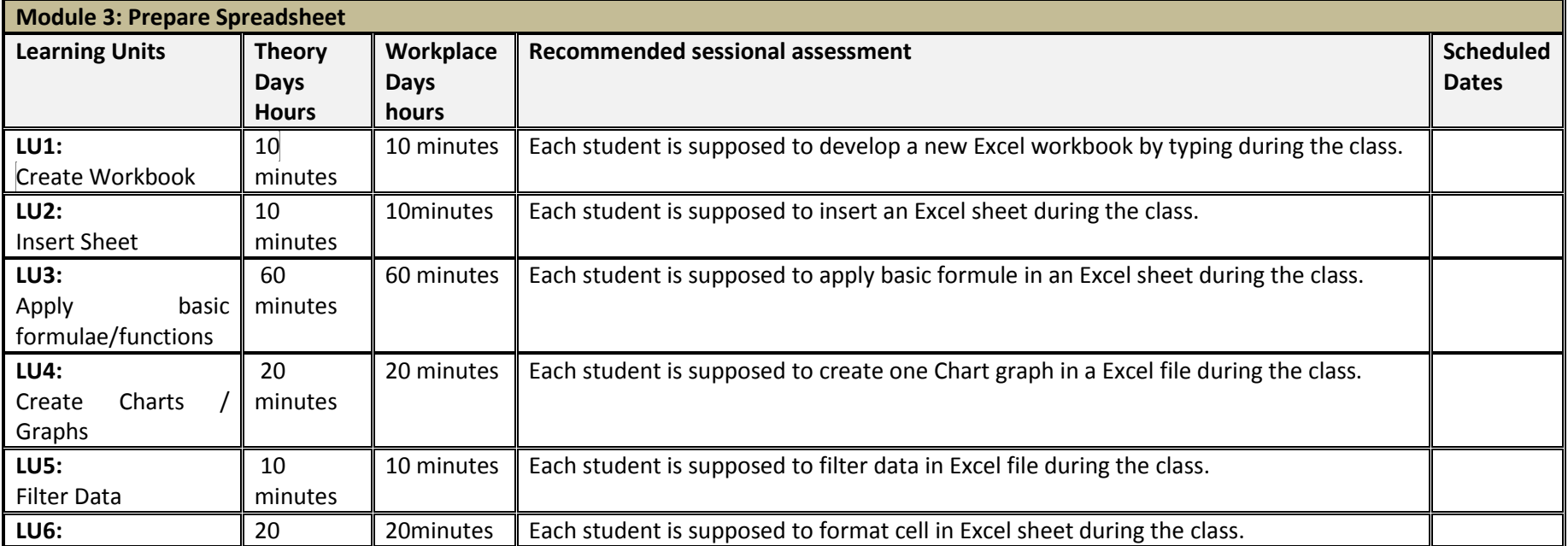

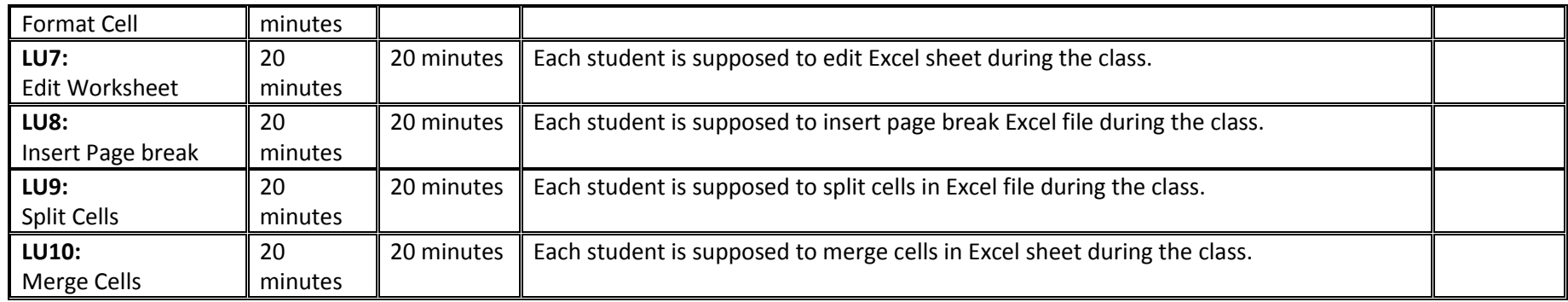

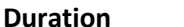

**Duration** 3 hours **Theory:** 1 hours **Practical:** 2 hours

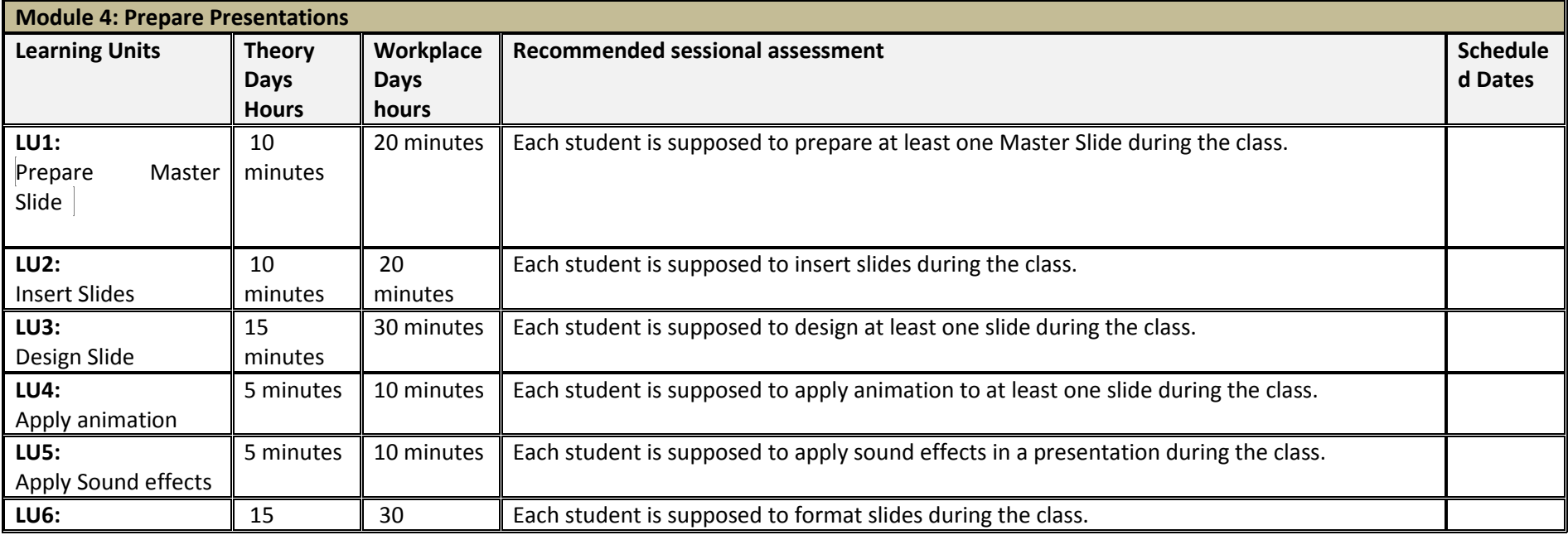

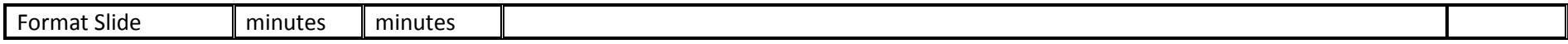

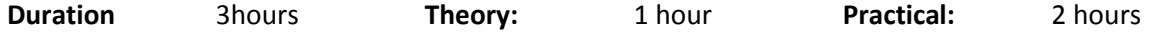

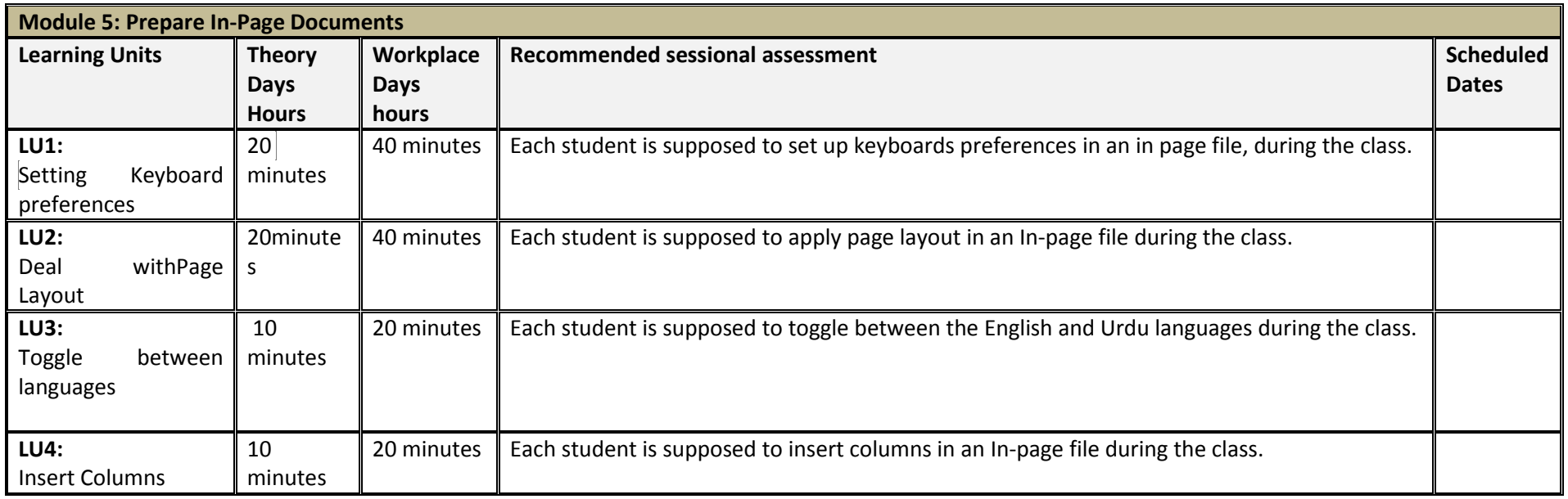

**Duration** 6 hours **Theory:** 2 hours **Practical:** 4 hours

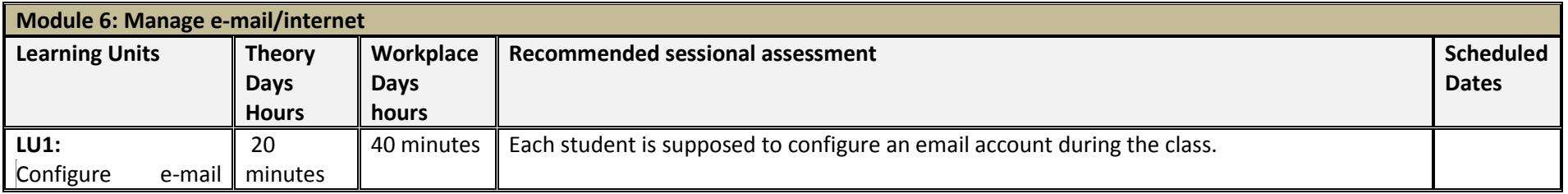

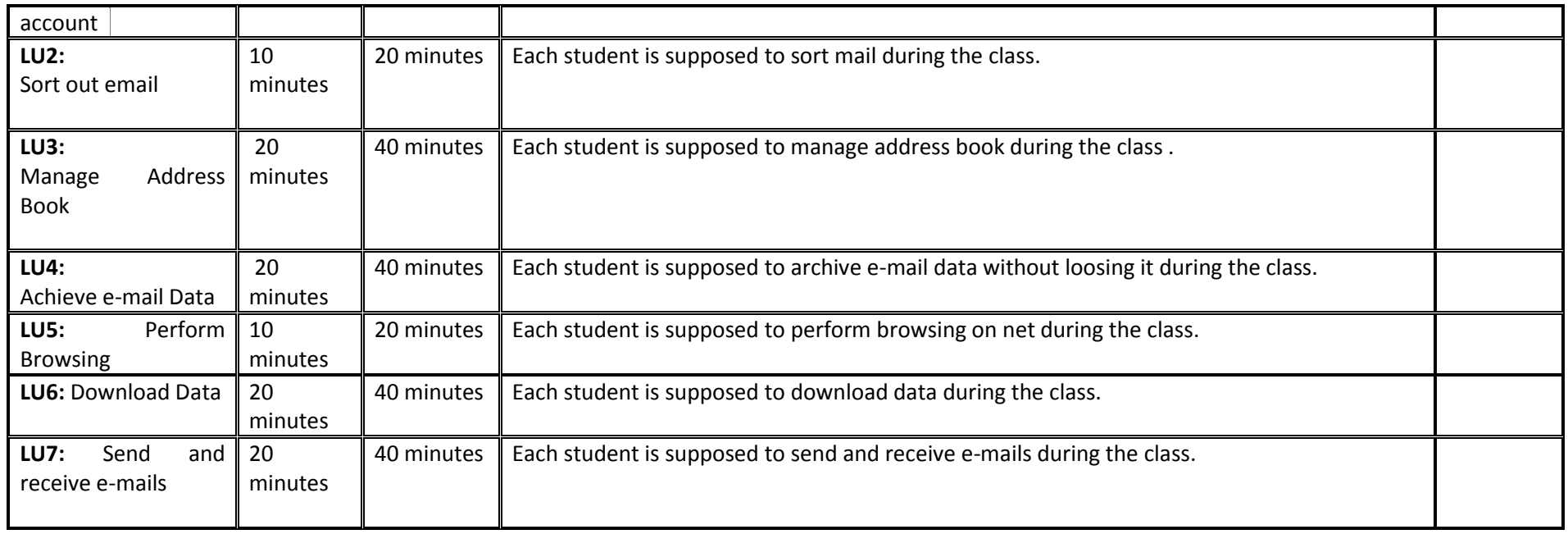

**Duration** 6 hours **Theory:** 2 hours **Practical:** 4 hours

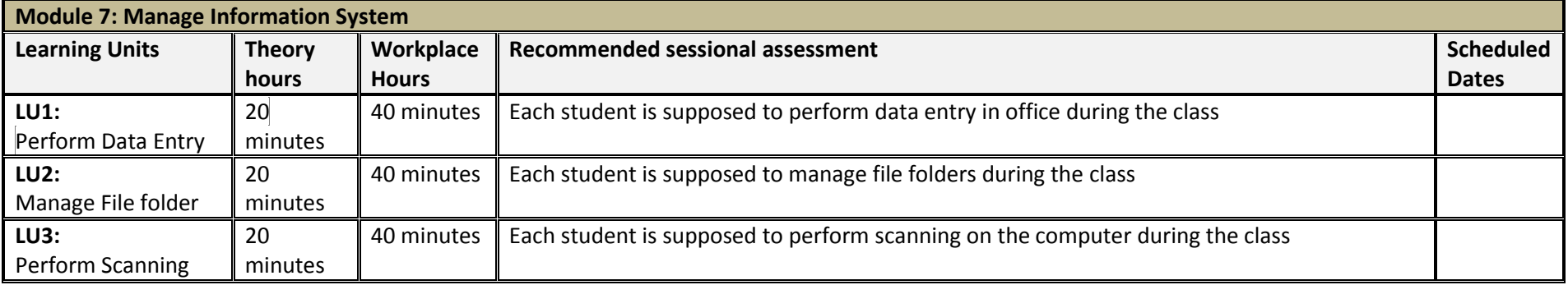

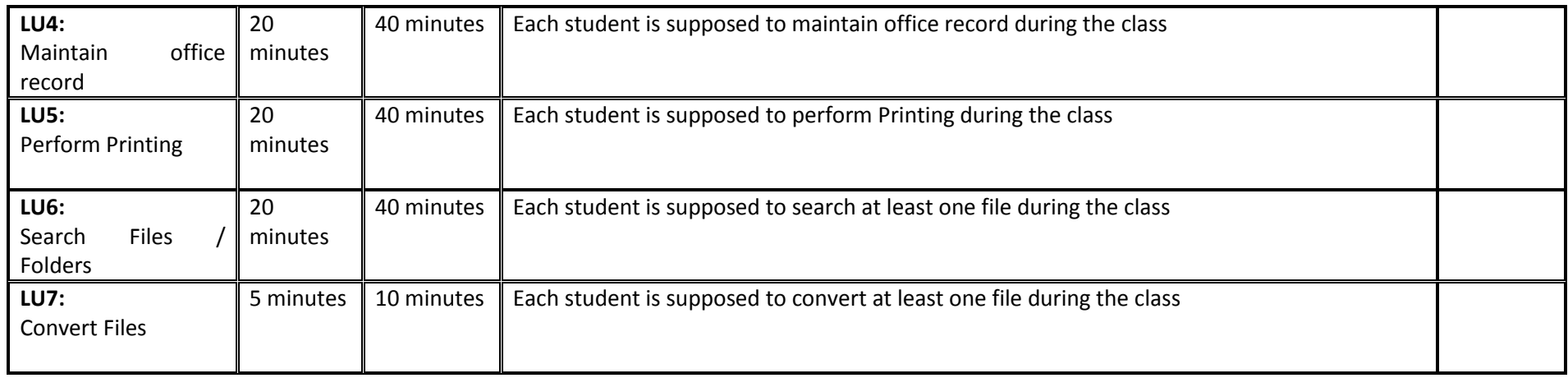

**Duration** 6 hours **Theory:** 4 hours **Practical:** 2 hours

**Module 8: Identify and pursue new business opportunities in the field of Computer (ICT). Learning Units Theory hours Workplace Hours Recommended sessional assessment Scheduled Scheduled Dates LU1:** Identify business opportunities in the field of Computer (ICT).  $\overline{60}$  minutes  $\overline{\phantom{a}}$  30 minutes  $\overline{\phantom{a}}$  Each student is supposed to perform data entry in office during the class **LU2:** Communicate the new business's services in the field of Computer (ICT) to customers 60 minutes  $\parallel$  30 minutes  $\parallel$  Each student is supposed to manage file folders during the class

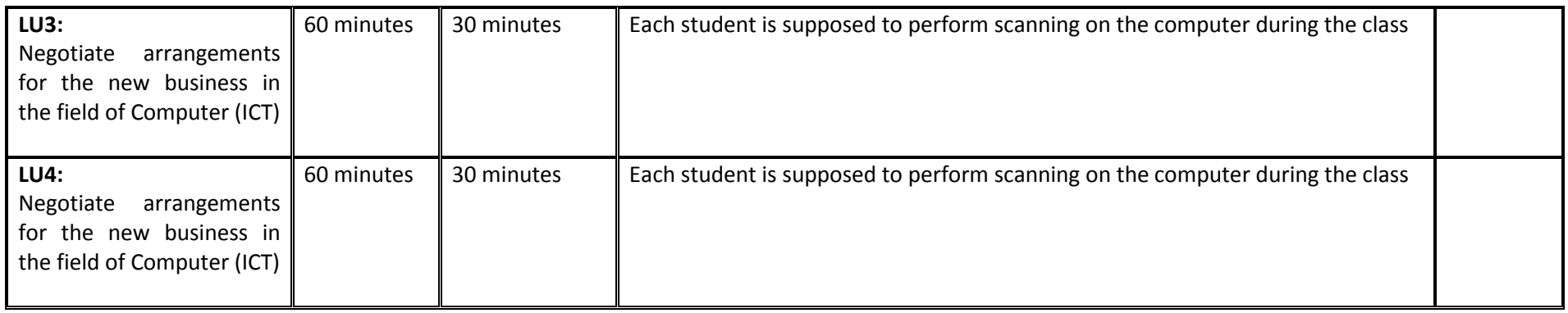

Student can be assessed preferably during the class, otherwise at the end of each module must be gone through the sessional assessment for that particular module.

## **5. Physical Facilities\* (optional)**

Ideally the theory class rooms at least should have area of 10 square feet per trainee and in the computer lab it should be at least of 30 square feet per trainees. All the rooms and laboratory should be well illuminated and ventilated.

- Well-equipped lab with adequate space 1 (No.)
- Well-furnished class room with adequate space 1 (No.)
- Office room equipped with modern facilities 1 (No.)
- Principle room equipped with modern facilities 1 (No.)
- Reception room equipped with modern facilities  $1 (No.)$
- $CAT-6$  cable for LAN 6 (No.)

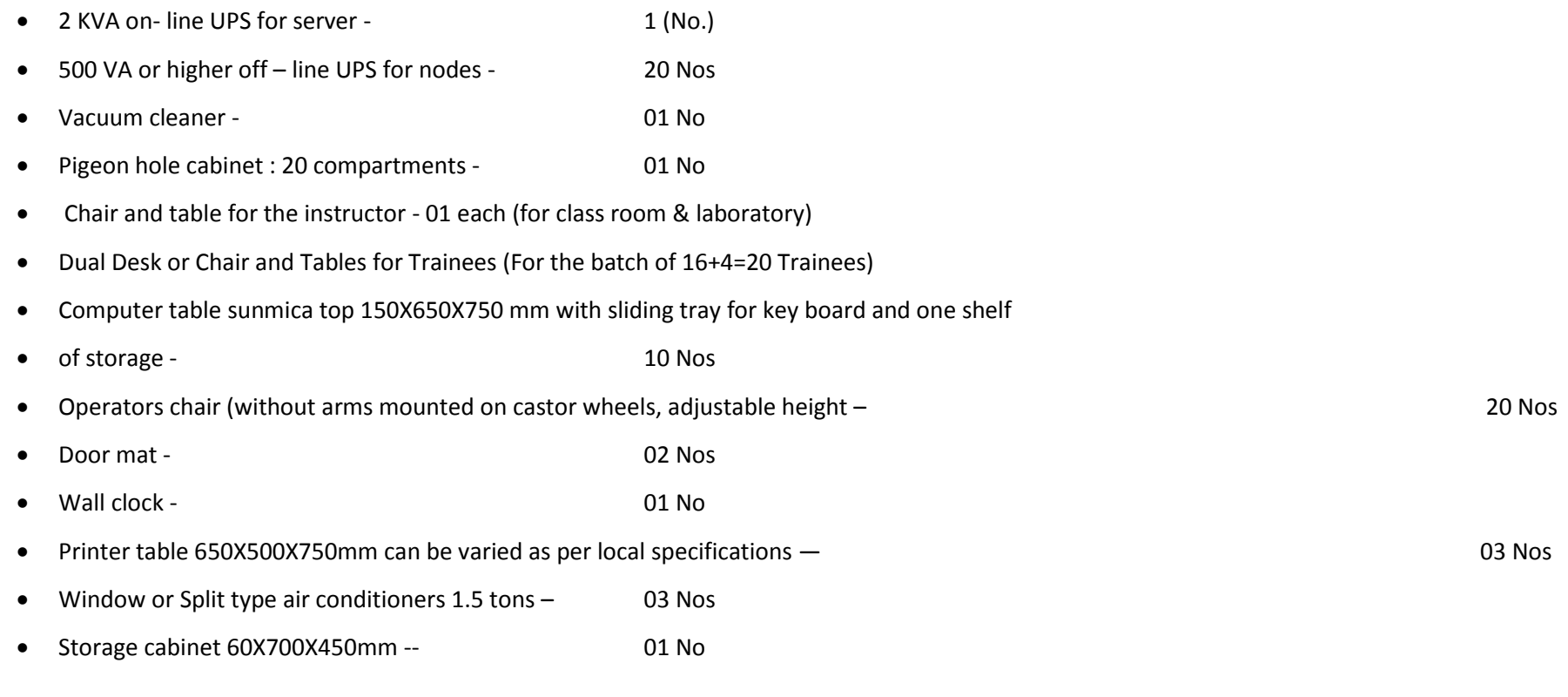

## **6. List of Tools & Equipment**

## **A) Hardware**

(Class size: 20 trainees/student)

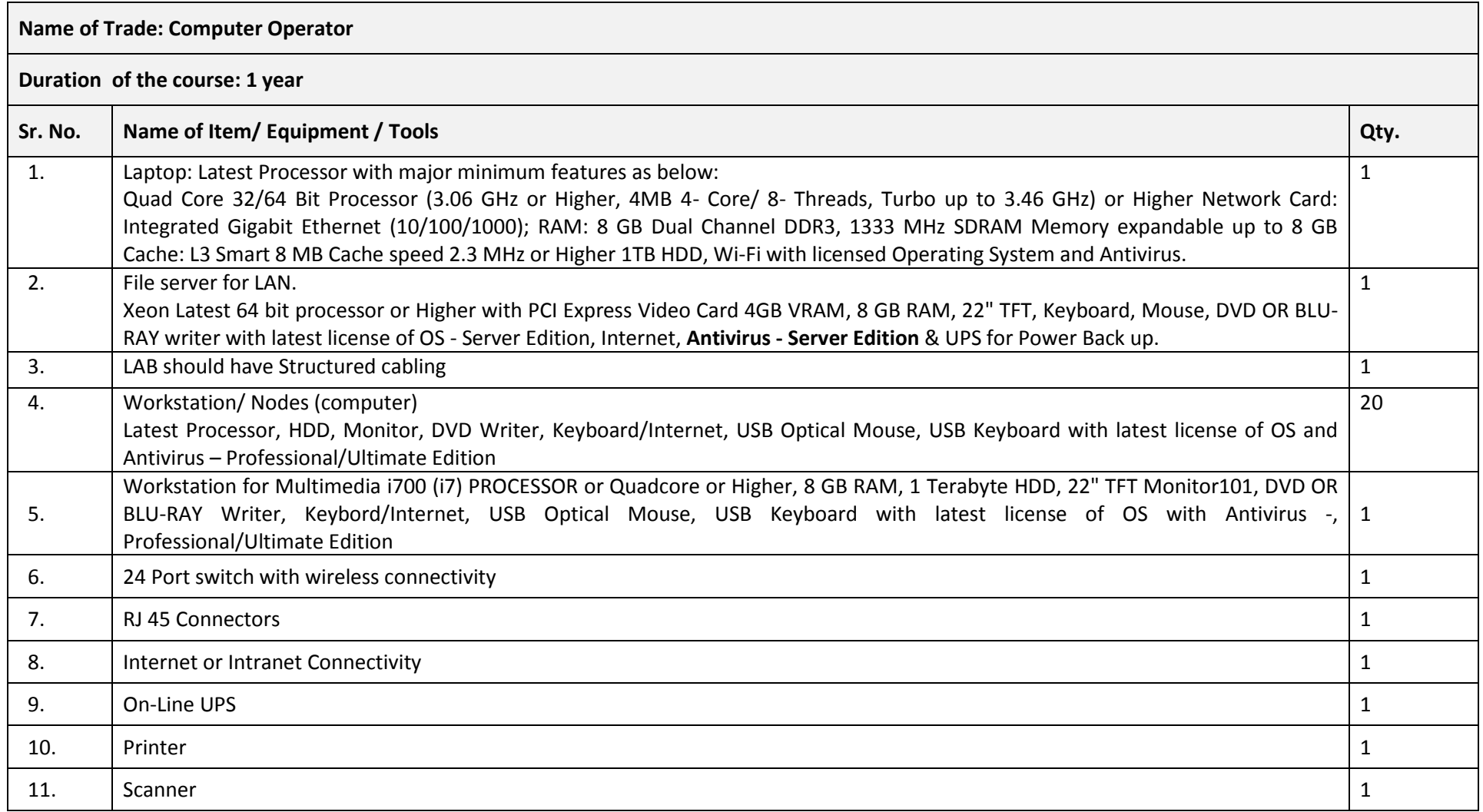

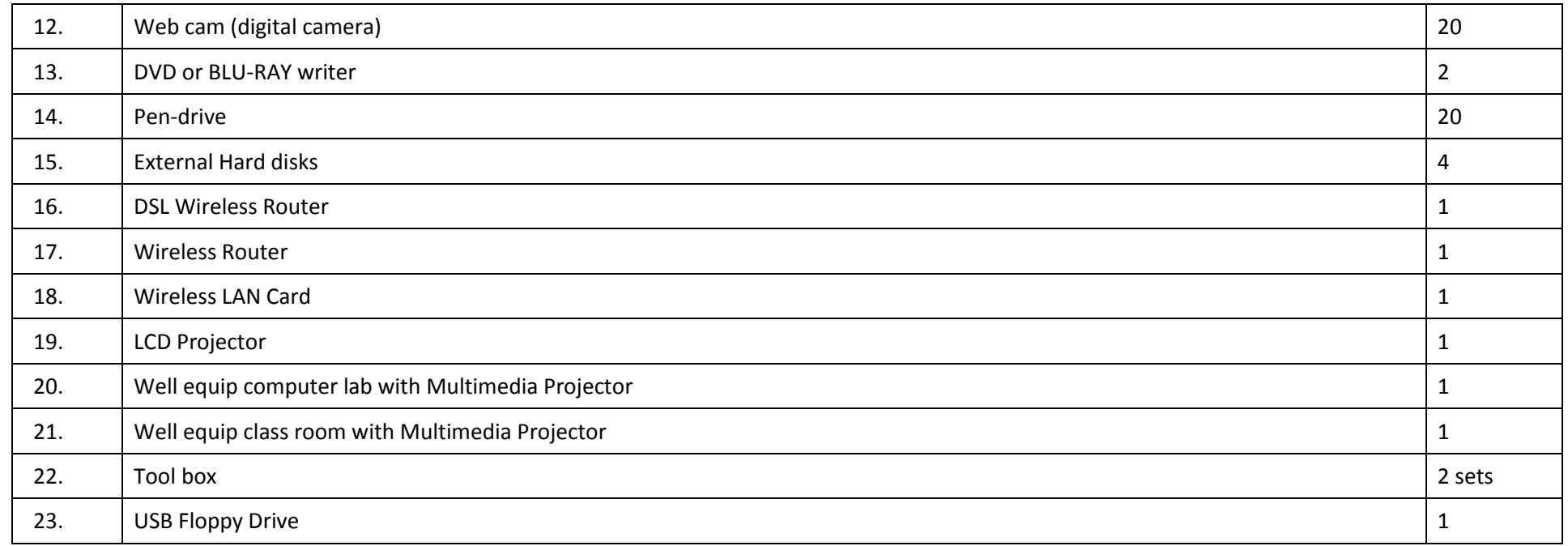

### **B) Software**

- Professional Office Suite (MS Office, Open Office)
- In-Page
- Antivirus Software Server Edition for Servers and Client Edition for Workstations
- Operating System (Windows, Linux)
- Internet Browsing software

*NOTE- Latest version of hardware and software should be provided*

# **7. List of Consumable**

(Class size: 20 trainees/student)

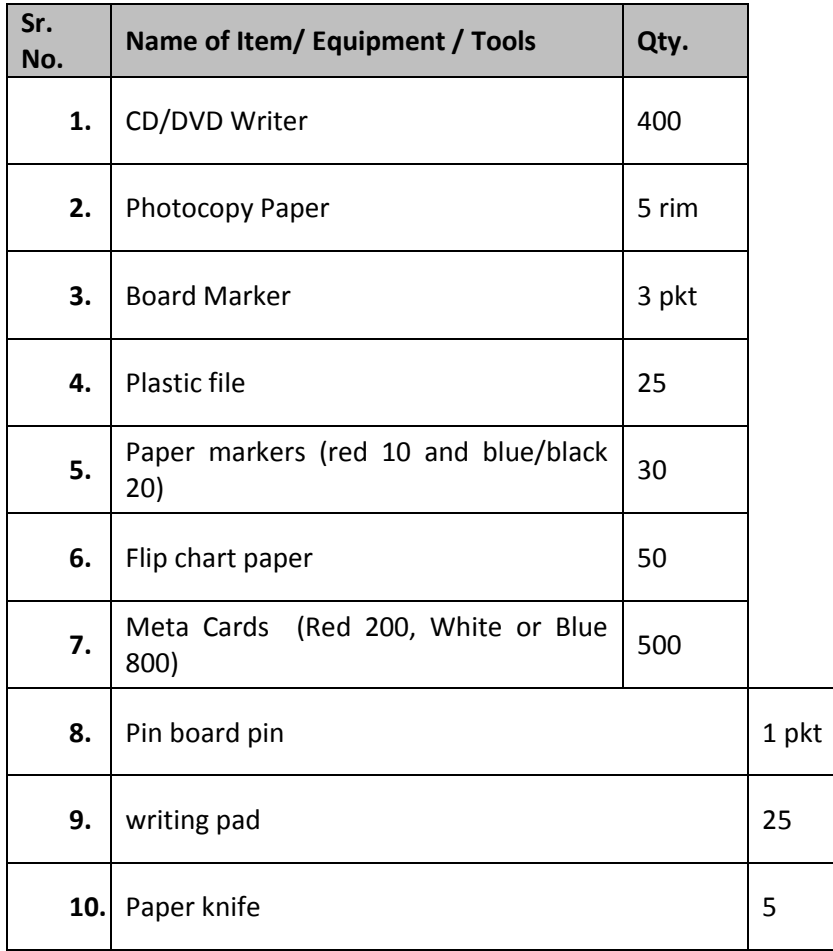

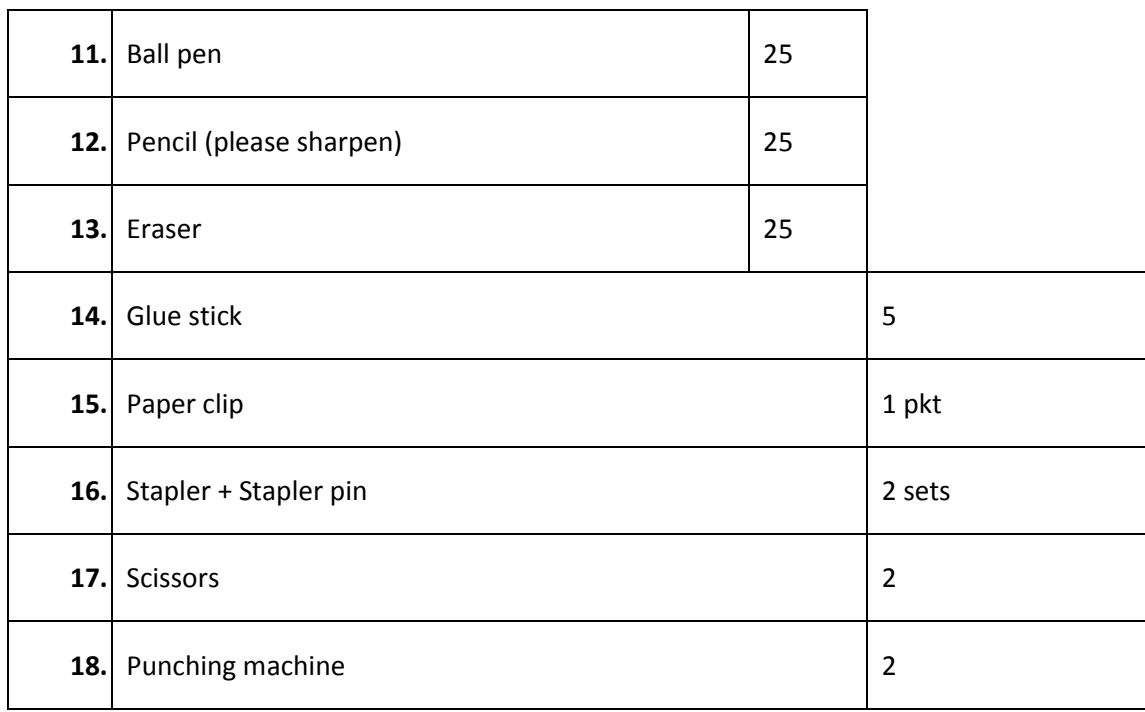

#### National Vocational and Technical Training Commission (NAVTTC)

- & 5th Floor Evacuee Trust Complex Sector F-5/1, Islamabad.
- $\% +9251904404$
- $\textcircled{ }$  +92 51 9044 04
- <sup>图</sup> info@navttc.org
- Www.navttc.org